### МИНИСТЕРСТВО ОБРАЗОВАНИЯ И НАУКИ РОССИЙСКОЙ ФЕДЕРАЦИИ федеральное государственное бюджетное образовательное учреждение высшего образования «Тольяттинский государственный университет»

## Институт **математики, физики и информационных технологий** Кафедра **«Прикладная математика и информатика»**

09.03.03 ПРИКЛАДНАЯ ИНФОРМАТИКА

### ПРИКЛАДНАЯ ИНФОРМАТИКА В СОЦИАЛЬНОЙ СФЕРЕ

### **БАКАЛАВРСКАЯ РАБОТА**

### на тему «**Информационно-аналитическая система мониторинга посещаемости и успеваемости студентов ТГУ»**

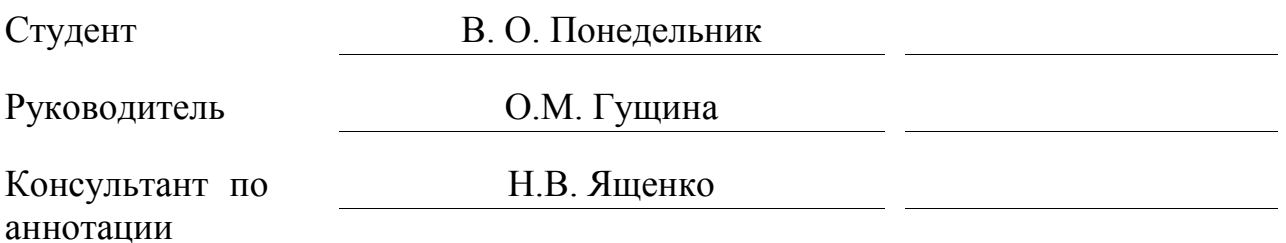

**Допустить к защите** Заведующий кафедрой к.тех.н, доцент, А.В. Очеповский

 $\begin{array}{c} \text{w} \longrightarrow \\ \text{w} \longrightarrow \end{array}$  20\_\_\_ г.

Тольятти 2017

### **АННОТАЦИЯ**

Выпускная квалификационная работа посвящена вопросу автоматизации мониторинга посещаемости и успеваемости студентов ТГУ для наглядного отображения в динамике изменений положения студента в ВУЗе.

Структура работы представлена введением, тремя главами, заключением и списком литературы.

Во введении определены актуальность темы, цели и задачи, поставленные в работе, а также объект и предмет исследования.

В первой главе выполнен анализ деятельности управления сопровождения учебного процесса путем представления контекстной диаграммы с декомпозицией ключевых бизнес-процессов и функциональных возможностей ERP-системы Галактика. Проведенный анализ позволил сформулировать основные требования к разрабатываемой информационноаналитической системе. Во второй главе осуществлено проектирование информационно-аналитической системы мониторинга успеваемости и посещаемости студентов ТГУ с использованием объектно-ориентированного подхода. В третьей главе обоснован выбор средств реализации информационноаналитической системы, описан пример реализованного программного продукта и приведено обоснование целесообразности применения аналитической системы в деятельности образовательного учреждения.

В заключении представлены результаты и выводы о выполненной работе.

Результатом ВКР будет информационно-аналитическая система мониторинга посещаемости и успеваемости студентов ТГУ, обеспечивающая представление отчетных документов в наглядной форме для более корректного и эффективного принятия решения сотрудниками управления сопровождения учебного процесса.

В работе представлено 16 таблиц, 36 рисунка, список использованной литературы содержит 28 источников. Общий объем выпускной квалификационной работы составляет 81 страниц.

#### **ABSTRACT**

The theme of the graduation qualification work is «Information-analytical System for Monitoring the Academic Performance and Attendance of TSU Students».

The aim is developing the Information-analytical system for monitoring the academic performance and attendance of TSU students.

The object is monitoring the academic performance and attendance using the ERP system Galaktika.

The subject is automated monitoring of academic performance students TSU.

The Graduation qualification work is devoted to the question of automation of monitoring the academic performance and attendance of TSU students for visual display in dynamics of changes the Achievements of a student at the University.

The structure of the work includes an introduction, three chapters, a conclusion and a list of literature.

In the first chapter, the maintenance of the management of the educational process is analyzed by presenting a contextual diagram with decomposition of key business processes and functional capabilities of the ERP-system Galaktika. The analysis allowed to formulate the basic requirements for developed informationanalytical system.

In the second chapter, this system is designed using object-oriented approach.

The third chapter explains the choice of means for implementing of information-analytical system, the example of an implemented software product is described and the rationale of the appropriateness of the analytical system in the activities of educational institutions is provided.

The result of graduation qualification work is an information-analytical system for monitoring of progress and attendance of TSU students, ensuring reporting documents in visual form for more correct and effective decision-making by managers of educational process maintenance.

The work presents 16 tables, 36 figures, the list of references contains 28 sources. The total amount of the graduation qualification work is 81 pages.

# **ОГЛАВЛЕНИЕ**

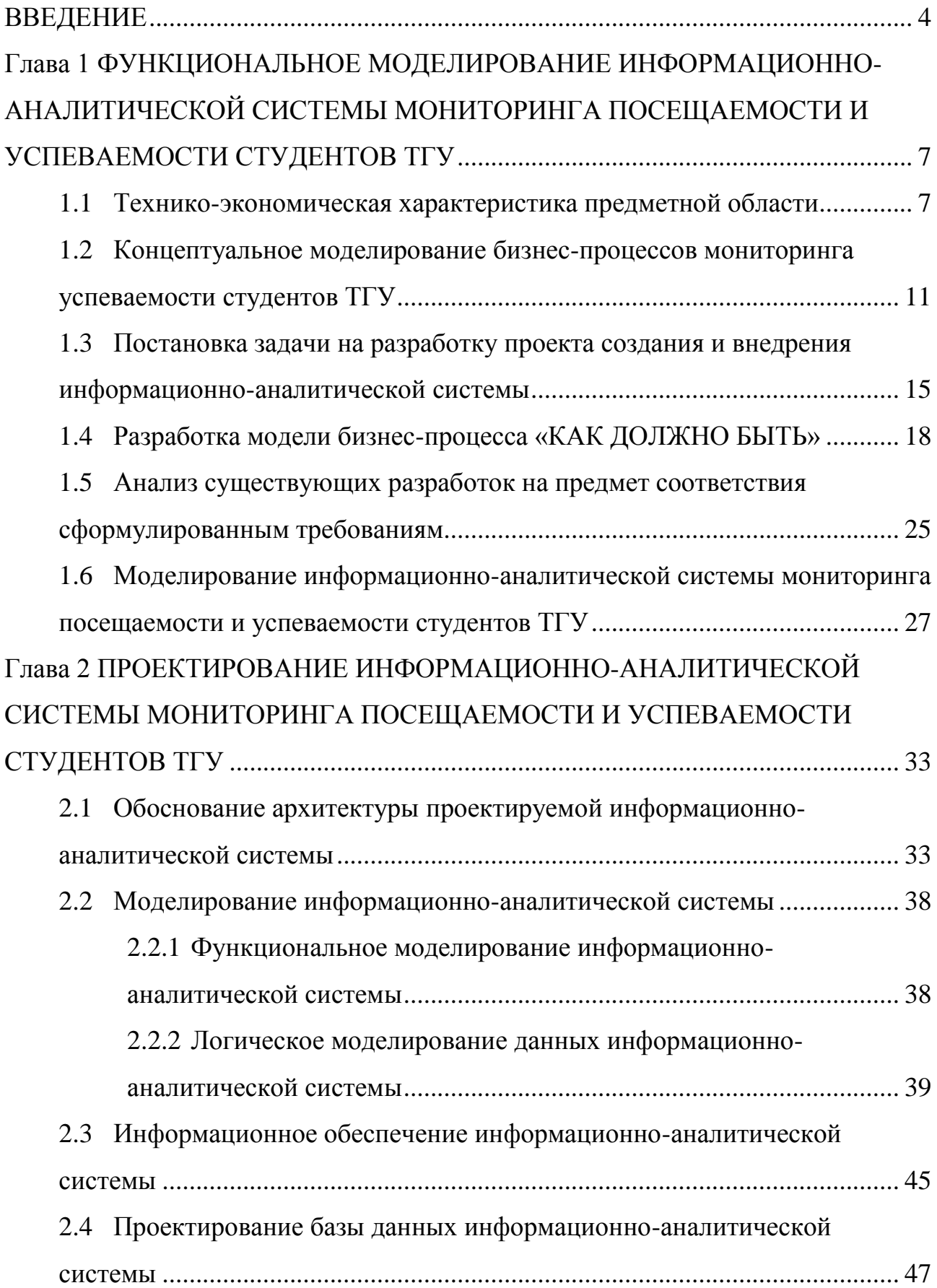

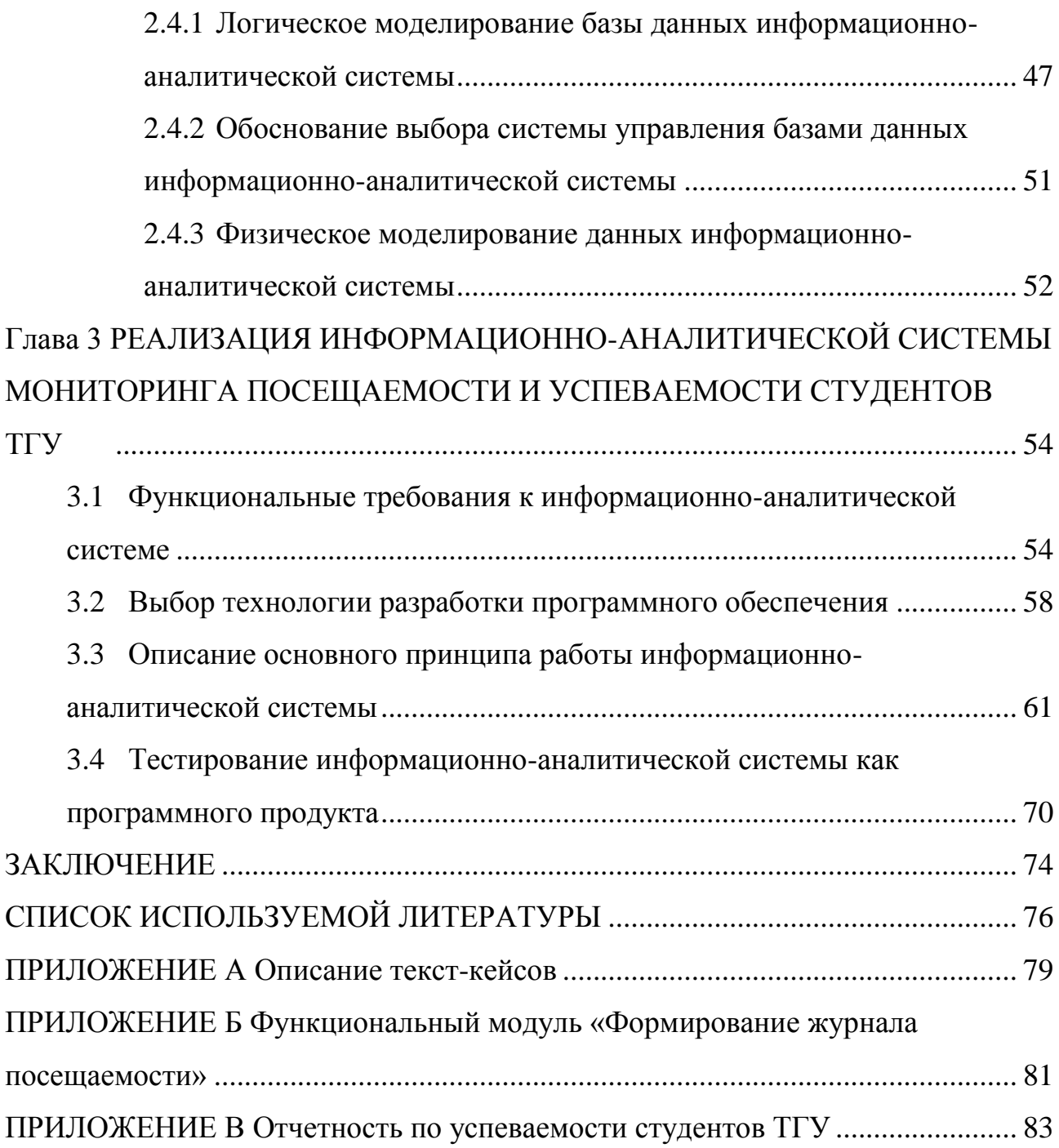

#### **ВВЕДЕНИЕ**

<span id="page-5-0"></span>В настоящее время, с учётом развития информационных технологий в высших учебных заведениях появилась автоматизация учебного процесса, ведения документации и отчетности.

С введением рейтинговой системы учебной деятельности студентов в вузе у преподавательского состава возникли некоторые трудности. Стало необходимо осуществлять расчёт рейтинга успеваемости для каждого курса и каждой специальности. Таким образом, определилась проблема, связанная с отсутствием инструментария, способного автоматизировать основные задачи образовательного учреждения, требующие выполнять рутинные операции по обработки данных. Таким инструментом может быть информационная система.

Разрабатываемая информационная предназначена для аналитики и мониторинга посещаемости и успеваемости студентов, вывода отчетных данных по выбранной группы за прошедший экзаменационный период и сравнения результатов анализа за другой экзаменационный семестр. «Информационно-аналитическая система мониторинга посещаемости и успеваемости студентов» будет выводить отчетные ведомости на основании автоматически построенных данных за экзаменационный семестр.

**Объектом исследования** является мониторинг посещаемости и успеваемости с использованием ERP Галактика.

**Предмет исследования** – автоматизация мониторинга посещаемости и успеваемости студентов ТГУ.

**Целью** выпускной квалификационной работы является разработка информационно-аналитической системы мониторинга успеваемости студентов ТГУ для обеспечения эффективного оценивания качества образовательного процесса.

Для достижения цели выпускной квалификационной работы необходимо решить следующие **задачи:**

- произвести поиск и анализ учебной и учебно-методической литературы по проблеме построения информационно-аналитической системе мониторинга посещаемости и успеваемости студентов;
- $\bullet$ проанализировать бизнес-процессы деятельности управления сопровождения учебного процесса;
- выполнить концептуальное моделирование предметной области;  $\bullet$
- проанализировать существующие разработки и обоснование выбора технологии проектирования;
- написать техническое задание;  $\bullet$
- разработать модель бизнес-процесса;
- обосновать средства реализации информационно-аналитической  $\bullet$ системы;
- разработать структурную часть БД;
- определить архитектуру информационно-аналитической системы;
- $\bullet$ спроектировать интерфейс информационно-аналитической системы;
- разработать функциональную и организационную структуры информационно-аналитической системы;
- реализовать информационно-аналитическую систему средствами ERP  $\bullet$ Галактика;
- протестировать работоспособность информационно-аналитической системы.

В выпускной квалификационной работе рассматриваются вопросы по разработке и реализации информационно-аналитической системы мониторинга посещаемости и успеваемости студентов ТГУ.

Выпускная квалификационная работа состоит из введения, трех глав, заключения, списка использованных источников и приложения.

В первой главе проведен анализ деятельности отдела управления сопровождения учебным процессом ТГУ, построена контекстная диаграмма с дальнейшей декомпозицией основных процессов деятельности начальника

управления сопровождения учебного процесса. Для более подробного представления процесса мониторинга посещаемости и успеваемости студентов ТГУ была построена диаграмма потоков данных. Было произведено сравнение подобных аналитических информационных систем, на основе которого были сформулированы требования к разрабатываемой информационноаналитической системе.

Во второй главе произведено проектирование информационноаналитической системы учреждения. Выделены основные функции, которые должна выполнять проектируемая информационно-аналитическая система. Также поставлены требования к системе, а также произведен сравнительный анализ систем управления базами данных.

В третьей главе были рассмотрены основные средства реализации информационно-аналитической системы. Описаны основные принципы работы разработанного модуля в системе ERP Галактика. Проведено тестирование информационно-аналитической системы как программного продукта.

В заключении представлены результаты и выводы о выполненной работе.

Итогом выпускной квалификационной работы является информационноаналитическая система мониторинга посещаемости и успеваемости студентов ТГУ для начальника управления сопровождения учебного процесса ТГУ, позволяющая повысить качество и оперативность работы управления сопровождения учебного процесса, оптимизировать трудозатраты по мониторингу успеваемости и посещаемости студентов.

# <span id="page-8-0"></span>**Глава 1 ФУНКЦИОНАЛЬНОЕ МОДЕЛИРОВАНИЕ ИНФОРМАЦИОННО-АНАЛИТИЧЕСКОЙ СИСТЕМЫ МОНИТОРИНГА ПОСЕЩАЕМОСТИ И УСПЕВАЕМОСТИ СТУДЕНТОВ ТГУ**

#### **1.1 Технико-экономическая характеристика предметной области**

<span id="page-8-1"></span>Тольяттинский государственный университет (ТГУ) – системообразующий университет для ряда отраслей промышленности, в которых лидирующая роль принадлежит Самарской области и Поволжью, и градообразующий вуз Тольятти. Учредителем вуза является Российская Федерация. Функции и полномочия учредителя вуза осуществляет Министерство образования и науки РФ Россия, 125993, Москва улица Тверская, дом 11ГСП-3.

ТГУ – является градообразующим вузом. Тольяттинский государственный университет – это системообразующий университет для множества отраслей промышленности, в которых лидирующая роль принадлежит Самарской области.

В 12 институтах ТГУ обучаются более 13 тысяч студентов. Около 100 профессоров и докторов наук и 450 доцентов и кандидатов наук, которые обеспечивают высокое качество обучения более чем по 100 образовательным программам. На рисунке 1.1 представлена схема учреждения с выделенным отделом, деятельность которого будет далее рассмотрена.

Управление сопровождения учебного процесса (УСУП) является одним из многих подразделений Тольяттинского государственного университета и включает следующие отделы:

- по учету успеваемости студентов;
- кадрово-учетной работы студентов;
- тестирования.

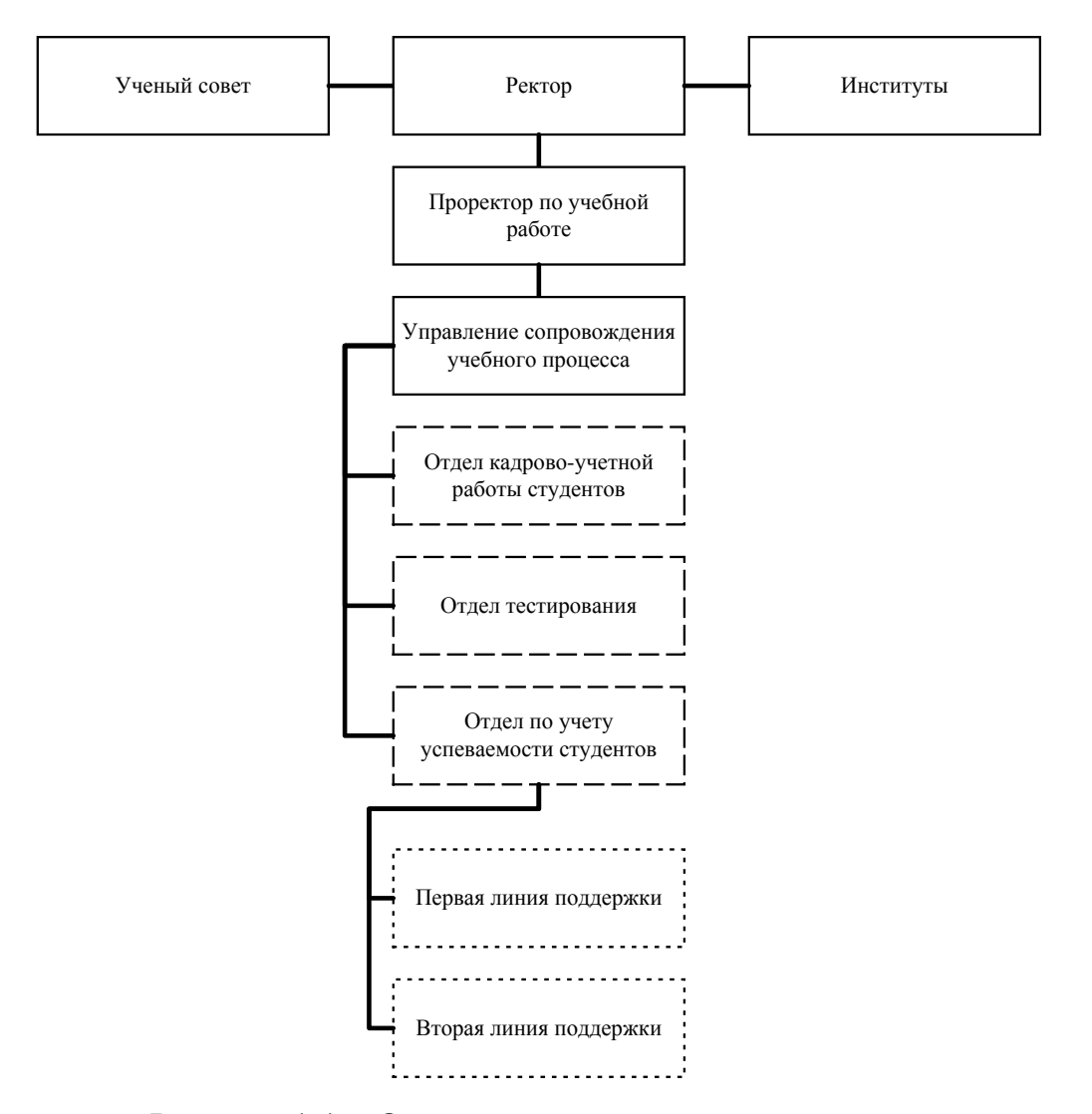

Рисунок 1.1 – Организационная структура учреждения

Основная роль деятельности управления сопровождение учебного процесса включает контроль учебной деятельности учащихся ТГУ по основному образовательному процессу в соответствии с лицензией; осуществление учета, делопроизводства кадров по составу учащихся, а также предоставление информации и справок студентам по вопросам обучения.

Перед управлением сопровождения учебного процесса стоят следующие основные задачи:

1. При освоение образовательных программ высшего образования (ВО) по программам бакалавриата, специалитета и магистратуры стоит основная задача реализации системы обеспечения качества учебной деятельности студента.

2. Учет и контроль результатов обучающихся студентов по образовательным программам ВО, а также своевременной оплаты оказываемых услуг, предоставляемых образовательным учреждением.

3. Ведение документации по итогам проведения промежуточной и итоговой аттестации студентов, осуществляющих обучение по образовательным программам ВО.

4. Осуществление контроля выполнения обучающихся студентов по индивидуальному плану обучения по образовательным программам ВО.

5. Мониторинг осуществления пересдач академической задолженности студентами учебного заведения.

6. Уведомление студентов, обращающихся по вопросам учебного процесса, и предоставление обратной связи со студентами для выявления проблем в учебном процессе и его дальнейшей оптимизации.

7. Составление, а также подготовка аналитических и статических отчетов ТГУ об успеваемости студентов, обучающихся по основным образовательным программам.

8. Осуществление учетно-кадрового делопроизводства студентов ТГУ:

- прием и хранение личных дел студентов, поступающих в ТГУ от  $\bullet$ приемной комиссии;
- передача личных дел студентов и выпускников, а также отчисленных  $\bullet$ по различному ряду причин в архив ТГУ;
- осуществление своевременного оформления, заказа, выдачи и списания дипломной продукции;
- $\bullet$ создание статических отчетов, а также ведения базы данных и учет изменения численности студентов.

9. Внесение достоверной и полной информации в автоматизированные системы: ERP «Галактика», «Bitrix24», АИСУ «Деканат» и т.д.

10. Создание и издание приказов по стипендиальной и академической поддержке студентов ТГУ.

11. Мониторинг соблюдения преподавателями правила внутреннего распорядка, а также правила внутреннего распорядка обучающихся и иных внутренних нормативных актов по образовательным программам с применением дистанционных технологий.

12. Своевременное и качественное выполнение приказов Министерства образования и науки РФ, приказов ректора и его заместителя.

13. Осуществление контроля образовательного процесса:

- создание единой системы контроля образовательного процесса, способствующая получению информации для повышения качества образовательного процесса;
- ведение базы данных для осуществления контроля качества  $\bullet$ образования;
- тестирование студентов и сотрудников ТГУ.

Для управления сопровождения учебным процессом используются:

ЭОС «Moodle» - электронная обучающая среда;

АИСУ «Деканаты» - автоматизированная информационная система управления для информационной поддержки задач стратегического планирования и оперативного управления;

ERP «Галактика» - автоматизированная информационная система  $\bullet$ управления для информационной поддержки задач стратегического планирования и оперативного управления;

Bitrix24 – программное обеспечение, предоставляющее сотрудникам вуза доступ к различной служебной информации;

тематические базы данных «Oracle», созданные в управлении: например, база данных студентов «института математики, физики и информационных технологий».

Таким образом видно, что перед управлением сопровождения учебного процесса стоит большой объем задач, многие из которых требуют рутинной однообразной работы. Для сокращения времени на выполнение повторяющихся задач необходимо разработать информационную систему, которая могла бы

обеспечить бизнес-процессов автоматизацию основных мониторинга успеваемости студентов ТГУ.

#### <span id="page-12-0"></span> $1.2$ Концептуальное моделирование бизнес-процессов мониторинга **УСПЕВАЕМОСТИ СТУДЕНТОВ ТГУ**

Мониторинг успеваемости студентов TГУ - это процесс взаимодействия начальника управления сопровождения учебного процесса и студента, который характеризуется взаимодействием обеих сторон. В данном процесса участвуют 2 субъекта, следовательно, процессы можно рассмотреть с двух точек зрения.

С точки зрения студента мониторинг посещаемости и успеваемости включает следующие возможности: предоставление разрешения на обработку персональных данных и просмотр отчетных документов.

С точки зрения начальника управления сопровождения учебного процесса могут быть предоставлены следующие возможности:

- $\bullet$ определение целей исследования;
- выбор инструментария;  $\bullet$
- сбор/импорт данных о посещаемости и успеваемости студентов ТГУ;  $\bullet$
- $\bullet$ обработка полученных данных;
- анализ полученных данных;  $\bullet$
- формирование отчетности.

Так как с точки зрения начальника управления сопровождения учебного процесса охвачен основной спектр выполняемых функций, то данная точка зрения является основополагающей для анализа бизнес-процессов организации.

Пользуясь терминологией теории графов можно сказать, что процессы это декомпозиция в «глубину», а внутренние участники - декомпозиция в «ширину» [20].

Анализ бизнес-процессов осуществления мониторинга успеваемости и посещаемости студентов ТГУ будет выполнен с использованием методологии структурного анализа и программных средств, которые применяются при построении схем и диаграмм различного типа, а также наглядного

представления бизнес-процессов. Наиболее наглядное представление о бизнеспроцессе дает IDEF0-диаграмма.

Методология структурного анализа IDEF0 (Function Modeling) используется для создания контекстной диаграммы (функциональное моделирование), которая является структурированным отображением функций производственной системы или среды, информации и объектов, связывающих эти функции [12].

На рисунке 1.2 продемонстрирована контекстная диаграмма (функциональная модель) осуществления мониторинга успеваемости студентов ТГУ, выполненная в методологии структурного анализа и проектирования системы SADT.

На контекстной диаграмме «КАК ЕСТЬ» («AS-IS») представлен основной бизнес-процесс «Осуществить мониторинг успеваемости студентов ТГУ».

*Целью моделирования* является анализ бизнес-процессов осуществления мониторинга успеваемости и посещаемости студентов ТГУ

*Точки зрения*: начальник управления сопровождения учебного процесса.

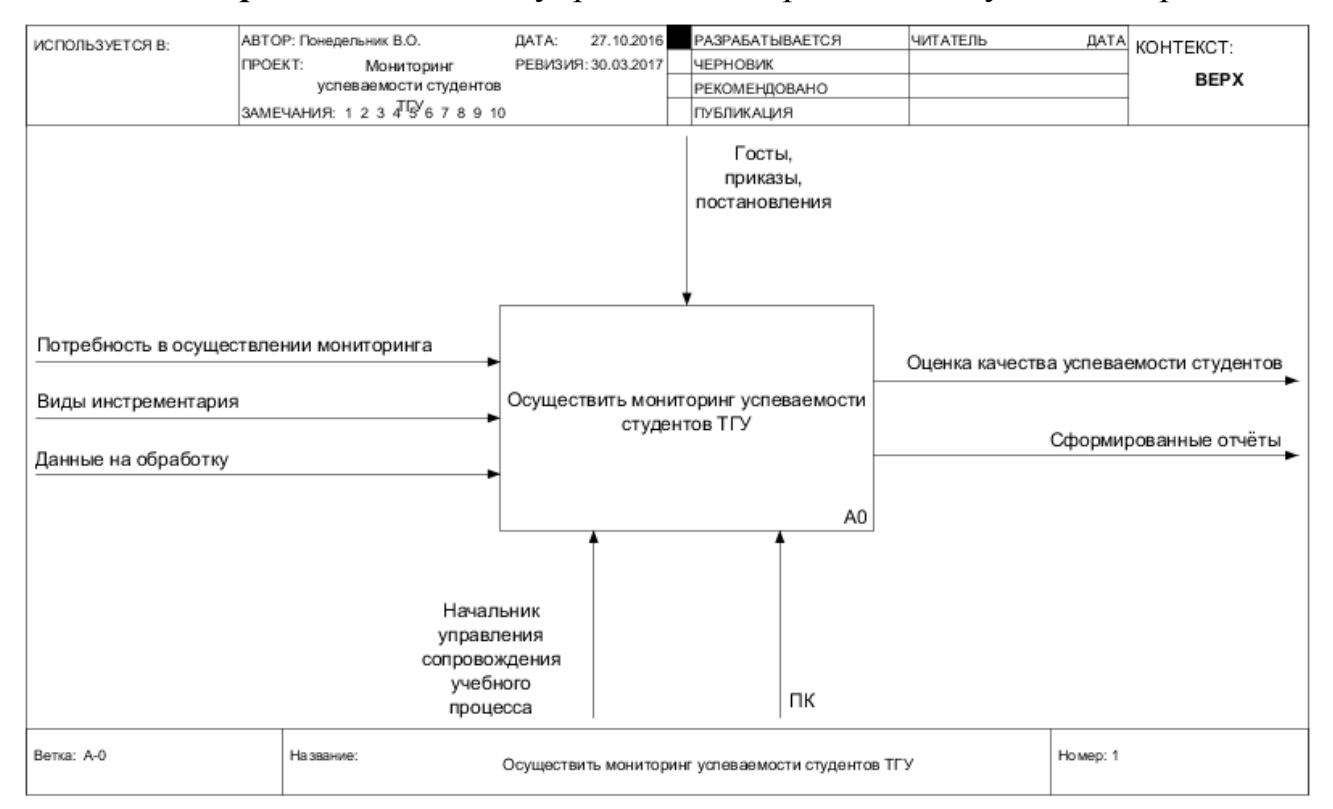

Рисунок 1.2 – Контекстная диаграмма «Мониторинг успеваемости

студентов ТГУ»

На вход процесса А-0 поступает потребность в осуществлении мониторинга, виды инструментария и данные на обработку; на выходе из процесса формируются: оценка качества успеваемости студентов и различные виды отчётов. Для выполнения процесса требуются ресурсы и управляющие воздействия, которые осуществляют управление работой и определяют порядок выполнения работ.

Процесс «Мониторинг успеваемости студентов ТГУ» выделяет выполнение следующих процессов: «Определить цели исследования», «Выбрать инструментарий», «Собрать данные о посещаемости и успеваемости студентов», «Обработать полученные данные», «Проанализировать полученные данные» и «Сформировать отчётность».

На диаграмме (рис 1.3) продемонстрирована декомпозиция контекстной диаграммы «AS-IS».

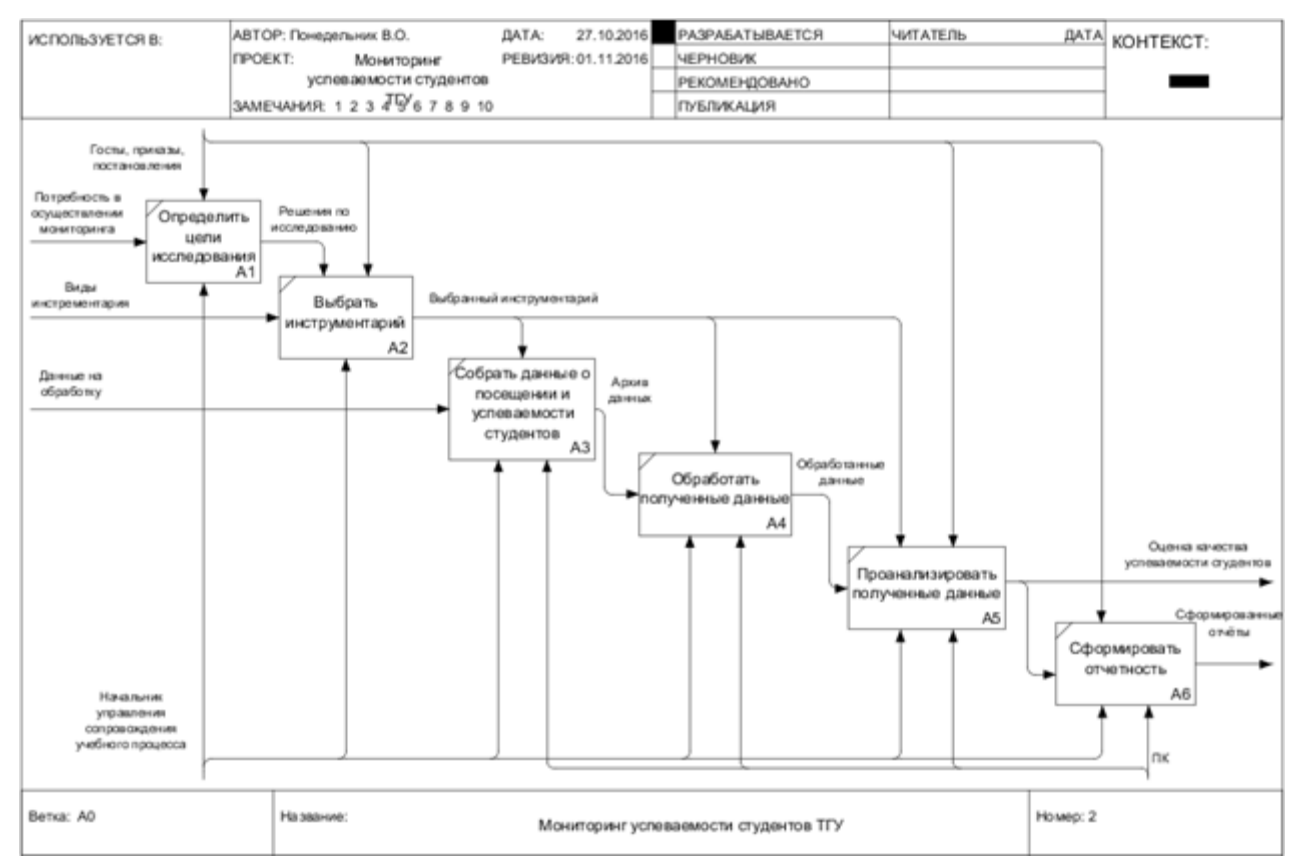

Рисунок 1.3 – Декомпозиция процесса «Мониторинг успеваемости

студентов ТГУ»

Процесс: А1 – определить цели исследования.

Входные данные: Потребность в осуществлении мониторинга. Выходные данные: решения по исследованию.

Алгоритм выполнения: начальник управления сопровождения учебным процессом принимает запрос на выполнение мониторинга успеваемости студентов по институту, группе или любому другому необходимому параметру, после этого принимает решение по исследованию успеваемости студента.

Процесс: А2 – Выбрать инструментарий.

Входные данные: виды инструментария. Выходные данные: выбранный инструментарий.

Алгоритм выполнения: после определения целей исследования начальник управления сопровождения учебным процессом осуществляет выбор инструментария, при помощи которого будет выполнен мониторинг успеваемости студента.

Процесс: А3 – Собрать данные о посещаемости и успеваемости студентов.

Входные данные: данные на обработку. Выходные данные: архив данных.

Алгоритм выполнения: после выбора инструментария начальнику управления сопровождения учебным процессом необходимо собрать данные о студенте, на основе которых он выполнит мониторинг его успеваемости и посещаемости.

Процесс: А4 – Обработать полученные данные.

Входные данные: архив данные. Выходные данные: обработанные данные.

Алгоритм выполнения: после сбора данных о посещении и успеваемости студентов начальнику управления сопровождения учебным процессом необходимо выполнить обработку данных, где он получает архив данных для дальнейшей работы с архивом данных.

Процесс: А5 – проанализировать полученные данные.

Входные данные: обработанные данные. Выходные данные: проанализированные данные и оценка качества успеваемости студентов.

Алгоритм выполнения: после получения обработанных данных начальник управления сопровождения учебным процессом выполняет мониторинг успеваемости и посещаемости студентов, на основе собранных данных формирует оценку качества успеваемости студентов и переходит к формированию отчетности.

Процесс: А6 – Сформировать отчётность.

Входные данные: оценка качества успеваемости студентов. Выходные данные: сформированные отчёты.

Алгоритм выполнения: после выполнения мониторинга начальник управления сопровождения учебным процессом на основе проанализированных данных формирует лист отчётности.

Анализ осуществления мониторинга успеваемости и посещаемости студентов ТГУ с использованием структурного моделирования позволил выделить следующие недостатки:

1) отсутствие автоматизированного процесса обработки данных о посещении и успеваемости студентов ТГУ. Процесс обработки данных занимает много времени и усилий, потому что каждую запись о каждом студенте нужно обработать и внести в архив данных вручную;

2) отсутствие автоматизированного процесса формирования отчётности. Процесс записи выполненного мониторинга успеваемости и посещаемости студентов занимает достаточное количество времени, потому что каждую запись о каждом студенте необходимо внести в лист отчётности вручную.

Для демонстрации того, как будет применяться автоматизированное решение для обозначенных проблем была предложена функциональная модель «КАК БУДЕТ» («TO BE») – автоматизация мониторинга успеваемости и посещаемости студентов ТГУ.

### <span id="page-16-0"></span>**1.3 Постановка задачи на разработку проекта создания и внедрения информационно-аналитической системы**

Ведение мониторинга успеваемости студентов и отчётности основывается на бумажных документах. Из года в год увеличивается объём бумажной рутины, что создает сложность мониторинга, снижает скорость исполнения заявки и проведения мониторинга. Часто медленная обработка данных отделом с традиционным бумажным архивом приводит к снижению эффективности работы остальных отделов.

Для увеличения производительности мониторинга успеваемости студентов по параметрам – группе, институте, курсу и другим всевозможным идентификаторам, необходимо выполнить автоматизацию деятельности отдела. Скорость выполнения поиска в электронной картотеке существенно отличается от поиска в бумажной картотеке или в ведомостях. Исходя из огромного комплекса задач, выполняемых управлением сопровождения учебного процесса, автоматизация поставленной задачи должна войти в единый процесс по осуществлению мониторинга студентов.

Автоматизированная система должна обеспечивать поддержку информационной базы об студентах, итогах сдачи сессии студентами, а также выполнять формирование отчётов выполненного мониторинга успеваемости и посещаемости студентов (с указанием наименования университета, названия института, указанием курса, направление подготовки и группы студентов, а также вывода ФИО студентов, в конце документа должна быть автоматическая подпись даты создания документа и строка для подписи документа).

Дополнительные функции и особенности информационно-аналитической системы:

автоматизация процесса мониторинга успеваемости студентов;

сокращение временных затрат на проведение мониторинга успеваемости студентов.

Одним из показателей, характеризующим работу управления сопровождения учебного процесса, является мониторинг, который представляет собой организованный процесс контроля качества образования, от которого во многом зависит качество образования. Контроль качества

образования показывает насколько эффективно образование в данном учебном заведении.

При осуществлении контроля качества образования выполняется хранение и обработка огромного количества информации, связанной с успеваемостью студентов, которая включает в себя:

- контроль успеваемости по каждому институту;  $\bullet$
- контроль по группам и направлениям подготовки/специальностям;  $\bullet$
- выявление задолжников по учебе;
- оформление отчётности по поставленным стандартам.

Назначением информационно-аналитической системы является:

- ускорение и автоматизация процессов обработки информации;
- исключение неточностей в расчётах при мониторинге;  $\bullet$
- сокращение времени обработки и получения данных для мониторинга.

B проектируемой системе решаемые задачи будут реализованы соответствующим программным обеспечением. которое будет иметь операций. **ВОЗМОЖНОСТЬ** выполнения ряда таких как поиск данных, формирование отчётов, мониторинг успеваемости.

В системе будут использованы экранные формы со всеми необходимыми полями вывода необходимой информации, а также управляющими элементами (например, кнопками), предназначенными для выработки управляющих воздействий (сохранение, отмена операций) и навигации по БД. Для обеспечения будут использованы поиска данных экранные формы, позволяющие задавать различные диапазоны значений интересующей информации. Вывод информации можно будет производить как по отдельным полям таблицы, так и по совокупности полей. В разрабатываемом программном модуле системы предполагается наличие всех необходимых отчётных форм для формирования и печати документов установленной формы. Все отчётные формы генерируются автоматически, используя выборки информации из БД.

Источником оперативной информации для реализации решения поставленных задач являются исходные данные студентов, их результаты по экзаменационной сессии и результаты аттестации.

Для расчёта итоговой информации будут применяться отчёты. Отчёты будут формироваться в зависимости от выбранного критерия мониторинга.

Таким образом, информационно-аналитическая система (ИАС) необходима для осуществления автоматического мониторинга успеваемости студентов.

#### **1.4 Разработка модели бизнес-процесса «КАК ДОЛЖНО БЫТЬ»**

<span id="page-19-0"></span>В настоящее время мониторинг успеваемости и посещаемости студентов ТГУ автоматизирован частично с использованием ERP Галактика: ведутся базы данных «Студенты» и «ведомости».

Отчёты выполняются вручную в программе Excel, что требует контроля большого количества параметров. Заявки оформляются в Excel, но иногда об их регистрации забывают, хранят в папке бумажные заявки и по ним работают.

На рисунке 1.4 представлена контекстная диаграмма (функциональная модель) автоматизации мониторинга успеваемости и посещаемости студентов ТГУ, выполненная в рамках методологии структурного анализа и проектирования системы SADT TO-BE, используя IDEF – технологию [14].

*Целью моделирования* является автоматизации мониторинга посещаемости и успеваемости студентов ТГУ.

*Точки зрения*: начальник управления сопровождения учебного процесса.

На вход процесса А-0 поступает потребность в осуществлении мониторинга, виды инструментария и данные на обработку, на выходе формируются оценка качества успеваемости студентов и отчёты. Для выполнения процесса требуются ресурсы и управляющие воздействия, которые осуществляют управление работой и определяют порядок выполнения работ.

Процесс «Автоматизации мониторинга успеваемости студентов ТГУ» выделяет выполнение следующих процессов: «Определить цели исследования»,

«Выбрать инструментарий», «Собрать данные о посещаемости и успеваемости студентов», «Обработать полученные данные», «Проанализировать полученные данные» и «Сформировать отчётность».

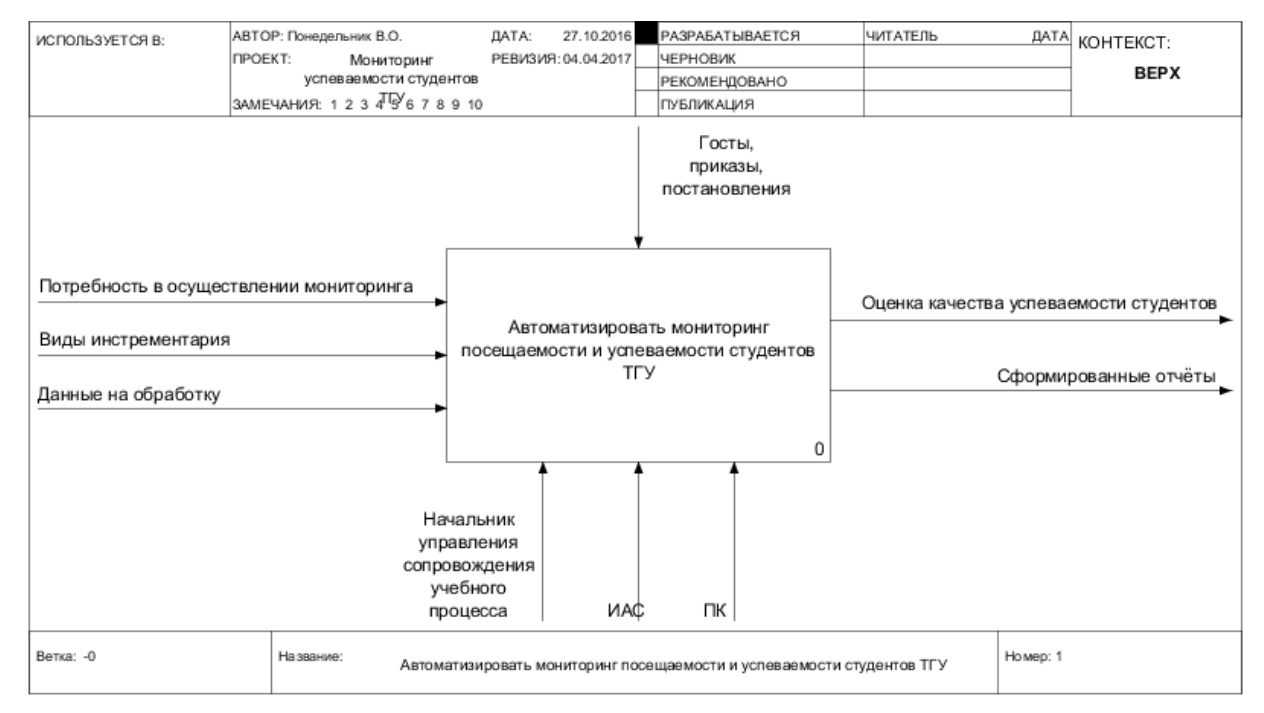

Рисунок 1.4 – Контекстная диаграмма (TO-BE) «Автоматизировать мониторинг

посещаемости и успеваемости студентов ТГУ»

Основные бизнес-процессы с использованием ИАС представлены на рисунке 1.5:

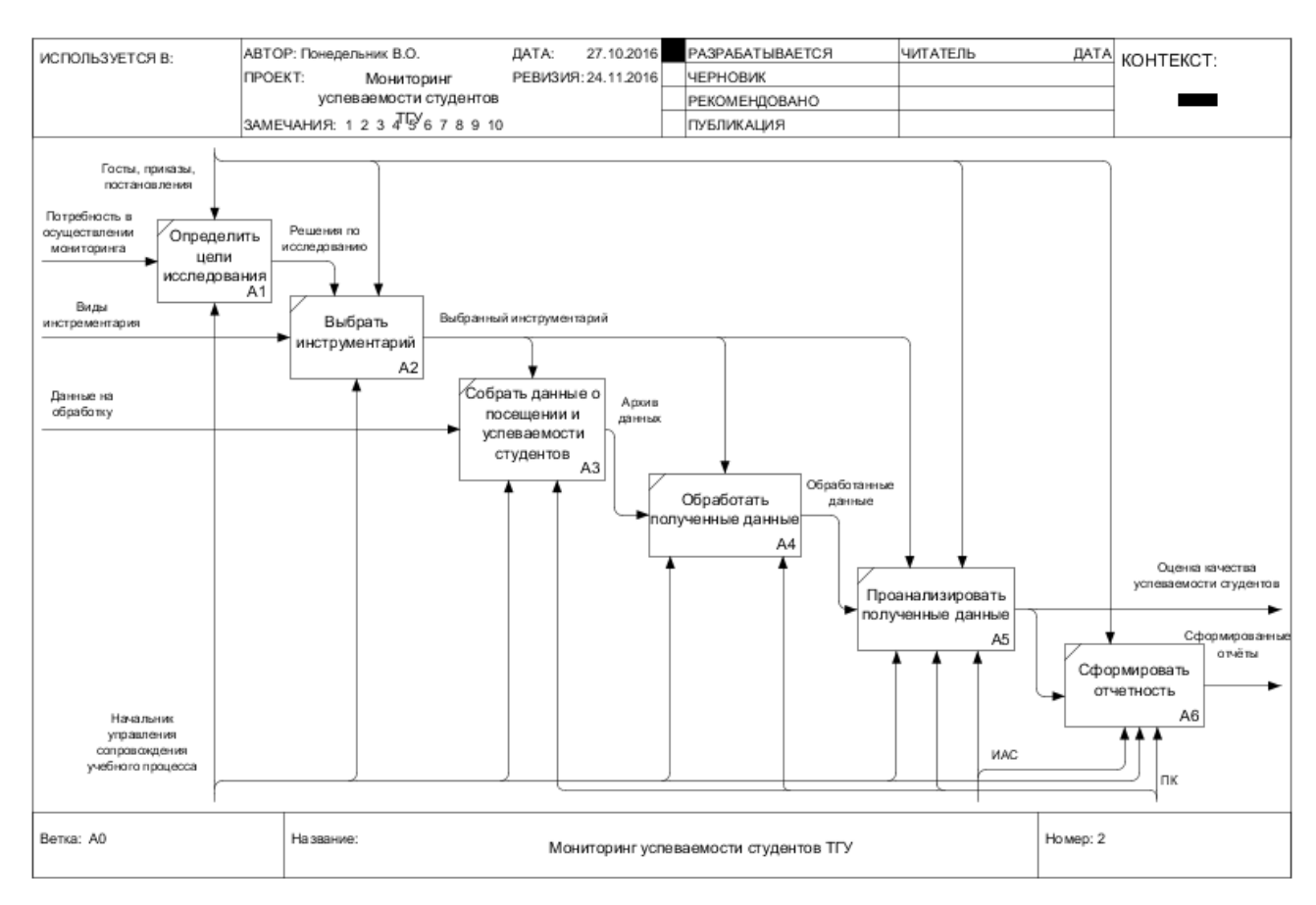

Рисунок 1.5 – Декомпозиция концептуальной модели «Мониторинг

успеваемости студентов ТГУ»

Процесс: А1 – Определить цели исследования.

Входные данные: Потребность в осуществлении мониторинга. Выходные данные: решения по исследованию.

Алгоритм выполнения: пользователь принимает запрос на выполнение мониторинга успеваемости студентов по необходимому институту, группе или любому другому необходимому параметру, после этого принимает решение по исследованию успеваемости студента.

Процесс: А2 – Выбрать инструментарий.

Входные данные: виды инструментария. Выходные данные: выбранный инструментарий.

Алгоритм выполнения: после определения целей исследования начальник управления сопровождения учебным процессом осуществляет выбор инструментария, при помощи которого будет выполнен мониторинг успеваемости студента.

Процесс: А3 – Собрать данные о посещаемости и успеваемости студентов.

Входные данные: данные на обработку. Выходные данные: архив данных.

Алгоритм выполнения: после выбора инструментария начальнику управления сопровождения учебным процессом необходимо собрать данные о студенте, на основе которых он выполняет мониторинг его успеваемости и посещаемости.

Процесс: А4 – Обработать полученные данные.

Входные данные: архив данные. Выходные данные: обработанные данные.

Алгоритм выполнения: после сбора данных о посещении и успеваемости студентов начальнику управления сопровождения учебным процессом необходимо выполнить обработку данных для дальнейшей работы с архивом данных.

Процесс: А5 – Проанализировать полученные данные.

Входные данные: обработанные данные. Выходные данные: проанализированные данные и оценка качества успеваемости студентов.

Алгоритм выполнения: после получения обработанных данных начальник управления сопровождения учебным процессом выполняет мониторинг успеваемости и посещаемости студентов с использованием ИАС, на основе собранных данных ИАС формирует оценку качества успеваемости студентов и переходит к формированию отчетности.

Процесс: А6 – Сформировать отчётность.

Входные данные: оценка качества успеваемости студентов. Выходные данные: сформированные отчёты.

Алгоритм выполнения: после выполнения мониторинга на основе проанализированных данных в ИАС формируется отчетность.

Автоматизация бизнес-процесса: «Проанализировать полученные данные» позволит увеличить эффективность работы начальника управления

сопровождения учебного процесса исключит неточности в расчётах из-за постоянной загруженности и избавит от бумажной волокиты. Анализ полученных данных будет выполняться в электронной форме, что позволит осуществлять выбор данных для мониторинга по следующим критериям:

- выбор института;  $\bullet$
- выбор группы;
- выбор студента;

выбор дифференцированной формы оценивания по баллам (оценка отлично - «5», хорошо – «4», удовлетворительно – «3», неудовлетворительно - «2», неявка «-1», неявка по  $y/\pi -$  «-2», не допущен – «-3»;

выбор для не дифференцированной формы оценивания (зачтено – «1», не зачтено - «2», не явился – «-1», не явился п  $y/\pi$  - «-2», не допущен «-3»

- вывод статистики в MS Excel;
- печать отчёта по мониторингу успеваемости.

Создание автоматизированного модуля «мониторинга успеваемости студентов ТГУ» с точки зрения начальника управления сопровождения учебного процесса позволит увеличить эффективность его работы, снизить временные затраты на мониторинг и нагрузку на сотрудников, обеспечить точные расчёты в статистике успеваемости.

На основе проведенного структурного анализа деятельности автоматизации мониторинга успеваемости и посещаемости студентов ТГУ были определены основные функции, которые необходимо автоматизировать. Для более подробного процесса автоматизации с позиции использования возможных и необходимых хранилищ и движения потоков данных необходимо применить методологию графического структурного анализа DFD (Data Flow Diagrams), описывающую внешние по отношению к системе источники и адресаты данных, логические функции, потоки данных и хранилища данных, к которым осуществляется доступ [14].

На рисунке 1.6 представлена диаграмма потоков данных деятельности начальника управления сопровождения учебного процесса.

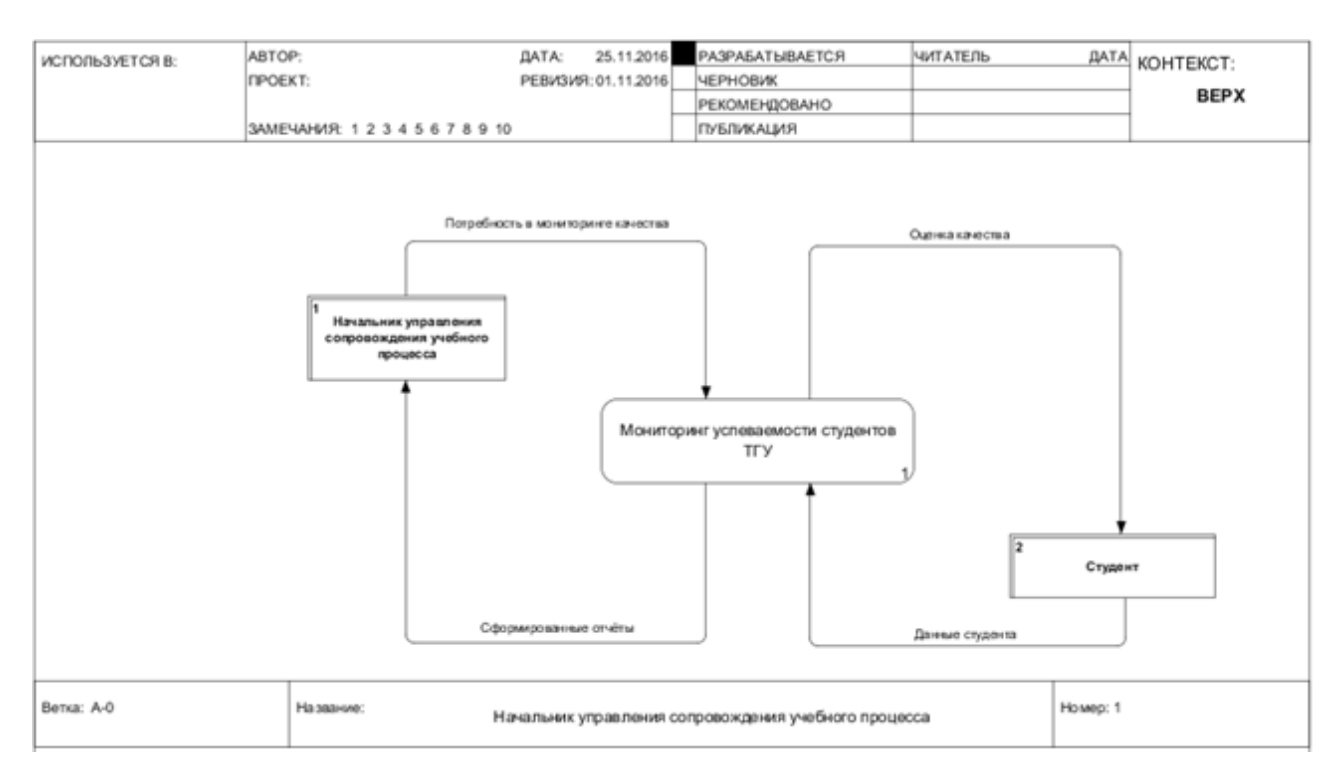

Рисунок 1.6 – Диаграмма потоков данных деятельности «начальника управления сопровождения учебного процесса»

На рисунке 1.7 продемонстрирована декомпозиция диаграммы потоков данных в организации мониторинга успеваемости и посещаемости студентов ТГУ.

В продемонстрированной модели были выделены две сущности: «Начальник управления сопровождения учебного процесса» и «Студент» и предполагаемые хранилища данных.

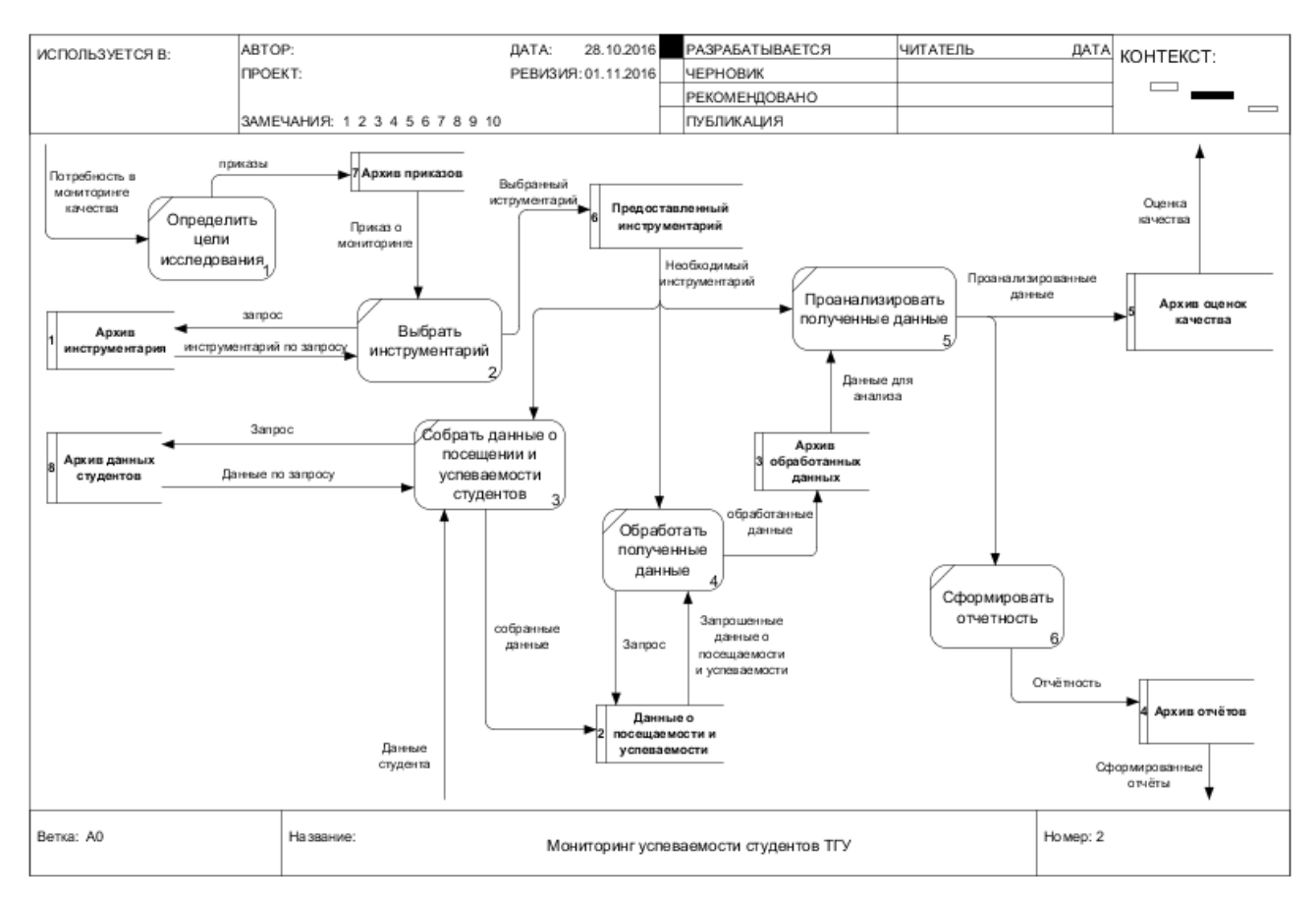

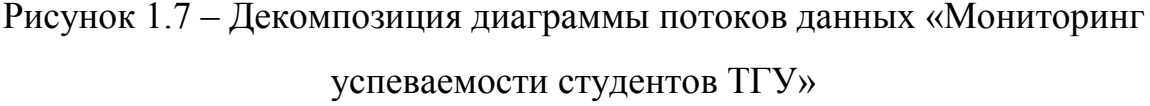

Алгоритм: от внешней сущности «Начальник управления сопровождения учебным процессом» передается поток данных «Потребность в мониторинге преобразуются качества». которые путем использования процесса «Определение целей исследования» в выходные данные, помещаемые в хранилище «Архив приказов». Из хранилища данные передаются на процесс «Выбрать инструментарий», позволяющий преобразовать поток выходных данных для последующего использования процессом «Собрать данные о посещении и успеваемости студентов», в который поступают данные от внешней сущности «Студент», после чего данные перемещаются в архив данных студентов для последующей обработки данных процессом «Обработать данные». Из процесса «Обработать полученные полученные данные» передается поток обработанных данных в хранилище «Архив обработанных данных», далее поток данных передаются в процесс «Проанализировать полученные данные», после чего выходной поток данных передается в архив

«Архив оценок качества», из которого выходит поток «Оценка качества» и «Студент». передается внешней сущности a также **OT** процесса «Проанализировать полученные данные» передается обработанный поток данных к процессу «Сформировать отчётность», после которого обработанные данные передаются в архив «Архив отчётности», а затем к внешней сущности «Начальник управления сопровождения учебного процесса».

Таким образом, использование диаграммы потоков данных помогло более подробно описать осуществление мониторинга успеваемости и посещаемости студентов ТГУ с демонстрацией основных процессов и возможных хранилищ данных, на основе которых можно реализовать концептуальную модель данных.

#### <span id="page-26-0"></span> $1.5$ Анализ существующих разработок на предмет соответствия сформулированным требованиям

В учебном заведении уже произведена закупка и установка системы ERP «Галактика», следовательно, в качестве предмета для анализа существующих разработок будет использоваться ERP система.

определения полной функциональности, проектируемой *ис* Для необходимо произвести анализ предоставляемой TГУ ERP системы «Галактика.

Система «ERP Галактика» (рис. 1.8) - автоматизированная система управления, позволяющая в едином информационном пространстве оперативно решать главные управленческие задачи, а также обеспечивать персонал предприятия различного уровня управления необходимой и достоверной информацией для принятия управленческих решений.

В системе реализована 3-х уровневая архитектура (клиент – сервер приложений - сервер базы данных), а также имеется возможность выбора уровня архитектуры: двух или трех уровневой в рамках одной инсталляции. В качестве СУБД в зависимости от потребностей предприятия-заказчика могут использоваться Pervasive.SQL, MS SQL, Oracle.

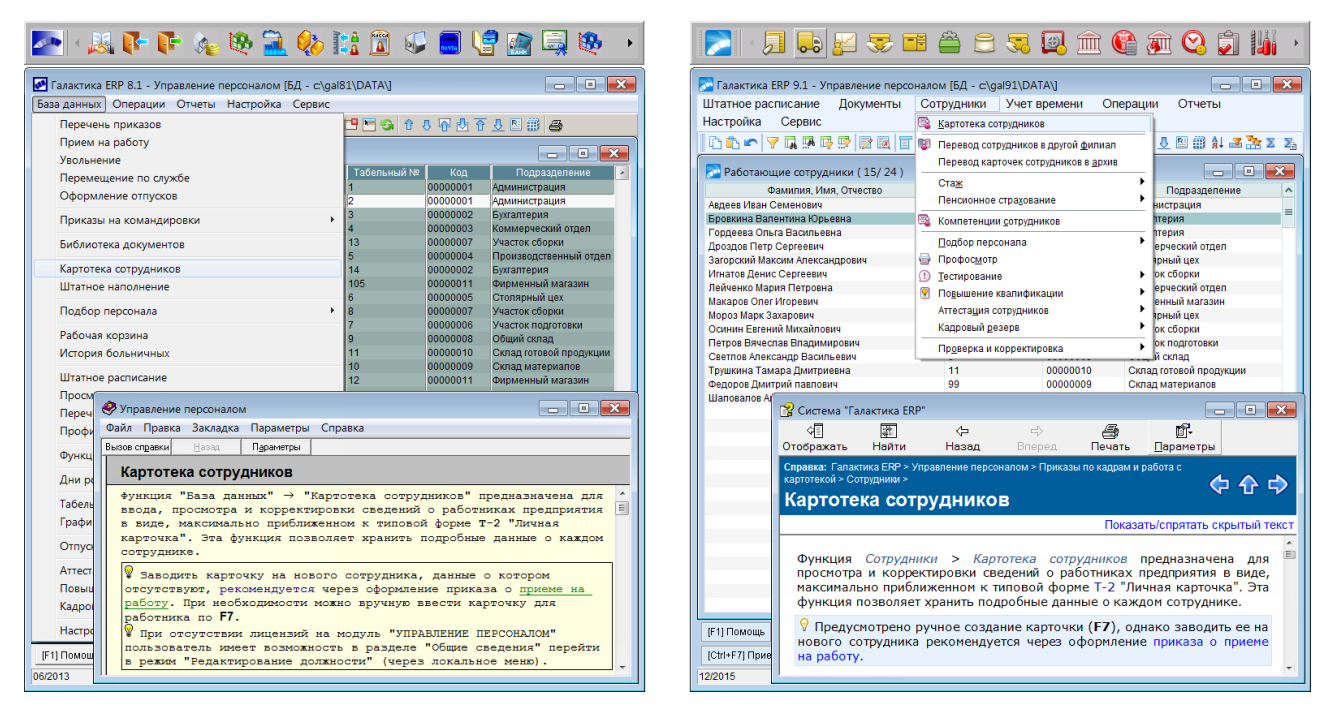

Рисунок 1.8 – Главное окно ERP-системы «Галактика»

ERP система Галактика включает себя модульную структуру. Каждый модуль, включенный в систему, способствует автоматизации отдельных, узких задач. Для автоматизации всего спектра задач одной предметной области в ERP системе все модули объединены в контуры, что позволяет собрать требуемый ему функционал системы. Все единицы системы собраны в компоненты, что позволяет им взаимодействовать между собой через специальные интерфейсы, все компоненты системы объединены в модули, что позволило разработчикам системы реализовать концепцию компонентной модели. Для сокращения расходов заказчика в системе реализовано наличие рабочей версии у каждого компонента, что позволяет обновлять их по отдельности, а не всю систему целиком.

ERP система Галактика разработана специально для средних и крупных предприятий России и стран СНГ. Из-за больших функциональных возможностей, а также полноте реализации процессов планирования данная система не имеет аналогов среди российских IT-решений. Отсутствие избыточного функционала является отличием от западных систем.

Функциональные возможности ERP системы Галактика заключаются в следующем:

- создание различных видов отчетов и построение систем учета;  $\bullet$
- ведение материальных и финансовых потоков;  $\bullet$
- мониторинг персонала и кадровой политики;  $\bullet$
- мониторинг технического обслуживания и ремонт оборудования;  $\bullet$
- мониторинг качества продукции.  $\bullet$

Так как ERP «Галактика» является единственным в своем роде русским продуктом, способным выполнить поставленную задачу, то нет необходимости закупать и внедрять зарубежную ERP систему и проводить дорогостоящие обучение системе начальника управления сопровождения учебного процесса и повышение его квалификации.

Таким образом, в профессиональной деятельности начальнику управления сопровождения учебного процесса приходится выполнять огромное количество задач, большинство из которых требуют автоматизации. Внедрение информационно-аналитической системы позволит вести мониторинг успеваемости студентов, формировать отчёты мониторинга успеваемости студентов, а также создавать и хранить отчёты по мониторингу успеваемости в электронном виде и т.д.

## <span id="page-28-0"></span>**1.6 Моделирование информационно-аналитической системы мониторинга посещаемости и успеваемости студентов ТГУ**

Для проектирования информационно-аналитической системы используется инструмент для моделирования, анализа документирования и оптимизации бизнес-процессов Ramus.

Для определения цели модели необходимо составить список вопросов, на которые должна отвечать модель. Для этого необходимо сформулировать множество вопросов и выбрать основные:

- 1. Кто ответственный за мониторинг успеваемости студентов ТГУ?
- 2. Кто является субъектом мониторинга?

Проще всего ответить на поставленные вопросы начальнику управления сопровождения учебного процесса, поэтому следует выбрать его точку зрения.

Исходя из перечисленного, можно сформулировать цель моделирования: определить, каким образом будет организован мониторинг успеваемости студентов ТГУ.

Для данной предметной области выполним выделение следующих актеров:

- начальник управления сопровождения учебного процесса;
- студент.

Выделим основные прецеденты, представленные в таблице 1.1, которые должны быть реализованы в информационно-аналитической системе мониторинга успеваемости студентов ТГУ.

Таблица 1.1 – Описание прецедентов

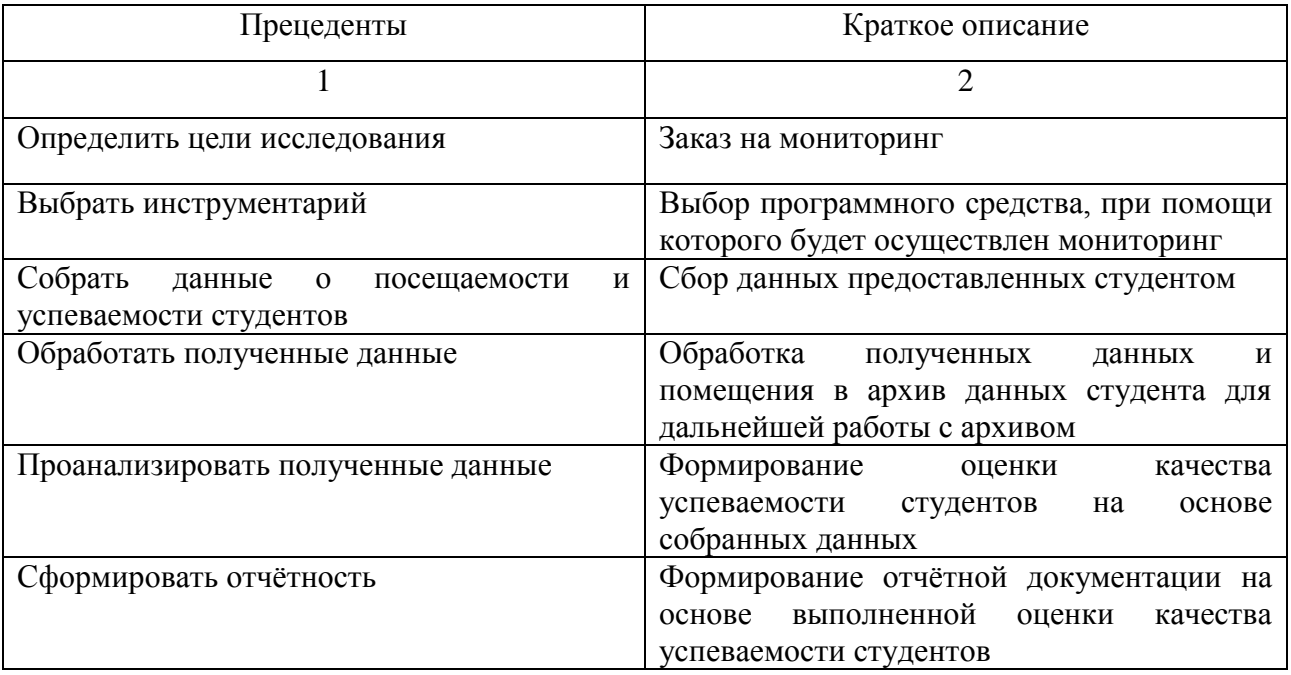

Разработанная диаграмма вариантов использования для основных прецедентов проектируемой системы представлена на рисунке 1.9. На диаграмме вариантов использования представлен функциональный аспект разрабатываемой системы.

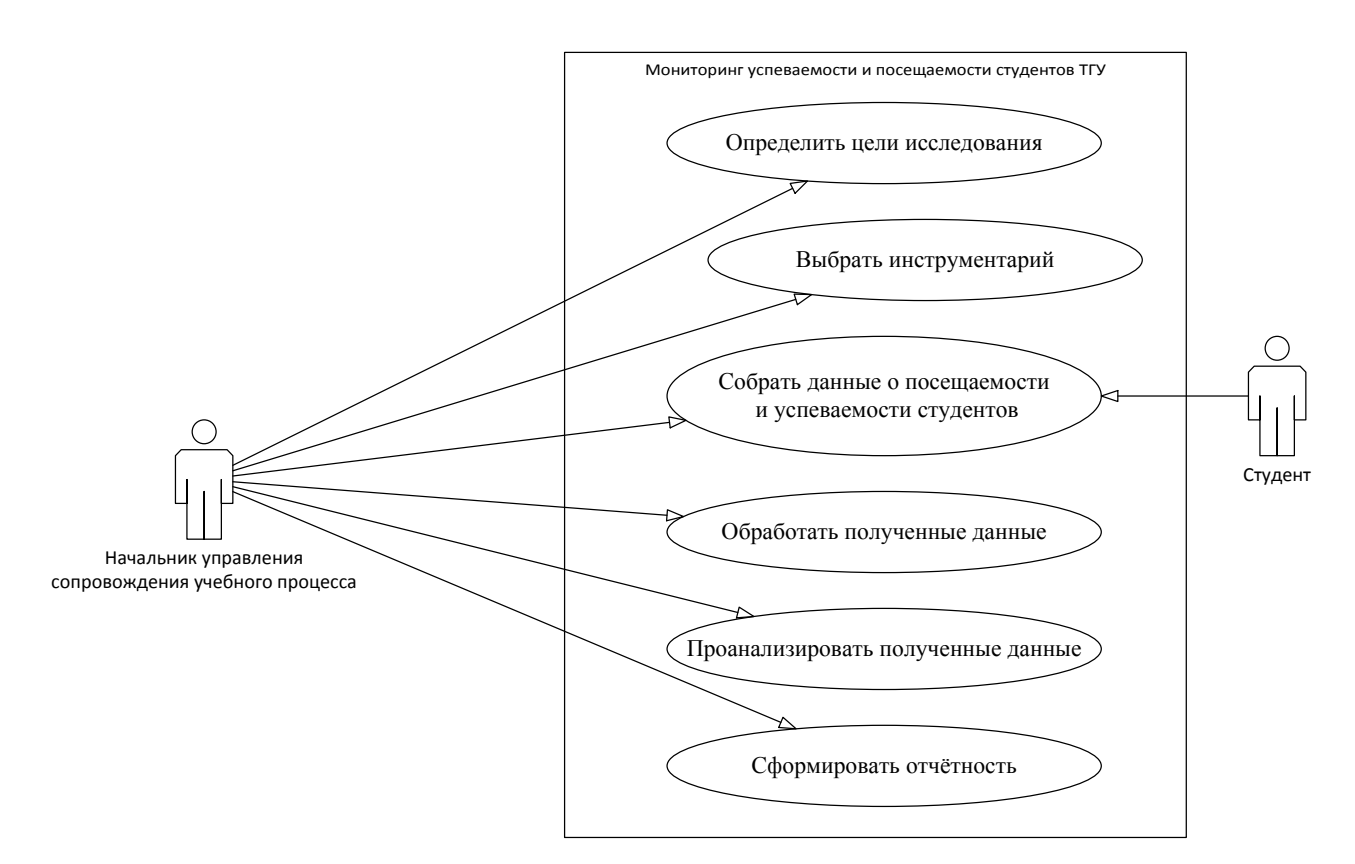

Рисунок 1.9 – Диаграмма вариантов использования

Начальник управления сопровождения учебного процесса занимается определением целей исследования, выбором инструментария, сбором данных о посещаемости и успеваемости, обработкой полученных данных, анализом формированием полученных данных  $\mathbf{M}$ отчёта. Студент занимается предоставлением данных на обработку.

Далее в таблицах 1.2 - 1.6 представлены спецификации основных прецедентов.

Таблица 1.2 – Описание прецедента

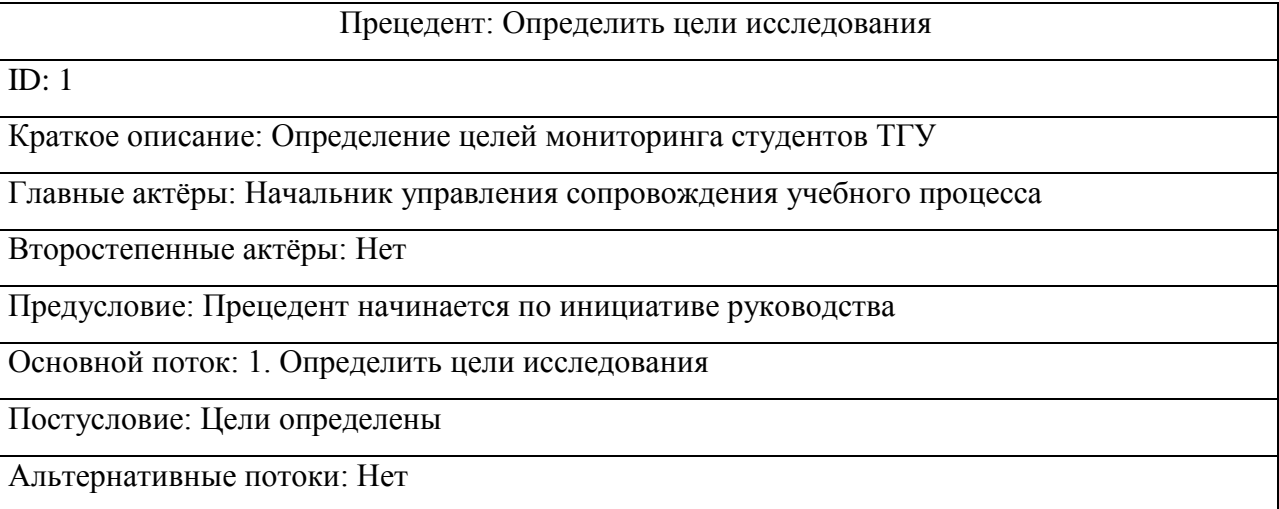

## Таблица 1.3 – Описание прецедента

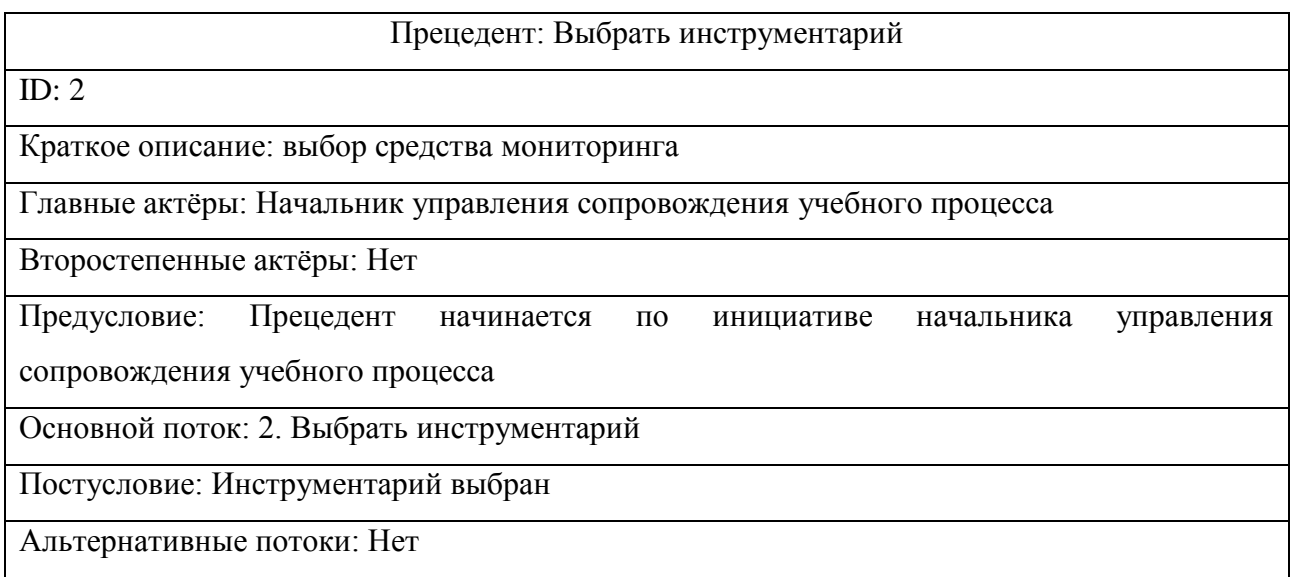

### Таблица 1.4 – Описание прецедента

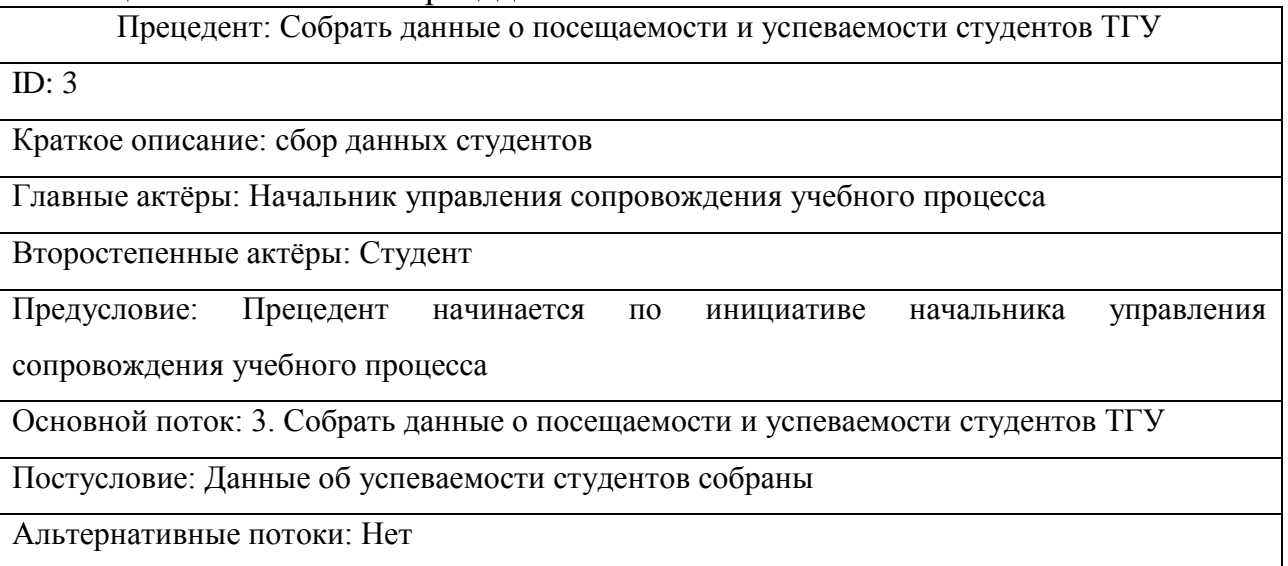

## Таблица 1.5 – Описание прецедента

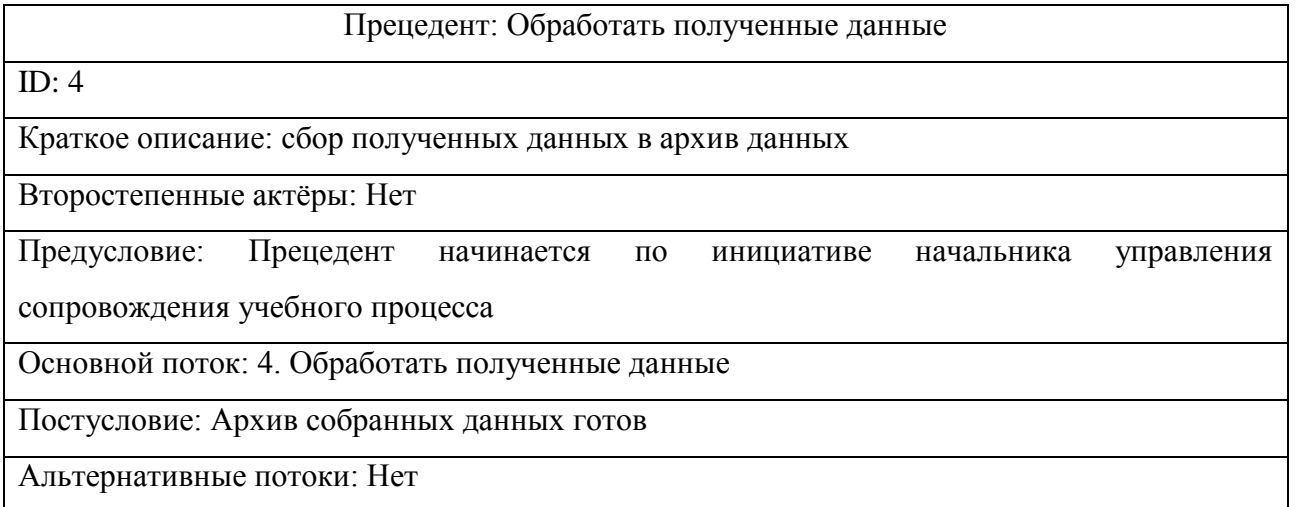

#### Таблица 1.6 – Описание прецедента

Прецедент: Проанализировать полученные данные  $ID: 5$ Краткое описание: Проведение мониторинга успеваемости по ранее собранным данным Главные актёры: Начальник управления сопровождения учебного процесса Второстепенные актёры: Нет Предусловие: Прецедент начинается по инициативе начальника управления сопровождения учебного процесса Основной поток: 5. Проанализировать полученные данные Постусловие: Мониторинг осуществлен Альтернативные потоки: Нет

#### Таблица 1.7 – Описание прецедента

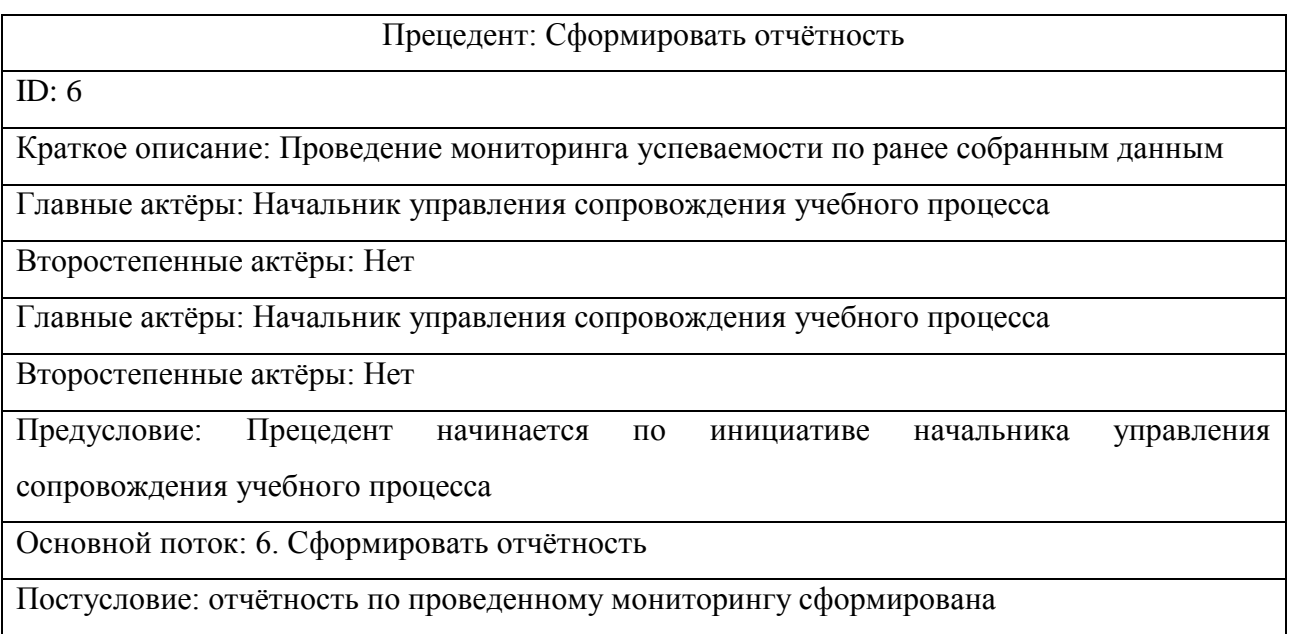

Были описаны основные технологические этапы, которые необходимо будет реализовать для автоматизации, существующей технологи мониторинга успеваемости студентов ТГУ.

#### **Вывод по первой главе**

В ходе выполнения анализа концептуальной модели бизнес-процесса осуществления мониторинга успеваемости и посещаемости студентов ТГУ были выделены основные недостатки мониторинга успеваемости и

посещаемости студентов ТГУ, такие как, отсутствие автоматизированного процесса обработки данных и формирования отчетных ведомостей.

В настоящее время в ТГУ не используется автоматизированный мониторинг успеваемости студентов. Следствием этого является нечеткая работа начальника управления сопровождения учебного процесса, задержки по статистике, неточности в расчётах из-за постоянной загруженности и большой нагрузки, бумажная волокита с оформлением отчётности по мониторингу успеваемости студентов. Всё это вызывает потери большого количества времени начальника управления сопровождения учебным процессом и не обеспечивает бесперебойности основных бизнес-процессов.

Автоматизация мониторинга успеваемости студентов ТГУ позволит увеличить эффективность работы начальника управления сопровождения учебным процессом, повысить скорость исполнения заявки на мониторинг успеваемости студентов. Исчезнет проблема в неточностях расчётов статистики, уменьшится нагрузка на сотрудника. Сохранение результатов аттестации студентов в базе данных с их делением по институтам и группам позволит оперативно получать данные аттестации для дальнейшего проведения мониторинга успеваемости.

На основании чего сделан вывод о необходимости разработки ИС для автоматизации мониторинга успеваемости студентов ТГУ. Для этого необходимо выбрать технологию проектирования, разработать модель данных и определить средства программирования.

# <span id="page-34-0"></span>**Глава 2 ПРОЕКТИРОВАНИЕ ИНФОРМАЦИОННО-АНАЛИТИЧЕСКОЙ СИСТЕМЫ МОНИТОРИНГА ПОСЕЩАЕМОСТИ И УСПЕВАЕМОСТИ СТУДЕНТОВ ТГУ**

### <span id="page-34-1"></span>**2.1 Обоснование архитектуры проектируемой информационноаналитической системы**

Была поставлена задача автоматизации деятельности управления сопровождения учебного процесса, которая может быть решена путем разработки и внедрения информационно-аналитической системы, реализованной в системе ERP Галактика.

Для определения основных требований к предъявляемой системе, не обходимо осуществить описание системы по методологии FURPS+ представленной в таблице 2.1.

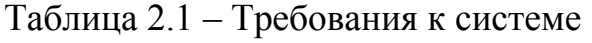

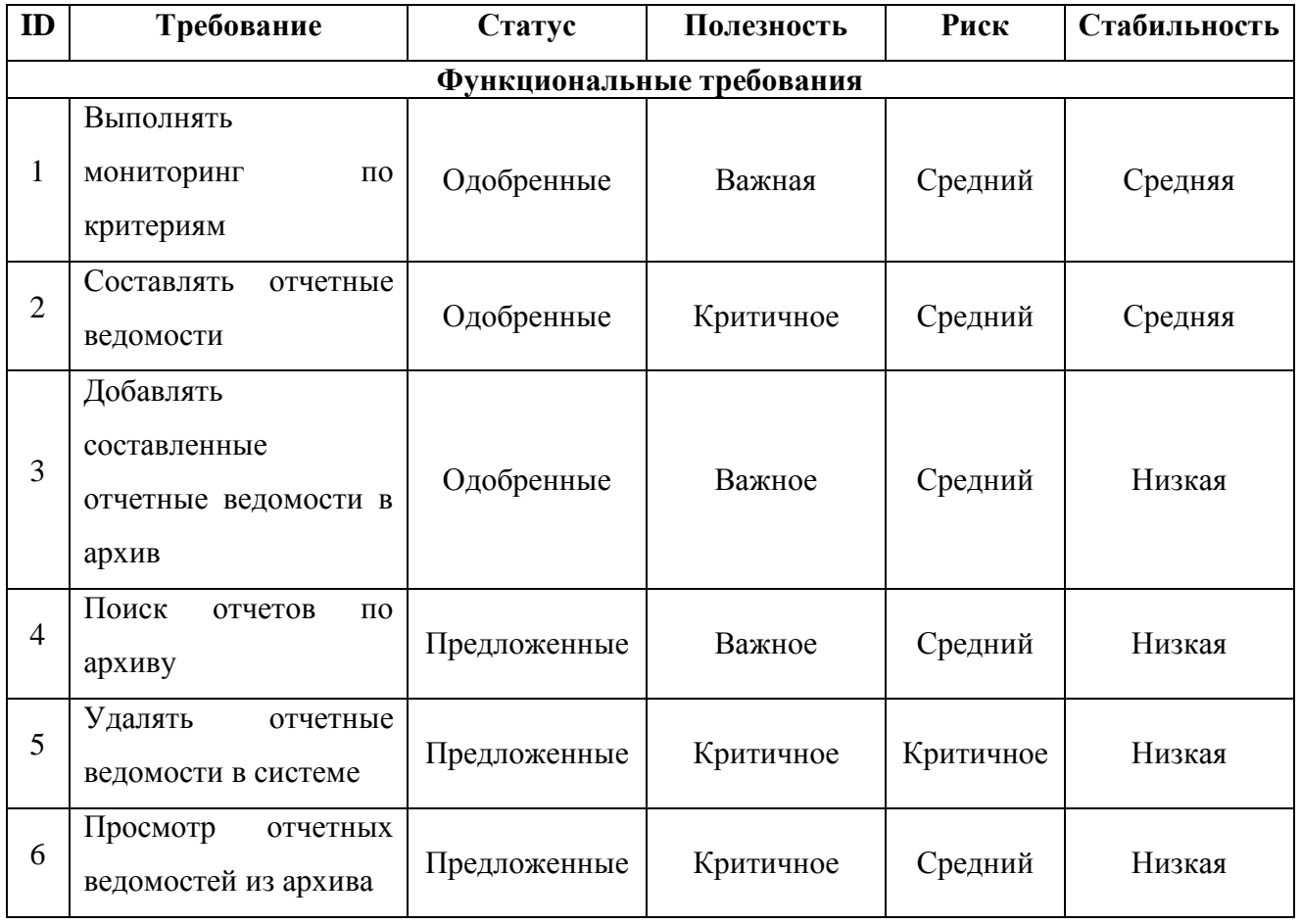

# Продолжение таблицы 2.1

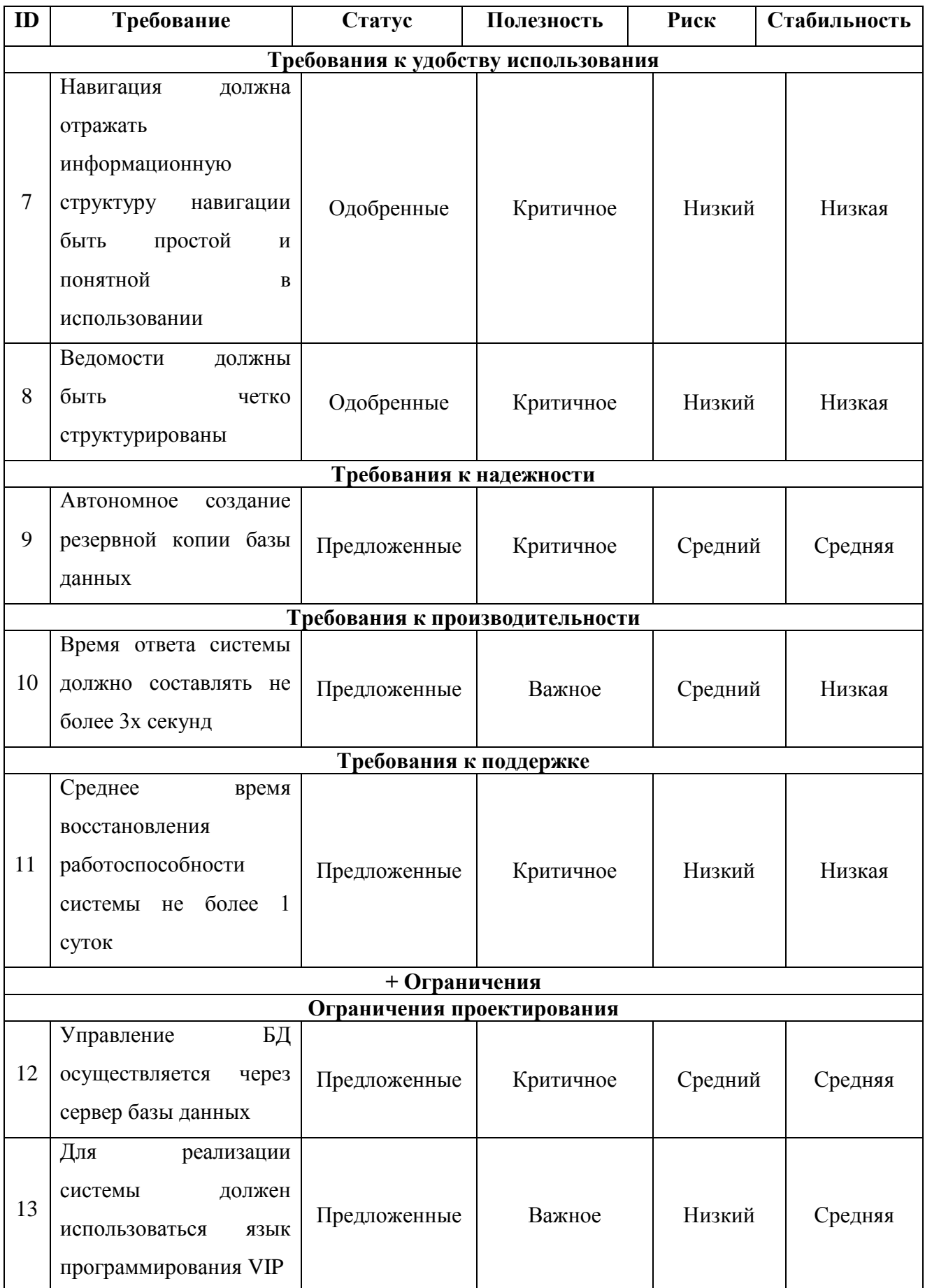
В разрабатываемой ИАС для управления сопровождения учебного процесса будет использоваться трёхзвенная архитектура клиент-сервер, которая поддерживается в системе «Галактика ERP».

Трехзвенная архитектура представляет собой сервер базы данных, сервер приложений, реализующий прикладную бизнес-логику, и «тонкого клиента», обеспечивающего визуальный интерфейс пользователя. Система

В разработке информационно-аналитической системы необходимо использование сервера базы данных, сервера приложений и клиентского ПО.

Целью автоматизированного варианта мониторинга успеваемости и посещаемости студентов ТГУ является задача упрощения мониторинга успеваемости и посещаемости студентов ТГУ:

поиска данных путем внедрения базы данных за место бумажной картотеки;

 $\bullet$ сбора данных по успеваемости и посещаемости студентов;

выявления должников по учебе;

быстрого выполнения анализа и прогнозирования успеваемости студентов;

обработки данных студентов;

формирования отчетности.

Требования к функциональности:

обеспечение выбора необходимой ведомости;

проведение поиска по установленным фильтрам;

редактирование/добавление зачетных оценок;

вывод ведомости на печать;

выполнение анализа по посещаемости группы;

установка фильтров для формирования статистики по посещаемости группы;

выгрузка данных в шаблон Excel.

Результативные документы должны содержать в имени файла имя группы по которой выводится статистика, в случае вывода документа по студенту он должен содержать ФИО студента и группу в которой он обучается. Шаблоны документов должны располагаться в локальном репозитории программы.

Требования зашиты целостности и секретности:

разрабатываемый модуль ERP системы Галактика должна располагаться на локальном сервере без доступа к внешней сети интернет;

шаблоны документов должны быть ограничены к редактированию. Периодичность решения задачи – повседневное использование.

Выбор архитектуры считается основным компонентом при разработке ИАС. В разрабатываемой ИАС управления сопровождения учебного процесса будет использоваться трёхзвенная архитектура клиент-сервер, которая поддерживается в системе «Галактика ERP».

В разработке информационно-аналитической системы необходимо использование сервера базы данных, сервера приложений и клиентского ПО.

Архитектура разрабатываемой информационно-аналитической системы мониторинга успеваемости и посещаемости студентов ТГУ для ERP системы «Галактика» представлена на рисунке 2.1.

В качестве «Тонкого клиента» выступает клиентское приложение, разработанное компанией «Галактика ERP» и расположенное на ЭВМ сотрудника.

Для связи между компонентами клиентского ПО и сервером приложений выступает интрасеть. Интранет – корпоративная локальная сеть, без внешнего доступа из Интернета. В данной сети имеется возможность использования публичного канала связи, входящего в Интернет, но при этом предоставляется защита передаваемых данных и меры по ограничению проникновения извне на внутренние узлы.

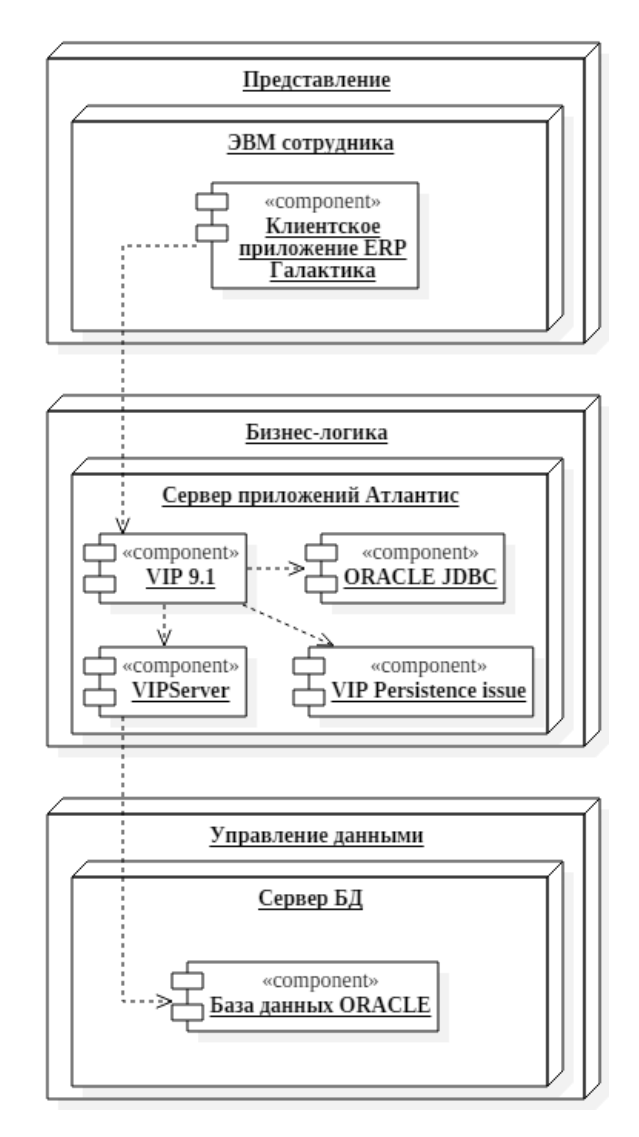

Рисунок 2.1 – Трехзвенная архитектура информационной системы

В роли сервера приложений выступает сервер приложений, который разрабатывается на языке VIP (язык программирования 4-го поколения (4GL)). Фактически сервер приложений является обычным VIP-интерфейсом, в который добавлены методы для обработки запросов от web-сервисов. В качестве «Толстого клиента» выступает приложение, обеспечивающее расширенную функциональность независимо от центрального сервера. В роли сервера базы данных (БД) выступает сервер БД Oracle, взаимодействие осуществляется путем взаимодействия Атлантис-приложения с серверами базы данных.

В результате создания хранилища данных должно быть улучшены значения следующих показателей: время первичной обработки и время сбора исходной информации, время на информационно-аналитическую деятельность.

После определения требований к системе и выбора архитектуры для реализации системы необходимо осуществить моделирование информационноаналитической системы для определения ключевых функций, которые будут реализованы в проектируемой системе.

### **2.2 Моделирование информационно-аналитической системы**

2.2.1 Функциональное моделирование информационно-аналитической

#### системы

Проектируемая информационно-аналитическая система, разрабатываемая для осуществления мониторинга успеваемости и посещаемости студентов ТГУ, должна отвечать функциональным требованиям, которые выдвигает учебное заведение к разрабатываемой системе.

На рисунке 2.2 представлена функциональная модель проектируемой информационно-аналитической системы, на которой отображены основные функции проектируемой системы.

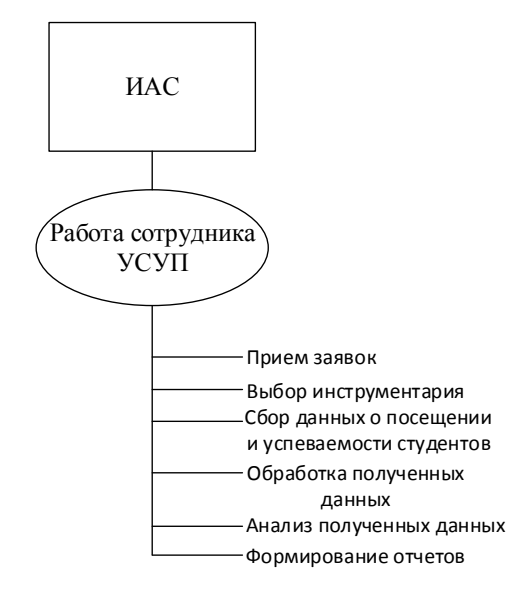

Рисунок 2.2 – Функциональная модель проектируемой информационно-

#### аналитической системы

Управление сопровождения учебного процесса, далее по тексту «УСУП».

Основные функции проектируемой системы должны осуществляться в следующем:

- прием заявок;
- выбор инструментария;  $\bullet$
- сбор данных о посещаемости и успеваемости студентов;
- обработка полученных данных;
- $\bullet$ анализ полученных данных;
- формирование отчетов.  $\bullet$

Сначала сотрудник УСУП получает заявку на осуществление мониторинга успеваемости/посещаемости студентов ТГУ. Далее заявка обрабатывается непосредственно при помощи информационно-аналитической системы. Сотрудник при помощи информационно-аналитической системы осуществляет обработку и анализ полученных данных. После чего в зависимости от поступившей заявки сотрудник производит формирование электронной отчетной ведомости или печатной.

### 2.2.2 Логическое моделирование данных информационно-аналитической

#### системы

Логическое моделирование представляет собой осуществление проверки функционирования логической схемы. Основная цель заключается в осуществлении проведения проверки функций проектируемой логической схемы без ее реализации на данном этапе. Преимущества данной модели заключается в том, что осуществляется проверка как логических функций системы, так и её временных соотношений. Для осуществления логического моделирования необходимо построить диаграмму последовательности.

На рисунке 2.3 изображена диаграмма последовательности, на которой отображено взаимодействие объектов, а также обмен сигналами и сообщениями между ними.

Взаимодействие между объектами и субъектами происходит по следующему сценарию:

1. От Студента передаются персональные данные в информационноаналитическую систему.

2. В системе осуществляется регистрация студента и передается персональный ID студента.

3. Сотрудник УСУП передает заявку на мониторинг успеваемости/посещаемости студентов ТГУ.

4. Система производит мониторинг успеваемости/посещаемости студентов и предоставляет результат мониторинга сотруднику УСУП.

5. Сотрудник УСУП утверждает предоставленный результат мониторинга и передает заявку в систему на формирование отчетных документов.

6. Система формирует отчет и возвращает сформированную отчетную ведомость.

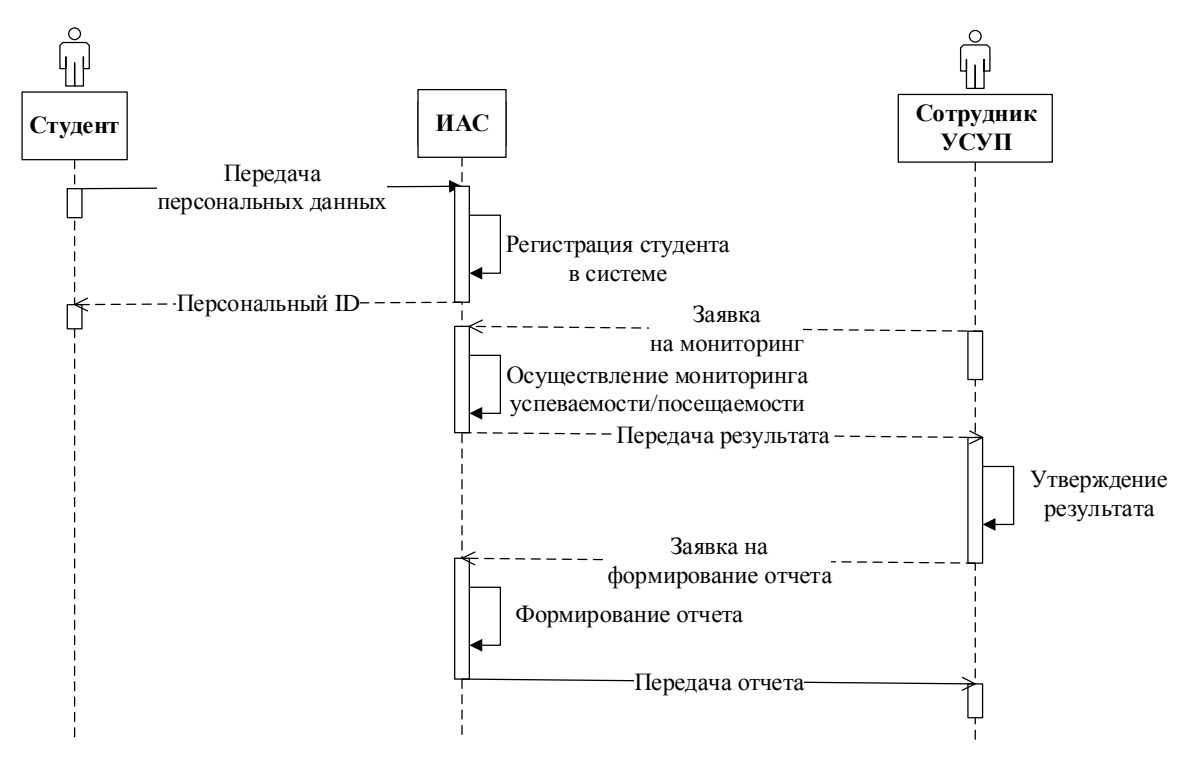

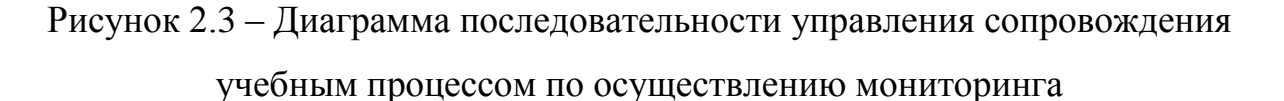

Таким образом, была осуществлена проверка логики функционирования информационно-аналитической системы. Описана последовательность организации работы управления сопровождения учебного процесса.

На рисунке 2.4 изображена диаграмма активности. Данная диаграмма является алгоритмом мониторинга успеваемости и посещаемости студентов ТГУ.

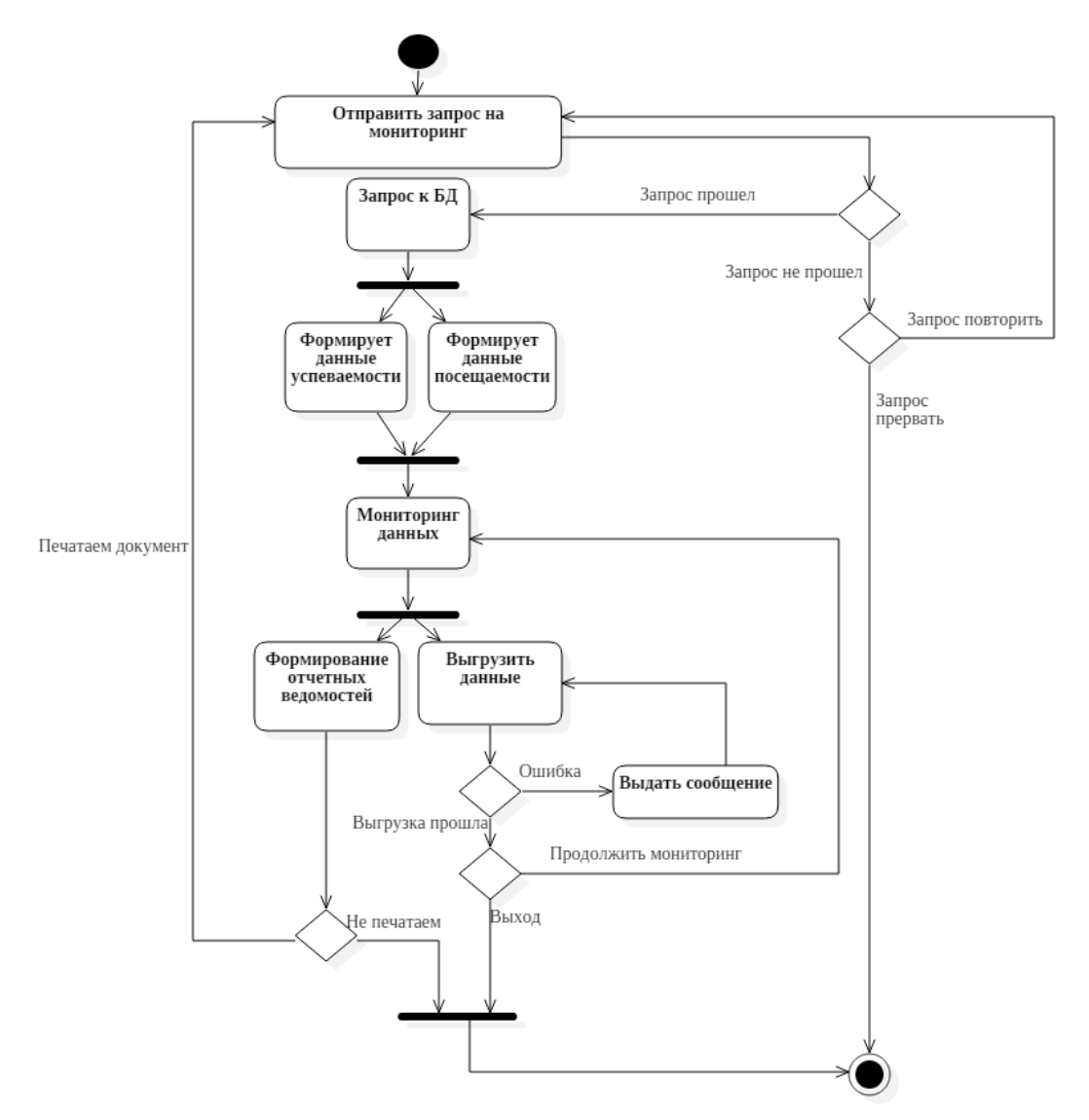

Рисунок 2.4 – Алгоритм осуществления мониторинга посещаемости и успеваемости студентов ТГУ

На диаграмме отображены ключевые моменты работы информационноаналитической системы, такие как: Запрос к БД для последующего формирования данных успеваемости или посещаемости, осуществления

мониторинга по требуемому параметру; формирование отчетных ведомостей с последующей печатью ведомостей и продолжением работы с системой или выходом из нее; а также выгрузка данных с проверкой выполненной транзакции.

Следующим не менее важным этапом логического моделирования является составление диаграммы классов информационно-аналитической системы. Диаграмма классов служит для отображения отношения между классами, тем самым представляя логический аспект проекта. Диаграмма классов определяет различного рода статические связи и определяет типы объектов системы, которые существуют между ними. Существует два основных вида статических связей:

1. Ассоциации (например, к одной кафедре может относится несколько преподавателей).

2. Подтипы (специальность прикладная информатика является разновидностью специальностей).

На рисунке 2.5 продемонстрирована диаграмма классов, на которой представлено (6) классов с атрибутами и методами.

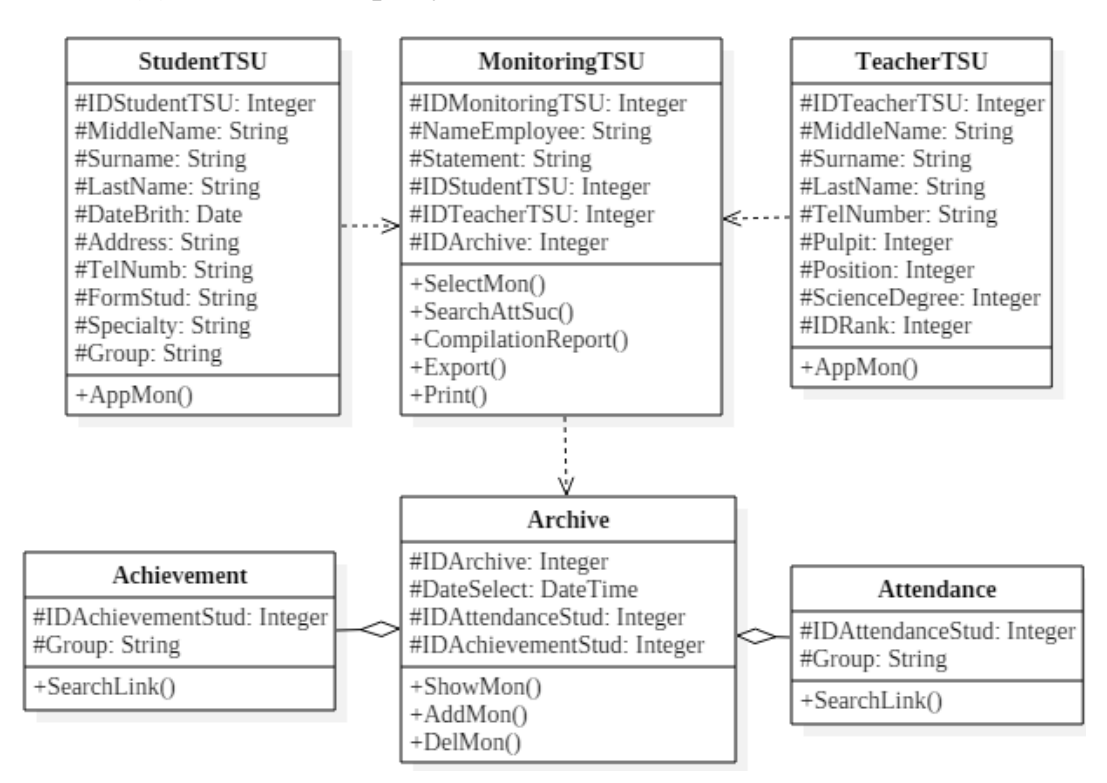

Рисунок 2.5 – Диаграмма классов

Класс «Студент ТГУ» состоит из атрибутов: «Код студента ТГУ», «Фамилия», «Имя», «Отчество», «Дата рождения», «Адрес», «Телефонный номер», «Форма обучения», «Специальность», «Группу», а также содержит метод: «Формирование заявки» - позволяет сформировать заявку на мониторинг успеваемости/посещаемости.

Класс «Преподаватель ТГУ» состоит из атрибутов: «Код преподавателя ТГУ», «Фамилия», «Имя», «Отчество», «Телефонный номер», «Кафедра», «Должность», «Научная степень», «Звание», а также содержит метод: «Формирование заявки» - позволяет сформировать заявку на мониторинг успеваемости/посещаемости студентов ТГУ по групповому приоритету.

Класс «Мониторинг ТГУ» состоит из атрибутов: «Код мониторинга ТГУ», «Имя сотрудника», «Ведомость (Название ведомости)», «Код студента ТГУ», «Код преподавателя ТГУ», «Код архива», а также содержит методы:

1) «Формирование данных» - позволяет запросить выбранный набор данных по заданным параметрам;

2) «Мониторинг успеваемости/посещаемости» - выполняет построение табличных данных по сформированным данным;

3) «Составление отчетов» - выполняет построение отчетов из предоставленной информации о проделанном мониторинге;

4) «Экспорт отчета» - позволяет выгрузить сформированные данные в MS Excel;

5) «Print» - Позволяет вывести на печать сформированные ведомости.

Класс «Архив» состоит из атрибутов: «Код архива», «Выбранная дата», «Код успеваемости», «Код посещаемости», а также содержит методы:

1) «Показать мониторинг данных» - предоставляет возможность просмотра ранее сформированных отчетов из архива, в котором данные хранятся по двум каталогам «Успеваемость» и «Посещаемость»;

2) «Добавить отчет в архив» - предоставляет возможность сохранения сформированного отчета в архив по категориям;

3) «Удалить отчет» - позволяет удалить ранее сформированный отчет и сохраненный в каталог.

Класс «Успеваемость» содержит атрибуты: «Код успеваемости», «Код группы», а также включает в себя метод: «Показать местоположение» предоставляет возможность открытия корневого каталога с содержащимися отчетами по успеваемости.

Класс «Посещаемость» содержит атрибуты: «Код успеваемости», «Код группы», а также включает в себя метод: «Показать местоположение» предоставляет возможность открытия корневого каталога с содержащимися отчетами по посещаемости.

Таким образом, была описана основная логика функционирования информационно-аналитической системы, были выделены основные классы, которые станут основополагающими в реализации аналитической системы.

Следующим этапом логического моделирования является составление концептуальной схемы (Диаграммы компонентов) предметной области, представленной на рисунке 2.6.

Основными элементами диаграммы компонентов являются интерфейсы, компоненты и зависимости между ними.

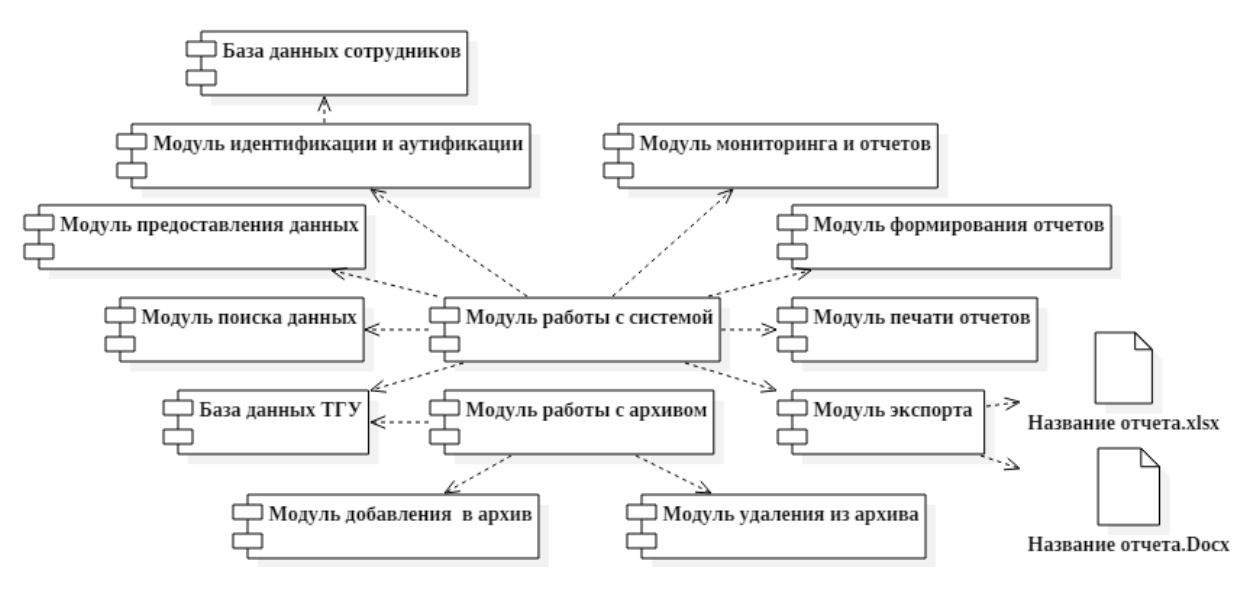

Рисунок 2.6 – Диаграмма компонентов

Была разработана диаграмма компонентов, отображающая совокупность программного уровня, а также аппаратного уровня и их взаимосвязи друг с другом.

Для дальнейшей разработки ИАС необходимо осуществить анализ информационного обеспечения информационно-аналитической системы.

### **2.3 Информационное обеспечение информационно-аналитической**

#### **системы**

В разрабатываемой информационно-аналитической системе предполагается осуществление формирования ведомостей (успеваемости и посещаемости) с возможностью осуществления печати. Формируемая ведомость является отчетным документом, имеющим свой идентификационный номер, все ранее сформированные ведомости будут помещены в архив ведомостей.

На рисунке 2.6 представлен журнал успеваемости студентов ТГУ по заданным фильтрам. На основе журнала осуществляется формирование отчетной ведомости.

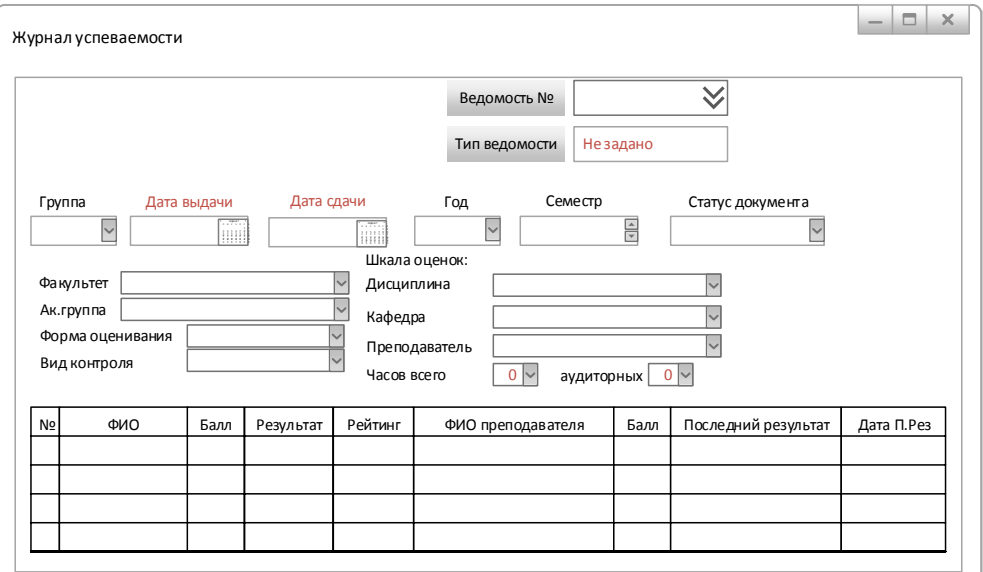

Рисунок 2.7 – Журнал успеваемости

Формируемая отчетная ведомость будет содержать следующие обязательные пункты: «Группа», «Дата выдачи ведомости», «Дата сдачи ведомости», «Год», «Семестр», а также «Статус документа».

Статус документа может быть 3 типов: «Новый» - только что формируемый, «В работе» - данный статус подразумевает заполнение и редактирование ранее сформированного документа, «Закрытый» - статус сданного документа, дальнейшее редактирование документа ограничено.

Поля «Факультет», «Академическая группа», «Форма оценивания», «Вид формы контроля», «Дисциплина», «Кафедра», «Преподаватель» являются списочными полями, в данные список автоматически поступают данные из БД.

Далее при заполнении необходимых полей происходит автоматическое формирование данных в колонки таблицы из базы данных.

Колонка «Номер» - формируется автоматически, у каждого студента свой порядковый номер от 1 до № (в зависимости от количества студентов).

Колонка «ФИО» содержит, соответственно, фамилию, имя и отчество.

Колонка «Балл» содержит количество баллов, набранных студентом.

Колонка «Результат» содержит тип оценивания в зависимости от формы оценивания, в таблице 2.2 – 2.3 представлены формы оценивания.

Колонки «ФИО преподавателя» и «Рейтинг» остается не заполненным, данное поле используется при пересдаче.

Колонки «Балл 2» и «Последний результат» - заполняются автоматически при пересдаче.

Колонка «Дата последнего результата» заполняется автоматически после сдачи экзамена или зачета студентом в день сдачи.

Таблица 2.2 – Дифференцированная форма оценивания

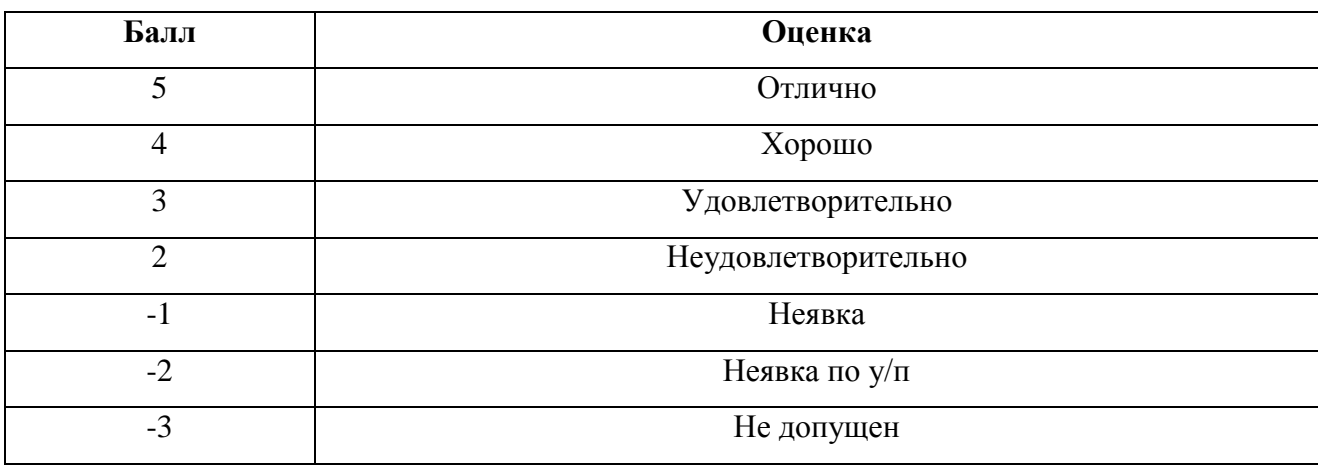

### Таблица 2.3 – Не дифференцированная форма оценивания

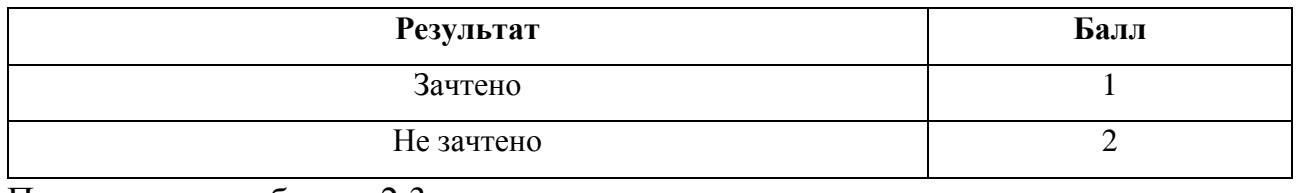

Продолжение таблицы 2.3

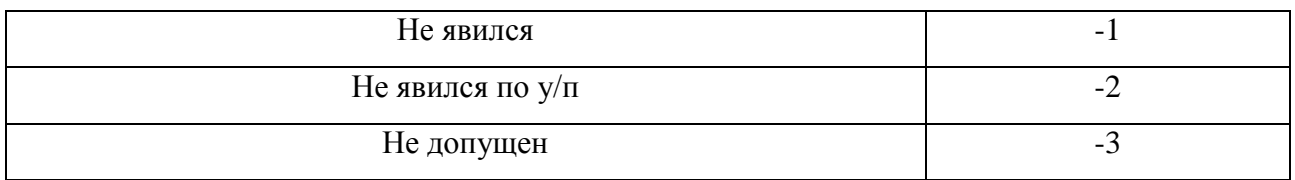

Формирование отчетной ведомости по посещаемости осуществляется аналогичным образом. В таблице 2.4 представлены критерии отметки о посещении.

Таблица 2.4 – Отметки о посещении

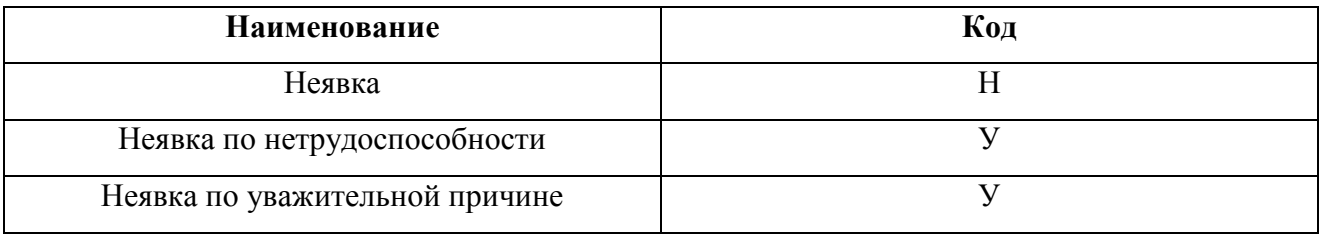

Данные критерии были представлены управлением сопровождения учебного процесса и являются основополагающими при разработке формирования отчетных ведомостей и формирования журналов.

Описание информационного обеспечения системы позволило выделить основные поля для журнала успеваемости, а также требуемые критерии оценивания, представленные управлением сопровождения учебного процесса. После этого следует спроектировать базу данных системы.

# **2.4 Проектирование базы данных информационно-аналитической системы**

2.4.1 Логическое моделирование базы данных информационноаналитической системы

Логическая модель служит для отображения логических связей между элементами данных вне зависимости от их среды хранения и содержания.

Логическая модель описывает понятия предметной области, их взаимосвязь, а также ограничения на данные, налагаемые предметной областью. Логическая модель данных является начальным прототипом будущей базы данных [23].

Перед построением логической модели необходимо осуществить нормализацию данных, представленных в концептуальной модели, для сокращения противоречий хранимой информации, содержащийся в БД. Для этого воспользуемся «Нормальными формами».

На рисунке 2.8 представлена логическая модель данных, в которой отображены сущности с атрибутами, ключами сущностей и связями между ними.

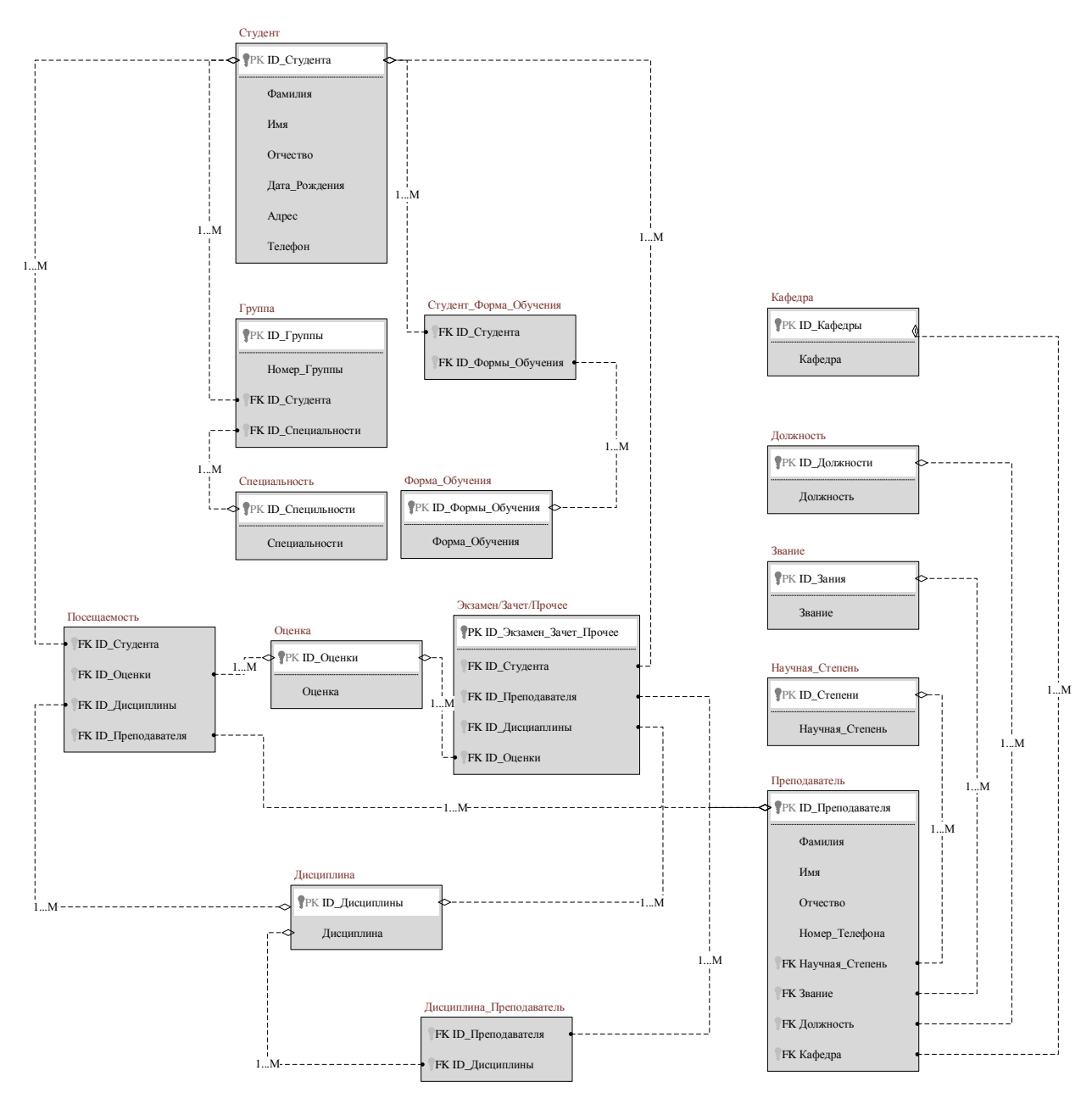

Рисунок 2.8 – Логическая модель данных

Сущность «Студент» с атрибутами: «Фамилия», «Имя», «Отчество», «Дата рождения», «Адрес», «Телефон», «Специальность». Атрибут «Код студента» выступает в роли первичного ключа.

Сущность «Преподаватель» с атрибутами: «Код преподавателя», «Фамилия», «Имя», «Отчество», «Телефон», «Кафедра», «Должность», «Научная степень», «Звание». Атрибут «Код преподавателя» выступает в роли первичного ключа, а атрибуты «Кафедра», «Должность», «Научная степень», «Звание» выступают в роли внешних ключей.

Сущность «Студент/Форма обучения» с атрибутами: «Код студента» и «код формы обучения», которые выступают в роли внешних ключей.

Сущность «Форма обучения» с атрибутами «Код формы обучения», который является первичным ключом и атрибутом «Форма обучения» в роли внешнего ключа.

Сущность «Группа» с атрибутами: «Код группы», «Номер группы», «Код специальности», «Код студента», в которой атрибут «Код группы» является первичным ключом. А «Код специальности», «Код студента» в роли внешнего ключа.

Сущность «Специальность» с атрибутами: «Код специальности» и «Название специальности», где атрибут «Код специальности» выступает в роли первичного ключа.

Сущность «Кафедра» с атрибутами: «Код кафедры», «Кафедра». Атрибут «Код специальности» является первичным ключом.

Сущность «Должность» с атрибутами: «Код должности», «Должность». Атрибут «Код должности» является первичным ключом.

Сущность «Научная степень» с атрибутами: «Код научной степени», «Научная степень». Атрибут «Код научной степени» является первичным ключом.

Сущность «Экзамен/Зачет/Прочее» с атрибутами: «Код Экзамена/Зачета/Прочего», «Код студента», «Дисциплина», «Преподаватель», «Код Оценки». Атрибуты «Код студента», «Дисциплина», «Преподаватель», «Оценка» выступают в роли внешнего ключа. А «Код Экзамена/Зачета/Прочего» в роли первичного ключа.

Сущность «Посещаемость» с атрибутами: «Код студента», «Дисциплина», «Преподаватель», «Код Оценки». Атрибуты «Код студента», «Дисциплина», «Преподаватель», «Оценка» выступают в роли внешнего ключа.

Сущность «Оценка» с атрибутами: «Код оценки», «Оценка». Атрибут «Код оценки» выступает в роли внешнего ключа.

Сущность «Дисциплина Преподаватель» с атрибутами: «Код дисциплины» и «Код преподавателя», которые выступают в роли внешнего ключа.

Сущность «Дисциплина» с атрибутами: «Код дисциплины», «Дисциплина». Атрибут «Код дисциплины» является первичным ключом.

Сущность «Звание» с атрибутами: «Код звания», «Звание». Атрибут «Код звания» является первичным ключом.

Сущность «Научная степень» с атрибутами: «Код Научной степени», «Научная степень». Атрибут «Код Научной степени» является первичным ключом.

Сущность «Должность» с атрибутами: «Код Должности», «Должность». Атрибут «Код Должности» является первичным ключом.

Таким образом, были описаны реальные объекты предметной области, которые отражают выделенные сущности и их взаимосвязи между объектами.

# 2.4.2 Обоснование выбора системы управления базами данных информационно-аналитической системы

В учебном заведении уже есть действующая лицензия на Oracle Database 12C, следовательно, в качестве СУБД будет использоваться Oracle Database 12C. Данная СУБД имеет полную совместимость с ERP системой Галактика.

Oracle Database ориентирована на применение в корпоративных сетях распределенной обработки данных, а также в облачных системах и для построения корпоративных информационных система. Данная СУБД позволяет сократить расходы на информационные технологии, благодаря осуществлению автоматизации управления, а также использованию недорогих модульных компонентов и осуществлению кластеризации серверов для эффективного использования ресурсов.

Oracle 12C обеспечивает эффективное и безопасное управление данными для решения критически важных задач для хранилищ данных и аналитических систем, а также для управления контентом и web-приложениями. Данная

редакция предназначена для создания информационных систем крупного и среднего масштаба с высокими требованиями к надежности, быстродействию, надежности, безопасности, а также управляемости и масштабируемости.

В ТГУ структура данных уже спроектирована и реализована, но при этом является закрытой для демонстрации. Поэтому, чтобы показать, как будет работать система, произведем процесс проектирования учебной базы данных, являющейся прототипом действующей. Тестовая база данных, созданная в ORACLE 12C, позволит в полной мере продемонстрировать процесс функционирования работоспособности информационно-аналитической системы мониторинга успеваемости и посещаемости.

2.4.3 Физическое моделирование данных информационно-аналитической

системы

Следующим шагом разработки ИАС является физическое проектирование баз данных.

На данном этапе рассматривается организация файлов, индексов и основные отношения для обеспечения полноценного доступа к данным, а также все средства защиты и связанные с этим ограничения целостности.

В физической модели сущности являются таблицами, а экземплярами сущности являются строки в таблице. Атрибуты выступают в роли колонок таблицы. В физической модели данных объекты содержат тип данных, который зависит от выбранной СУБД.

На рисунке 2.9 продемонстрирована физическая модель данных ИАС.

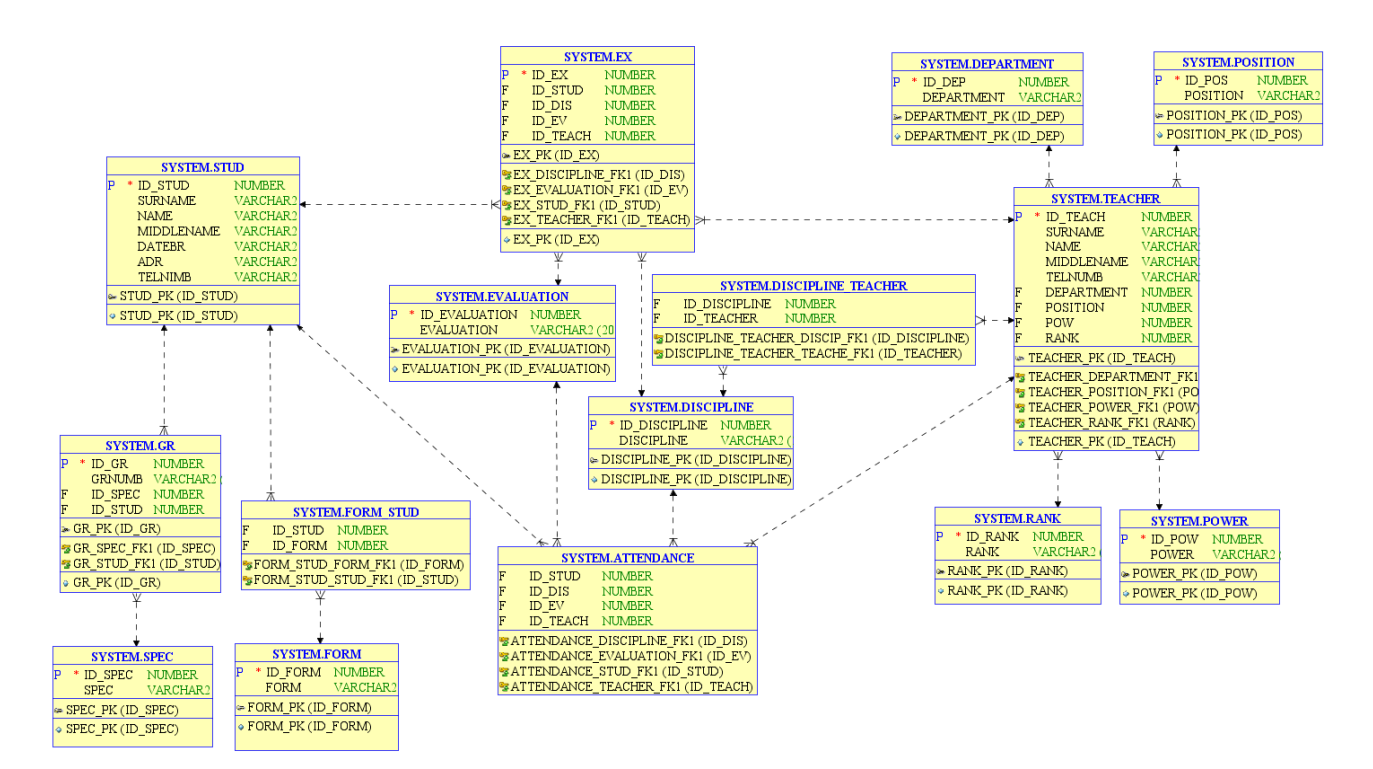

Рисунок 2.9 – Физическая модель данных

Физическая модель данных содержит всю подробную информацию, которая необходима для реализации базы данных в выбранной СУБД, а также в данной модели содержатся особенности синтаксиса к требуемой СУБД.

Физическое моделирование данных является последним этапом реализации проектируемой базы данных, на данном этапе разработчик БД выбирает способы реализации разрабатываемой базы данных.

#### **Вывод по второй главе**

В данной главе было выполнено функциональное моделирование информационно-аналитической системы. В ходе проектирования функциональной модели были выделены основные функции проектируемой системы, которые должна выполнять проектируемая информационноаналитическая система. Была построена логическая модель данных системы. Также было осуществлено обоснование выбора системы управления базами данных. Было осуществлено физическое моделирование базы данных.

Были построены диаграмма вариантов использования, диаграмма последовательности для наглядного представления о проектируемой информационно-аналитической системе.

# **Глава 3 РЕАЛИЗАЦИЯ ИНФОРМАЦИОННО-АНАЛИТИЧЕСКОЙ СИСТЕМЫ МОНИТОРИНГА ПОСЕЩАЕМОСТИ И УСПЕВАЕМОСТИ СТУДЕНТОВ ТГУ**

## **3.1 Функциональные требования к информационно-аналитической системе**

Разрабатываемый модуль информационно-аналитической системы мониторинга успеваемости и посещаемости студентов ТГУ осуществляется в «ERP Галактика», которая уже предустановлена в данном учебном заведении, поэтому выполним анализ требований по разрабатываемому модулю на соответствие совместимости с интегрированной системой.

ИАС «Мониторинг» предназначена для автоматизации управления сопровождения учебного процесса и мониторинг успеваемости и посещаемости студентов ТГУ. Автоматизации будут подлежать операции мониторинга успеваемости/посещаемости, вывод отчетности.

Функциональная структура системы должна включать основные подсистемы, выполняющие задачи сбора, обработки и мониторинга полученных данных, которые предназначены для реализации процессов сбора данных из источников, приведения указанных данных к виду, необходимому для наполнения подсистемы хранения данных. Подсистему формирования и визуализацию отчетности, которая предназначена для формирования бизнесориентированных витрин данных и отчетности.

Технические требования к разрабатываемой системе:

- 1. Работа систем должна обеспечиваться в двух режимах:
- сетевой режим взаимодействия;
- $\bullet$ автономный (между сотрудниками).

2. Требования к пользователям системы:

количество пользователей ИАС определяется текущими потребностями отдела управления сопровождения учебного процесса;

пользователи ИАС (сотрудники) должны иметь базовые навыки работы с операционными системами Microsoft любой из версий, пройти базовые курсы обучения работе в ERP система «Галактика».

3. Требования к эргономике и технической эстетике. Требования к внешнему виду:

реализация графического режима;  $\bullet$ 

 $\bullet$ настраиваемый графический интерфейс элементов.

4. Требования к информационной безопасности:

обязательно должна быть обеспечена защита данных от краха при авариях и сбоях;

сохранность информации должно выполняться при следующих событиях:

o отключения питания на сервер баз данных;

o отказ линий связи (сети или телефонии);

o отказ аппаратуры сервера(периферии).

Средствами обеспечения сохранности информации при любых авариях и сбоях в ходе эксплуатации сервера являются:

o сменные, оптические носители информации;

o своевременное создание резервной копии базы данных;

o создание резервной копии программного обеспечения сервера и программного обеспечения сотрудников.

5. Требования к антивирусной защите.

Для предотвращения порчи данных, включая несанкционированного доступа к ним, должно использоваться качественное, современное антивирусное обеспечение, включающее в себя качественный межсетевой экран.

Основные требования к качественному антивирусному ПО:

наличие огромной антивирусной базой с целью предотвращения множества сетевых атак;

возможность постоянного анализ всех файлов передаваемых рабочей машине.

6. Разграничения ответственности ролей при доступе к ИС:

разрабатываемый модуль ERP системы Галактика должна располагаться на локальном сервере без доступа к внешней сети интернет;

 $\bullet$ шаблоны документов должны быть ограничены к редактированию.

7. Требования по сохранности информации (возможность резервного копирования):

для восстановления данных и программного обеспечения из резервной копии должны использоваться средства резервного копирования архивирования (есть встроенные службы в Microsoft Windows);

ERP система «Галактика» должна обеспечивать возможность полного резервирования данных, хранящихся на серверах Oracle, а также возможность их восстановления.

8. Требования по стандартизации и унификации:

Для работы с БД должен использоваться структурированный язык запросов SQL. В настоящее время действует стандарт, принятый в 2003 году (SQL:2003) с небольшими модификациями, внесёнными позже (SQL:2008).

9. Требования к Подсистемам хранения данных: Подсистема хранения данных должна осуществлять хранения данных систем, данных формирования отчетов, сформированных в процессе работы.

10. Требования к программному обеспечению (ПО).

при проектировании и разработке системы необходимо максимально эффективно использовать ранее закупленное ПО для сервера и для рабочих станций;

используемое при разработке ПО должны иметь широкое распространение, быть общедоступным и использоваться в промышленных масштабах. Базовой платформой должна являться операционная система Microsoft Windows 7-10 VLSC x64. В качестве языка программирования будет использоваться VIP. Среда разработки ИАС «Атлантис». В качестве языка

запросов к базе данных будет использоваться язык SQL, а в качестве СУБД – Oracle 12C.

11.Требования к аппаратной части:

техническое обеспечение системы должно максимально и наиболее эффективным образом использовать существующие технические средства;

в состав технического комплекса должны входить следующие технические средства:

o сервер БД и ИАС;

 $\circ$  M $\Phi$ y:

o ПК сотрудника отдела управления сопровождения учебного процесса;

o ПК разработчика ERP системы галактика;

o маршрутизатор.

Процесс до компиляции требует некоторое количество времени. В зависимости от размера БД необходимо обеспечить соответствующее количество системных ресурсов для выполнения всех этапов докомпиляции. Процесс докомпиляции должен производиться на рабочем месте администратора. Рекомендуется одна из следующих минимальных конфигураций, представленных в таблице 3.1.

Таблица 3.1 – Системные требования к ПК

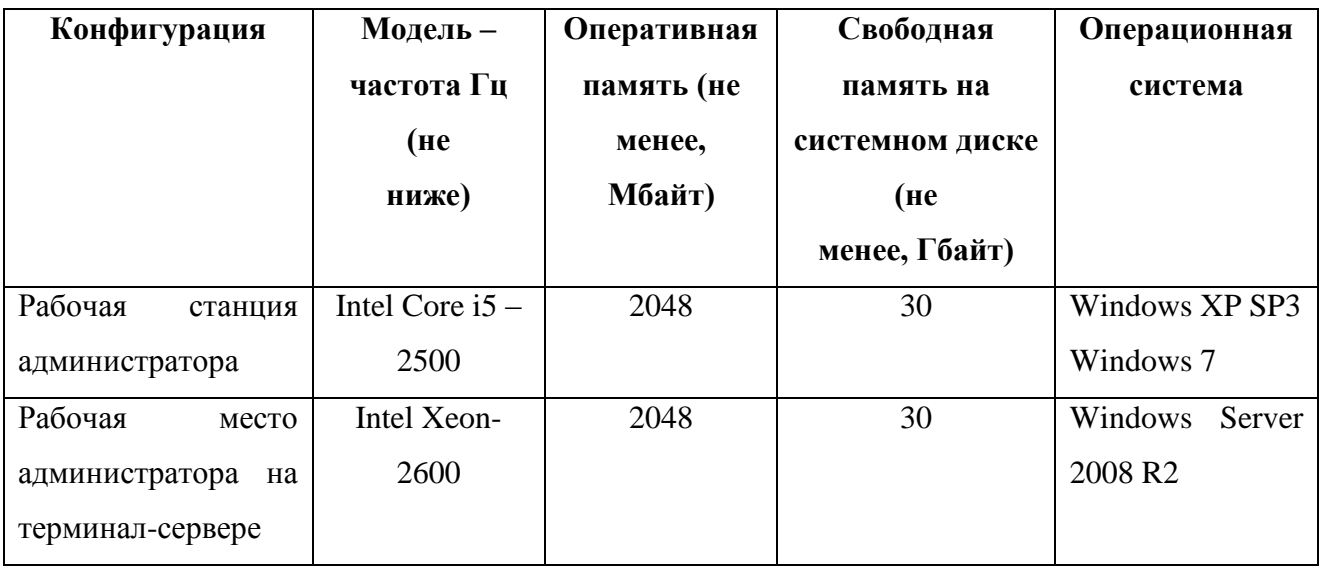

В таблице 3.2 представлены требования к серверу базы данных. Требования для двух уровневой архитектуры точно такие же, как и для трехуровневой архитектуры. В случае необходимости увеличения количества рабочих мест рекомендуется добавить в систему сервер(ы) приложений, что позволит перейти от двухуровневой архитектуры к трехуровневой. Также допускается параллельная интеграция сервера базы данных и сервера приложений на одном ПК для достижения требуемой производительности.

В случае необходимости увеличения пользователей больше 10 рекомендуется использовать сервер базы данных с RAID-массивами, а для получения сложной отчетности рекомендуется дополнительная установка сервера отчетов. Рекомендуется сервер базы данных и сервер приложений соединить между собой высокоскоростным каналом связи (1 Гбит/сек).

Таблица 3.2 – Системные требования к серверу

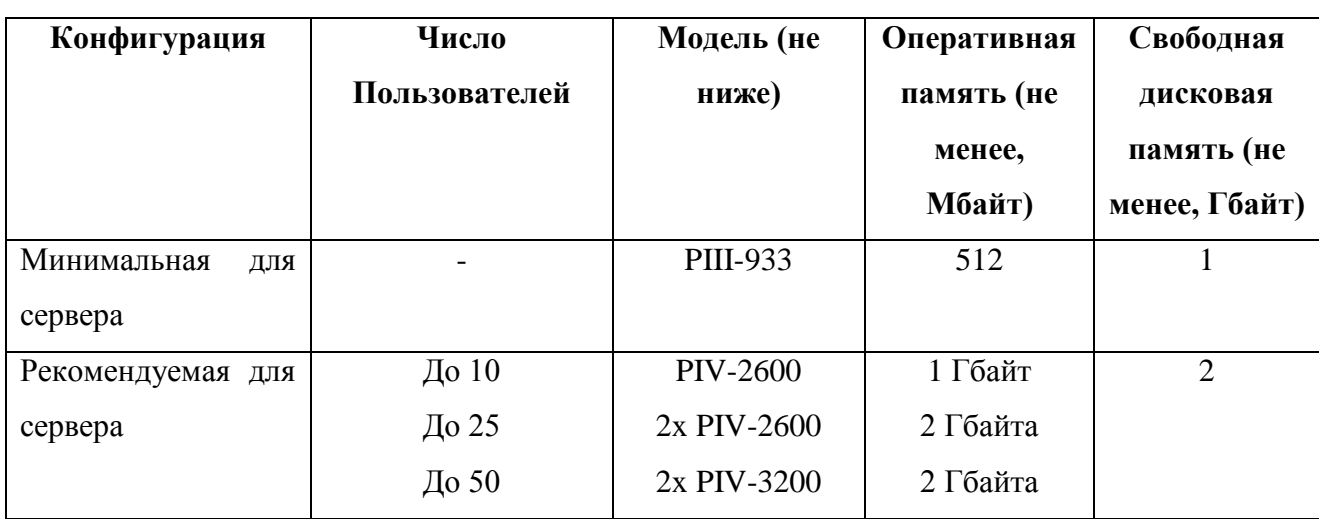

Были описаны основные требования к аппаратно-программному обеспечению разрабатываемого модуля информационно-аналитической системы в «ERP Галактика», разрабатываемой в ERP системе «Галактика».

### **3.2 Выбор технологии разработки программного обеспечения**

При разработке ИАС выбор платформы реализации играет важную роль, в данном случае учреждение ФБГОУ ВО ТГУ перешло систему Галактика ERP, поэтому реализация ИАС будет осуществляется именно в ней.

Система Галактика ERP имеет свой собственный язык программирования VIP, а также встроенное средство разработка «Атлантис» и различные инструменты и утилиты.

Язык программирования VIP предназначен для разработки бизнесприложений. Он охватывает все аспекты разработки приложений и обеспечивает:

использование технологии объектно-ориентированного программирования при разработке приложений;

работу с базой данных с использованием встроенных инструкций языка SQL;

проектирование интерактивных многооконных пользовательских интерфейсов;

обработку потока событий в интерактивных формах;

проектирование выпадающих меню, диалоговых окон и строк статуса;

проектирование выходных отчетов.

В языке программирования VIP учтен многолетний опыт разработки прикладного программного обеспечения. Программы на языке VIP обрабатываются компилятором VIP, который является основным компонентов средства разработки «Атлантис».

Средство разработки Атлантис предназначено для разработки и функциональной поддержки прикладного программного обеспечения. С его помощью квалифицированные пользователи могут расширять возможности системы Галактика в выбранном направлении.

Средство разработки Атлантис функционирует в двухуровневой архитектуре Клиент-Сервер: клиент, сервер приложений, где находятся вся прикладная логика, и сервер базы данных. Средство разработки Атлантис взаимодействует со следующими серверами базы данных:

- Pervasive.SQL;
- Oracle;
- MS SQLServer.

Взаимодействие осуществляется через специально разработанные драйверы БД. Драйверы транслируют операторы диалекта языка SQL, встроенного в средство разработки Атлантис, в запросы к конкретным базам данных.

Компонентные средства разработки Атлантис:

- 1. КомпиляторVIP.
- 2. Библиотеки пользовательского интерфейса.
- 3. Интерпретатор ресурсов.
- 4. Оболочка для работы с серверами БД.
- 5. Сервисные функции:
	- o Текстовый редактор;
	- o Архивация базы данных;
	- o Система навигации по меню;
	- o Система лицензирования.

Средство разработки Атлантис предоставляет возможность осуществления модернизации системы ERP Галактика в требуемом направлении, например, Атлантис предоставляет возможность конфигурировать интерфейсы системы, то есть менять их состав, расположение, атрибуты отображаемых элементов интерфейса, а также добавлять или скрывать отображаемые поля. Также средство разработки Атлантис дает возможность изменять или добавлять любые элементы системы без изменения исходного кода ERP Галактика при помощи средств визуальной модернизации системы.

Для доработки или разработки приложений в системе Галактика ERP средство Атлантис представляет следующие возможности:

объектно-ориентированный язык программирования 4го поколения (4GL) и компилятор VIP;

- $\bullet$ встроенную надстройку генерации отчетов FastReport;
- графическую оболочку для работы с серверами БД.
- полнофункциональный отладчик и профилировщик программ;

систему автоматизированного тестирования программ AQA.

Данная надстройка позволяет создавать необходимые отчеты как в графическом интерфейсе, так и подключать данную надстройку для ручного написания отчетной ведомости по требуемым параметрам, тем самым сократив большое количество строчек программного кода.

Таким образом, был проведен подробный анализ технологии разработки информационно-аналитической системы. Данная информационноаналитическая система мониторинга посещаемости и успеваемости студентов ТГУ должна быть реализована в системе ERP Галактика при помощи языка программирования VIP с использованием компилятора VIP в среде разработки Атлантис.

# **3.3 Описание основного принципа работы информационноаналитической системы**

Разработанный модуль представляет возможность просмотра, формирования, печати и анализа успеваемости и посещаемости студентов ТГУ по заданным дисциплинам. Создавать и редактировать модель в ERP системе Галактика могут только авторизированные пользователи с правами Администратора.

Работа с системой ERP Галактика осуществлялась с разработанной тестовой базой данных, однако реальная работа производилась с использованием существующих хранилищ данных.

На рисунках 3.1 и 3.2 представлен сценарий выполнения запросов к хранилищу данных.

Запрос о выводе списка преподавателей с кафедры «Прикладная информатика» представлен на рисунке 3.1, а запрос о выводе списка студентов, получивших «зачет» по дисциплине «Параллельное программирование» представлен на рисунке 3.2.

| Worksheet                                                                      | Query Builder |                                                       |                                                                           |                                                                                               |  |
|--------------------------------------------------------------------------------|---------------|-------------------------------------------------------|---------------------------------------------------------------------------|-----------------------------------------------------------------------------------------------|--|
| FROM teacher t                                                                 |               |                                                       |                                                                           | SELECT t.surname as ‡amunua, t.name as Mua, t.middlename as Oryecrso, d.department as Kaфegpa |  |
|                                                                                |               |                                                       | inner join department d on t. department = d. id dep order by t. surname; |                                                                                               |  |
| $\blacktriangle$ $\blacktriangledown$<br>$\triangleright$ Ouery Result $\cdot$ |               |                                                       |                                                                           |                                                                                               |  |
|                                                                                |               | <b>4 % SQL</b>   All Rows Fetched: 5 in 0,001 seconds |                                                                           |                                                                                               |  |
|                                                                                |               | <b>Д</b> ФАМИЛИЯ Д ИМЯ Д ОТЧЕСТВО                     | $\mathbb{E}$<br>КАФЕДРА                                                   |                                                                                               |  |
| 1 Багов                                                                        | Артур         | Михайлович                                            | Прикладная информатика                                                    |                                                                                               |  |
| 2 Брегина                                                                      | Ирина         |                                                       | Александровна Прикладная информатика                                      |                                                                                               |  |
| 3 Крахова                                                                      | Анна          | Алексеевна                                            | Прикладная информатика                                                    |                                                                                               |  |
| 4 Сливов                                                                       |               | Сергей Олегович                                       | Прикладная информатика                                                    |                                                                                               |  |
| 5 Федотов                                                                      | Иван          | Васильевич                                            | Прикладная информатика                                                    |                                                                                               |  |

Рисунок 3.1 – Сценарий выполнения запроса о выводе списка преподавателей

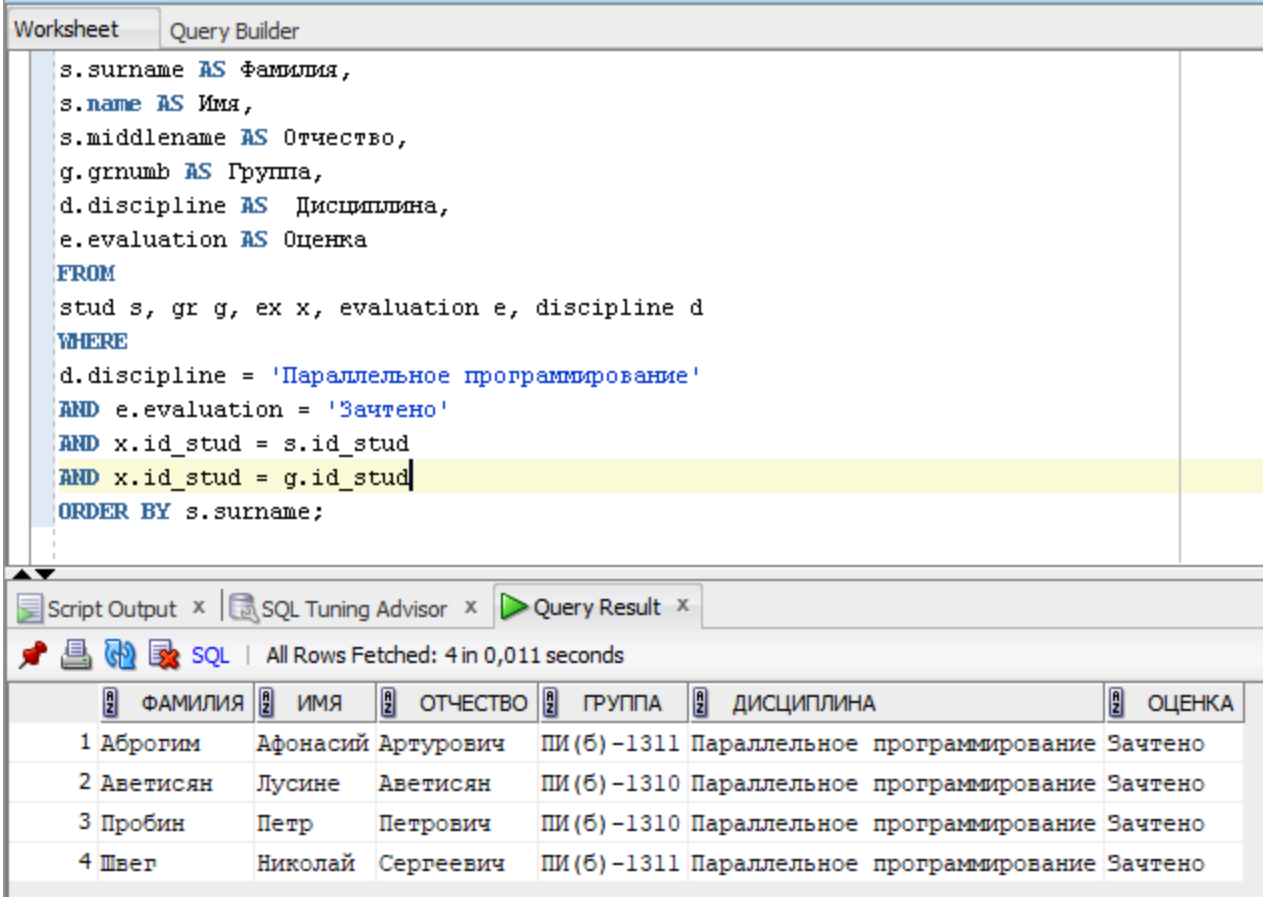

Рисунок 3.2 – Сценарий выполнения запроса об успеваемости студентов

Все представленные запросы осуществляются успешно, далее необходимо осуществить описание работы информационно-аналитической системы мониторинга успеваемости и посещаемости.

Для демонстрации полного функционала разработанной системы необходимо осуществить авторизацию в системе под своим именем пользователя (рис 3.3).

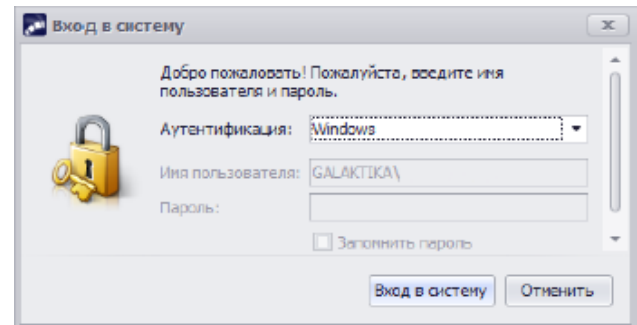

Рисунок 3.3 – Авторизация в системе ERP Галактика

Модуль авторизации является встроенным в программное обеспечение ERP системы Галактика.

Далее необходимо осуществить переход в главное меню в пункте «Документы» - «Ведомости» и выбрать необходимую ведомость (рис 3.4).

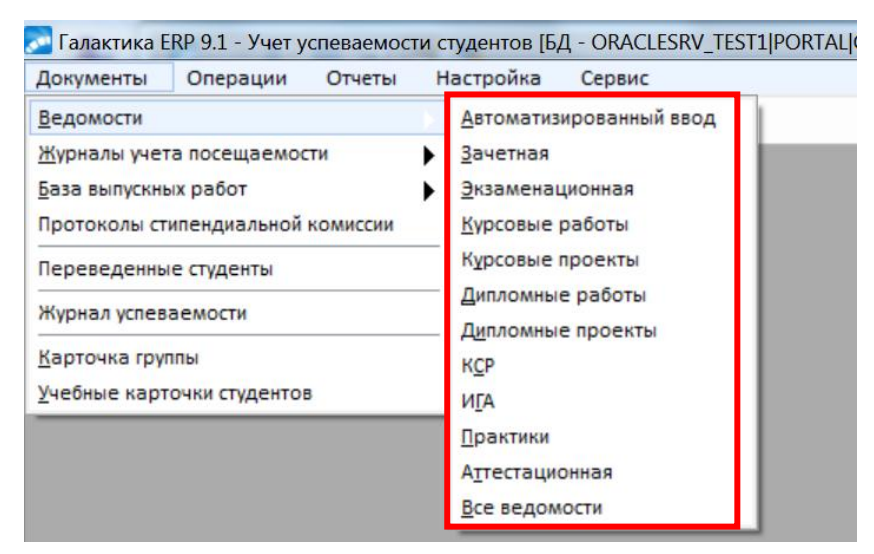

Рисунок 3.4 – Выбор ведомости

После выбора критерия интересующей ведомости, например, «Все ведомости» необходимо осуществить установку критериев поиска по фильтру, представленному на рисунке 3.5.

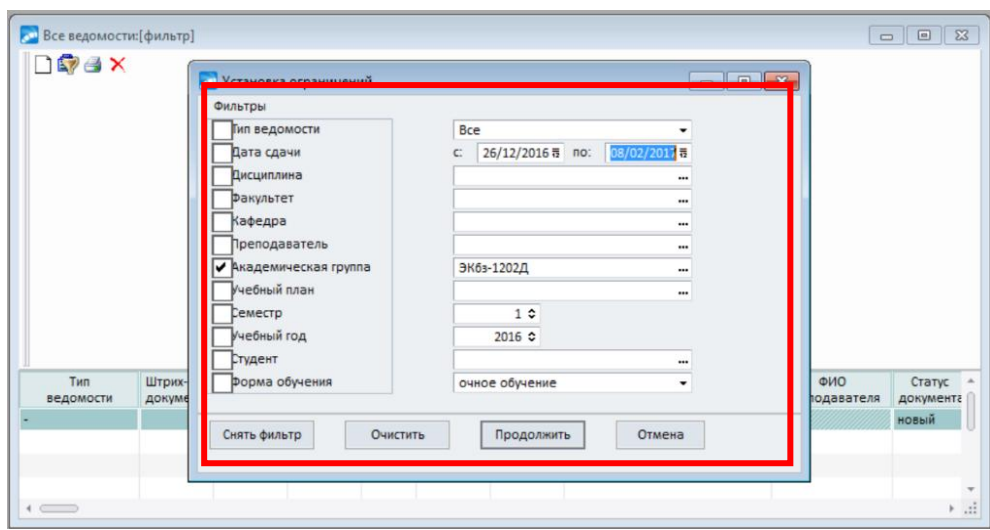

Рисунок 3.5 – Установка ограничений

Например, по заданному фильтру была сформирована одна ведомость, представленная на рисунке 3.6

|                         |                  | се Галактика ERP 9.1 - Учет успеваемости студентов [БД - ORACLESRV_TEST1 PORTAL GAL_WORK] |                                            |               |         |               |                 |                                |                                   | $-0$ .                                                                                                    | $\mathbf{x}$ |
|-------------------------|------------------|-------------------------------------------------------------------------------------------|--------------------------------------------|---------------|---------|---------------|-----------------|--------------------------------|-----------------------------------|----------------------------------------------------------------------------------------------------|--------------|
| Документы               | Операции         | Отчеты                                                                                    | Настройка Сервис                           |               |         |               |                 |                                |                                   |                                                                                                    |              |
|                         |                  |                                                                                           |                                            |               |         |               |                 |                                |                                   |                                                                                                    |              |
| Все ведомости: [фильтр] |                  |                                                                                           |                                            |               |         |               |                 |                                |                                   | $\begin{array}{c c c c c c} \hline \multicolumn{3}{c }{\mathbf{C}} & \multicolumn{3}{c }{\mathbf{X}} \end{array}$ |              |
| DRAX                    |                  |                                                                                           |                                            |               |         |               |                 |                                |                                   |                                                                                                    |              |
|                         | Тип<br>ведомости | Штрих-код<br>документа                                                                    | Homep<br>документа                         | Дата<br>сдачи | Семестр | <b>Tpynna</b> | Homep<br>группы | Дисциплина                     | ФИО<br>преподавателя              | Статус<br>документа                                                                                               | $V -$        |
| Зачет                   |                  |                                                                                           | 000002814749767 281474977841160 08/02/2017 |               |         | 1 ЭКбз-1202Д  | 5010            | Основы информационной культуры | Гущина Оксана Михайловна закрытый |                                                                                                    |              |
|                         |                  |                                                                                           |                                            |               |         |               |                 |                                |                                   |                                                                                                    |              |
|                         |                  |                                                                                           |                                            |               |         |               |                 |                                |                                   |                                                                                                    |              |

Рисунок 3.6 – Результат запроса по фильтру

Для осуществления печати ведомости, необходимо выбрать построенную ведомость, нажать правой кнопкой мыши по ведомости и в сплывающем окне выбрать «Печать ведомости(ей)» (рис 3.7.).

| C Галактика ERP 9.1 - Учет успеваемости студентов [БД - ORACLESRV_TEST1 PORTAL GAL_WORK] |                      |                         |                    |                                   |         |               |                 |                                |                                   | $\begin{array}{c c c c c} \hline \multicolumn{3}{c }{-} & \multicolumn{3}{c }{\mathbf{0}} & \multicolumn{3}{c }{\mathbf{X}} \\\hline \end{array}$ |       |
|------------------------------------------------------------------------------------------|----------------------|-------------------------|--------------------|-----------------------------------|---------|---------------|-----------------|--------------------------------|-----------------------------------|----------------------------------------------------------------------------------------------------|-------|
| Документы                                                                                | Операции Отчеты      |                         | Настройка Сервис   |                                   |         |               |                 |                                |                                   |                                                                                                    |       |
|                                                                                          |                      |                         |                    |                                   |         |               |                 |                                |                                   |                                                                                                    |       |
| Все ведомости: [фильтр]                                                                  |                      |                         |                    |                                   |         |               |                 |                                |                                   |                                                                                                    |       |
| DGAX                                                                                     |                      |                         |                    |                                   |         |               |                 |                                |                                   |                                                                                                    |       |
|                                                                                          |                      |                         |                    |                                   |         |               |                 |                                |                                   |                                                                                                    |       |
| Тип<br>ведомости                                                                         |                      | Штрих-код<br>документа  | Homep<br>документа | Дата<br>сдачи                     | Семестр | <b>Tpynna</b> | Номер<br>группы | Дисциплина                     | ФИО<br>преподавателя              | Статус<br>документа                                                                                                    | $V -$ |
| Вачет                                                                                    |                      |                         |                    | ASSASSMENT RESERVATION 08/02/2017 |         | ЭКбз-1202Д    | 5010            | Основы информационной культуры | Гущина Оксана Михайловна закрытый |                                                                                                    |       |
|                                                                                          | Фильтр на документы  |                         | Alt+B              |                                   |         |               |                 |                                |                                   |                                                                                                    |       |
|                                                                                          | Печать ведомости(ей) |                         | $Ctrl + P$         |                                   |         |               |                 |                                |                                   |                                                                                                    |       |
|                                                                                          | Настройка печати     |                         |                    |                                   |         |               |                 |                                |                                   |                                                                                                    |       |
|                                                                                          | Показать/скрыть поля |                         | Atl+M              |                                   |         |               |                 |                                |                                   |                                                                                                    |       |
|                                                                                          |                      | Формирование штрих-кода | $C$ tr $H$         |                                   |         |               |                 |                                |                                   |                                                                                                    |       |
|                                                                                          | Остальные            |                         |                    |                                   |         |               |                 |                                |                                   |                                                                                                    |       |

Рисунок 3.7 – Дополнительные настройки

Формирование печатной ведомости представлено на рисунке 3.8, формирование бумажной ведомости происходит автоматически.

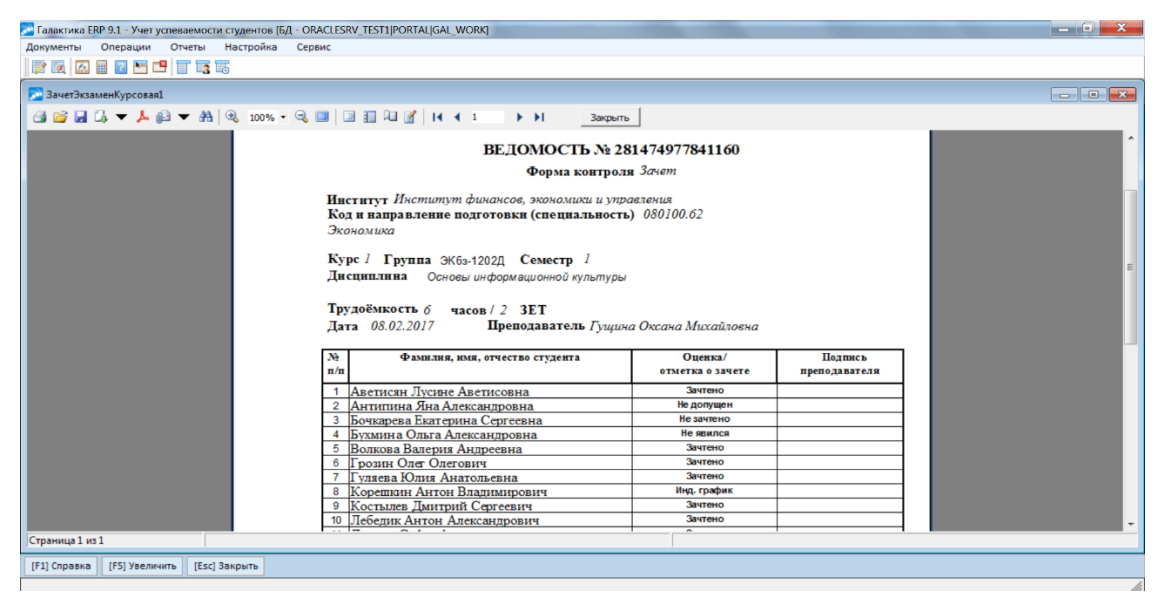

Рисунок 3.8 – Формирование печатной ведомости

После вывода ведомостей по заданному критерию, выбрать необходимую ведомость и просмотреть успеваемость группы с использованием зачетной ведомости (рис 3.9). Колонки «ФИО преподавателя» и «Рейтинг» остается незаполненным, данное поле используется при пересдаче.

|                  | <b>Редактирование: Зачетная ведомость</b> |             |                          |                     |                                          |                       |                   |                        | $\begin{array}{c c c c c} \hline \multicolumn{3}{c }{\multicolumn{3}{c }{\mult$ |
|------------------|-------------------------------------------|-------------|--------------------------|---------------------|------------------------------------------|-----------------------|-------------------|------------------------|----------------------------------------------------------------------------------------------------|
| DREX             |                                           |             |                          |                     |                                          |                       |                   |                        |                                                                                                    |
|                  | Тип Ведомости                             | Зачетная    |                          |                     |                                          |                       |                   |                        |                                                                                                    |
| <b>Fpynna</b>    | Дескриптор                                | Дата выдачи | Дата сдачи               | Год                 | Семестр<br>Статус документа              |                       |                   |                        |                                                                                                    |
|                  | DOP                                       | 08/02/2017  | 08/02/2017               | 2012                | вакрытый                                 | $\check{\phantom{a}}$ |                   |                        |                                                                                                    |
|                  |                                           |             | Шкала оценок             | 5 бальная студентов |                                          |                       |                   |                        |                                                                                                    |
| Факультет        | Институт финансов, экономики и управлен   |             | Дисциплина               |                     | Основы информационной культуры           |                       |                   |                        |                                                                                                    |
| Ак группа        | ЭКбз-1202Д                                |             | Кафедра                  |                     | Кафедра "Прикладная математика и инфорг  |                       |                   |                        |                                                                                                    |
| Форма оценивания | не дифференцируемая                       |             |                          | Преподаватель       | Гущина Оксана Михайловна                 |                       |                   |                        |                                                                                                    |
| Вид контроля     | Зачет                                     |             | Часов всего              | 72                  | 6 3.e.<br>аудиторных                     | $\overline{2}$        |                   |                        |                                                                                                    |
|                  |                                           |             |                          |                     |                                          |                       |                   |                        |                                                                                                    |
| $\vee$           | ценка входит в приложение к диплому       |             | Учебный план             |                     | 080100.02.62_Экономика_2012_заочн_до (им |                       |                   |                        |                                                                                                    |
|                  |                                           |             |                          |                     |                                          |                       |                   |                        |                                                                                                    |
|                  |                                           |             | <b>CRUCOK CTV/REHTOR</b> |                     |                                          |                       |                   |                        |                                                                                                    |
|                  | ФИО студента                              |             | Код                      | Результат           | Признак<br>результата                    | Рейтинг               | ФИО преподавателя | Последний<br>результат | Дата последнего<br>результата                                                                                                    |
|                  | Аветисян Лусине Аветисовна                |             |                          | 1 Зачтено           | окончательный                            |                       |                   | Зачтено                | 08/02/2017                                                                                                    |
|                  | 2 Антипина Яна Александровна              |             |                          | -3 Не допущен       | окончательный                            |                       |                   | Не допущен             | 08/02/2017                                                                                                    |
|                  | 3 Бочкарева Екатерина Сергеевна           |             |                          | 2 Не зачтено        | окончательный                            |                       |                   | Не зачтено             | 08/02/2017                                                                                                    |
|                  | 4 Бухмина Ольга Александровна             |             |                          | $-1$ Не явился      | окончательный                            |                       |                   | Не явился              | 08/02/2017                                                                                                    |
|                  | 5 Волкова Валерия Андреевна               |             |                          | 1 Зачтено           | окончательный                            |                       |                   | Зачтено                | 08/02/2017                                                                                                    |
|                  | 6 Грозин Олег Олегович                    |             |                          | Зачтено             | окончательный                            |                       |                   | Зачтено                | 08/02/2017                                                                                                    |
|                  | 7 Гуляева Юлия Анатольевна                |             |                          | 1 Зачтено           | окончательный                            |                       |                   | Зачтено                | 08/02/2017                                                                                                    |
|                  | 8 Корешкин Антон Владимирович             |             |                          | 0 Инд. график       | окончательный                            |                       |                   | Инд. график            | 08/02/2017                                                                                                    |
|                  | 9 Костылев Дмитрий Сергеевич              |             |                          | 1 Зачтено           | окончательный                            |                       |                   | Зачтено                | 08/02/2017                                                                                                    |
| V Ne<br>n.t      | 10 Лебедик Антон Александрович            |             |                          | 1 Зачтено           | окончательный                            |                       |                   | Зачтено                | 08/02/2017                                                                                                    |

Рисунок 3.9 – Зачетная ведомость

В данном примере редактирование ведомости ограничено, т.к. статус документа установлен: «закрытый», ведомость сформирована и готова к печати.

Для ручного заполнения ведомости необходимо выставить «Статус документа» - «Новый» и заполнить необходимы набор данных. При выборе «Ак.группа» список табличной части заполняется автоматически. (рис 3.10)

| <b>BEARDER</b>                                                                                                    |                                                               |                         |                     |                                              |                |                   |           |                 |
|----------------------------------------------------------------------------------------------------|---------------------------------------------------------------|-------------------------|---------------------|----------------------------------------------|----------------|-------------------|-----------|-----------------|
| <b>Редактирование: Зачетная ведомость</b>                                                                                                    |                                                               |                         |                     |                                              |                |                   |           | $\Box$          |
| DREX                                                                                                    |                                                               |                         |                     |                                              |                |                   |           |                 |
|                                                                                                    | ВЕДОМОСТЬ                                                     | Ng 281474977841160      | $\cdots$            |                                              |                |                   |           |                 |
|                                                                                                    | Тип Ведомости<br>Зачетная                                     |                         | ٠                   |                                              |                |                   |           |                 |
| <b>Группа</b><br>Дескриптор                                                                                                    | Дата выдачи                                                   | Дата сдачи              | Год                 | Семестр<br>Статус документа                  |                |                   |           |                 |
| DOP<br>$\cdots$                                                                                                    | 08/02/2017 등<br>                                              | 08/02/2017 程            | 2012                | 1 <sup>0</sup><br>новый                      |                |                   |           |                 |
|                                                                                                    |                                                               | Шкала оценок            | 5 бальная студентов | OBbit                                        |                |                   |           |                 |
| Факультет                                                                                                    | Институт финансов, экономики и управл-                        | Дисциплина              |                     | в работе<br>Основы информационной к закрытый |                |                   |           |                 |
| ЭКбз-1202Д<br>Ак группа                                                                                                    |                                                               | Кафедра                 |                     | Кафедра "Прикладная математика и инфс        |                |                   |           |                 |
| Форма оценивания                                                                                                    | не дифференцируемая<br>$\cdots$                               | Преподаватель           |                     | Гущина Оксана Михайловна                     | $\cdots$       |                   |           |                 |
| Вид контроля                                                                                                    | Зачет<br>                                                     | Часов всего             | 72                  | 6 3.e.<br>аудиторных                         | $\overline{2}$ |                   |           |                 |
|                                                                                                    |                                                               |                         |                     |                                              |                |                   |           |                 |
| V Ng                                                                                                    | ФИО студента                                                  | СПИСОК СТУЛЕНТОВ<br>Код | Результат           | Признак                                      | Рейтинг        | ФИО преподавателя | Последний | Дата последнего |
| n.f                                                                                                    |                                                               |                         |                     | результата                                   |                |                   | результат | результата      |
| 10 Лебедик Антон Александрович                                                                                                    |                                                               | $\circ$                 |                     | окончательный                                |                |                   |           | 08/02/2017      |
| 11 Лукина Софья Александровна                                                                                                    |                                                               | $\circ$                 |                     | окончательный                                |                |                   |           | 08/02/2017      |
|                                                                                                    |                                                               | $\circ$                 |                     | окончательный                                |                |                   |           | 08/02/2017      |
|                                                                                                    |                                                               |                         |                     |                                              |                |                   |           |                 |
|                                                                                                    |                                                               | $\Omega$                |                     | окончательный                                |                |                   |           | 08/02/2017      |
|                                                                                                    |                                                               | $\Omega$                |                     | окончательный                                |                |                   |           | 08/02/2017      |
|                                                                                                    |                                                               |                         |                     | окончательный                                |                |                   |           | 08/02/2017      |
|                                                                                                    |                                                               | $\Omega$                |                     | окончательный                                |                |                   |           | 08/02/2017      |
|                                                                                                    |                                                               | $\Omega$                |                     | окончательный                                |                |                   |           | 08/02/2017      |
|                                                                                                    |                                                               | $\circ$                 |                     | окончательный                                |                |                   |           | 08/02/2017      |
| 12 Никитина Альфина Равильевна<br>13 Олимпиев Сергей Вячеславович<br>14 Савельев Дмитрий Алексеевич<br>15 Силантьева Надежда Викторовна<br>16 Слепова Екатерина Николаевна<br>17 Трофимова Валерия Сергеевна<br>18 Хусиева Хава Виситовна<br>19 Юшин Александр Иванович |                                                               | $\circ$                 |                     | окончательный                                |                |                   |           | 08/02/2017      |
| 20 Якупов Феликс Радикович                                                                                                    |                                                               | $\circ$<br>             |                     | окончательный                                |                |                   |           | 08/02/2017      |
| Студенты                                                                                                    | Экзаменаторы   Экзаменационные листы   Внеочередные ведомости |                         |                     |                                              |                |                   |           |                 |

Рисунок 3.10 – Заполнение зачетной ведомости

Для учета посещаемости студентов необходимо в панели управления выбрать вкладку «Документы» - «Журнал учета посещаемости», далее выбрать требуемый параметр «журнал посещаемости» или «Журнал посещаемости группы».

Журнала учета посещаемости представлен на рисунке 3.11.

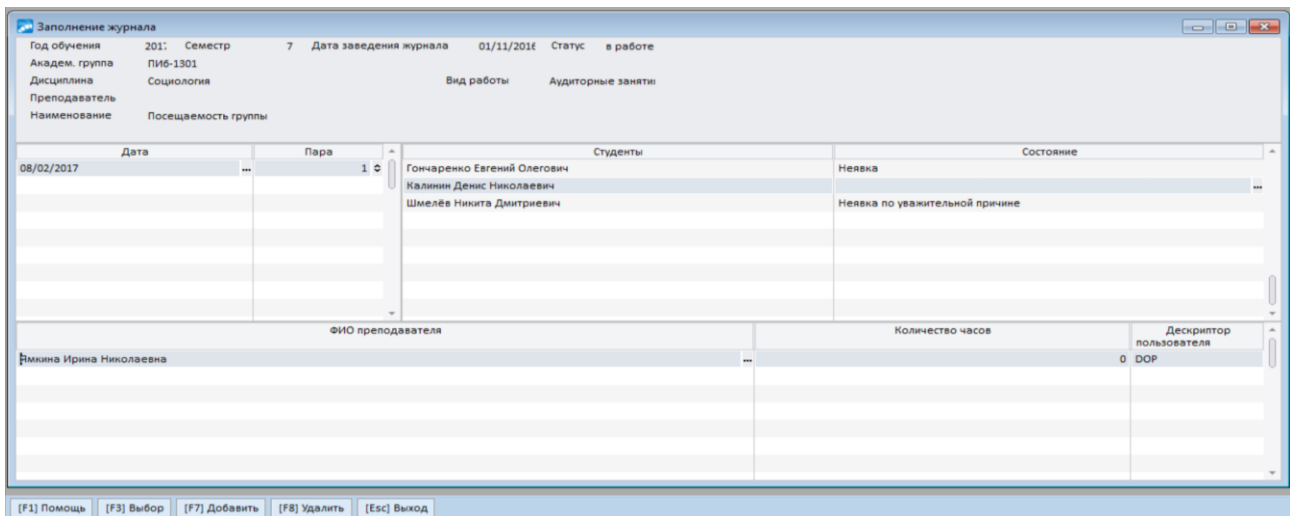

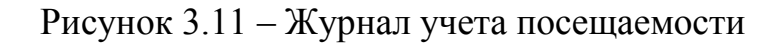

Для заполнения журнала необходимо выбрать «Дату», «Пару», «Список студентов», а также установить «Состояние» - отметка о посещении.

Пример заполнения журнала представлен на рисунке 3.12.

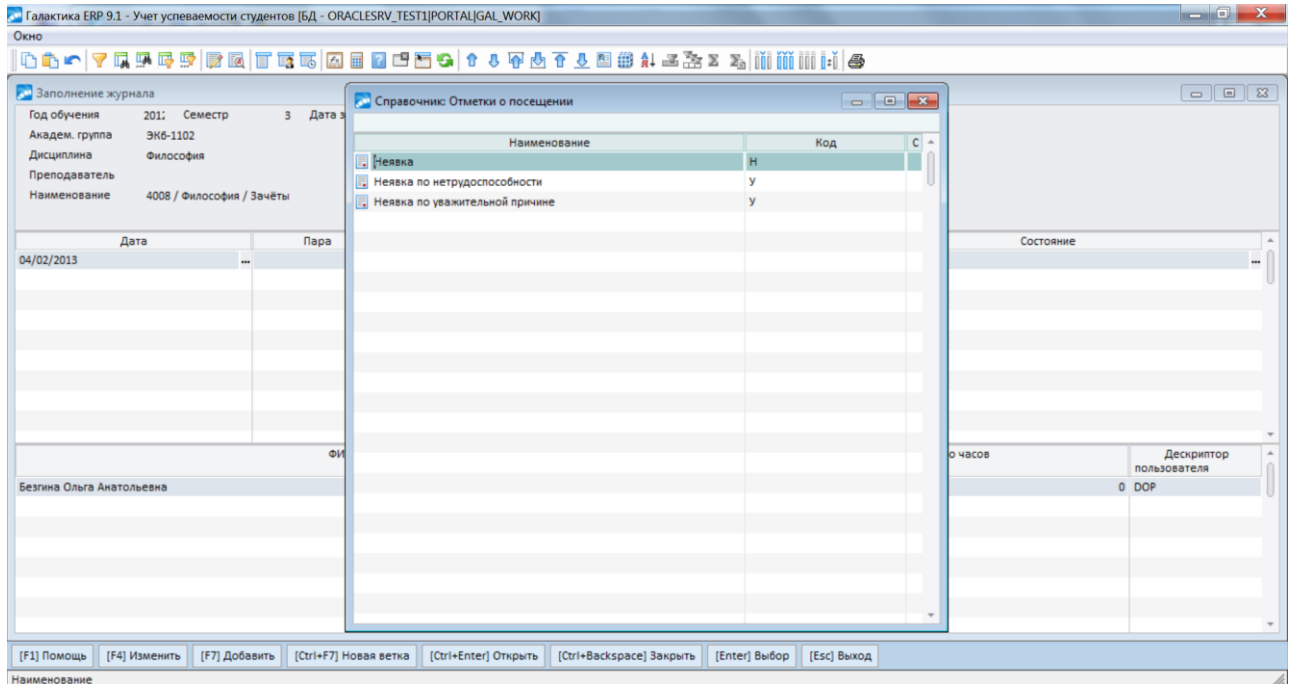

Рисунок 3.12 – Заполнение журнала учета посещаемости

Редактирование журнала посещаемости представлено на рисунке 3.13.

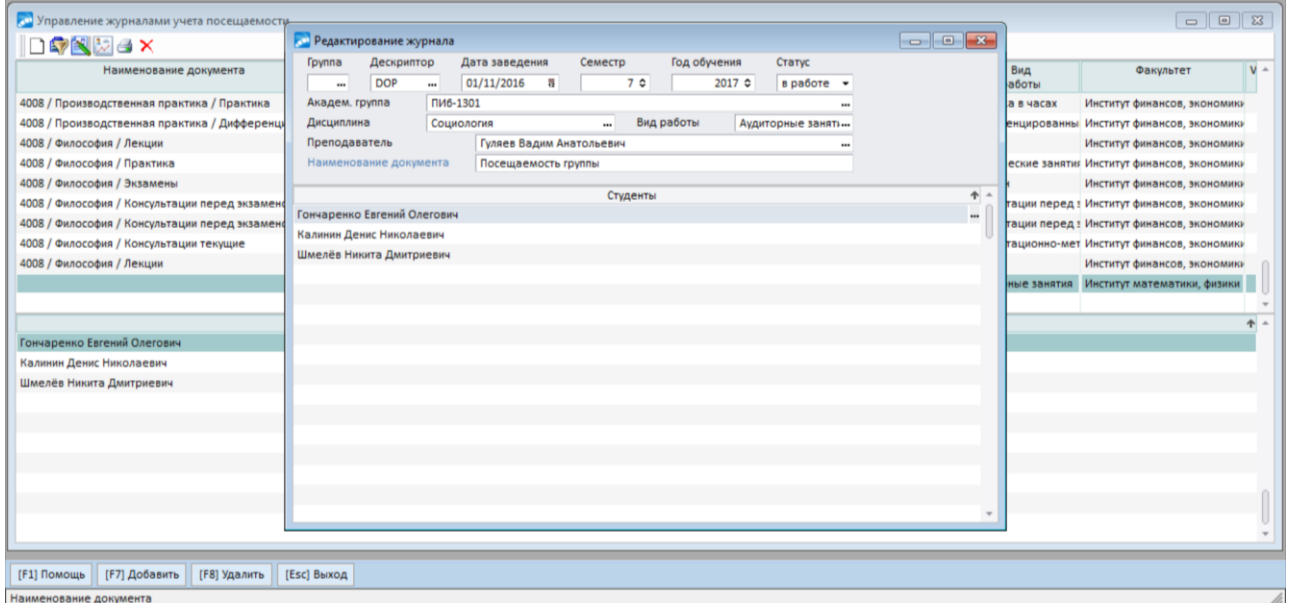

Рисунок 3.13 – Редактирование журнала посещаемости

На рисунке 3.14 изображена сформированная печатная ведомость журнала посещаемости студентов.

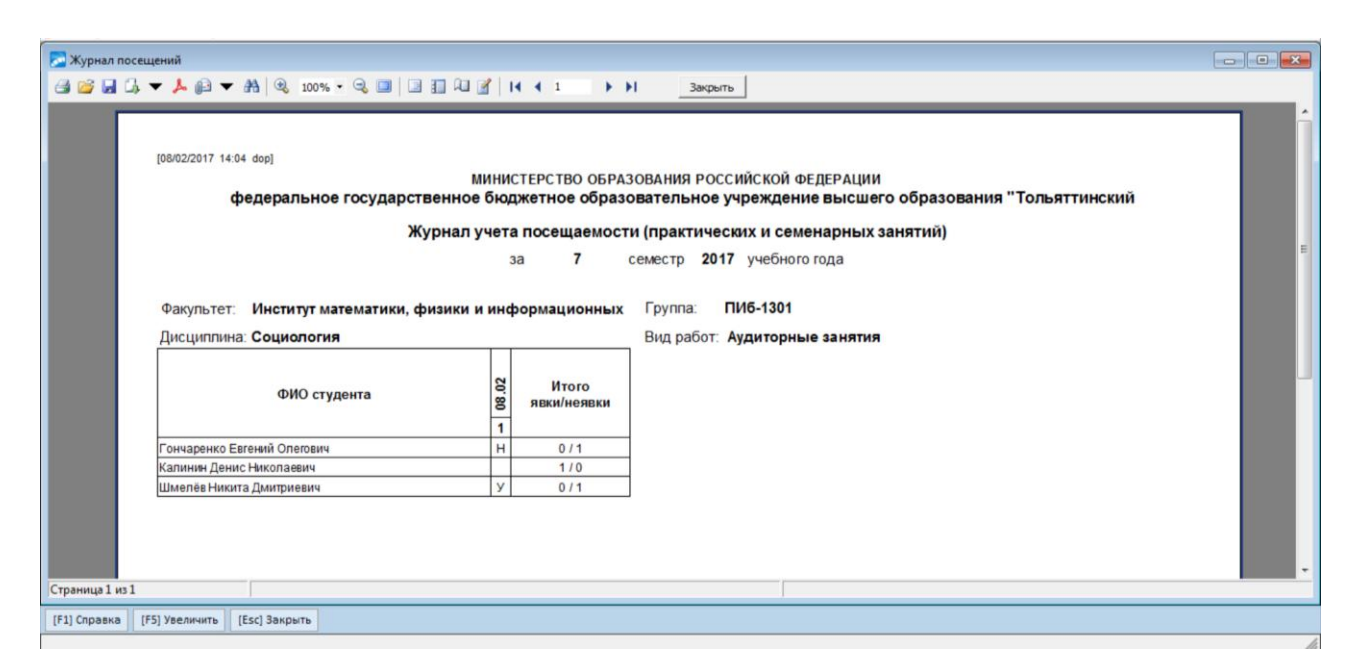

Рисунок 3.14 – Формирование печатной ведомости журнала посещаемости студентов

На рисунке 3.15 – 3.17 изображены автоматически сформированные графики успеваемости и сравнительный график по двум группам (ЭКБз-1203Д и ЭКБз-1202Д), для наглядного анализа успеваемости студентов разных курсов по одной дисциплине. Графики автоматически формируются в Excel на отдельном листе, без возможности дальнейшего редактирования данных.

Для выгрузки данных в Excel и формирования наглядных графиков используется встроенный модуль в ERP системе Галактика.

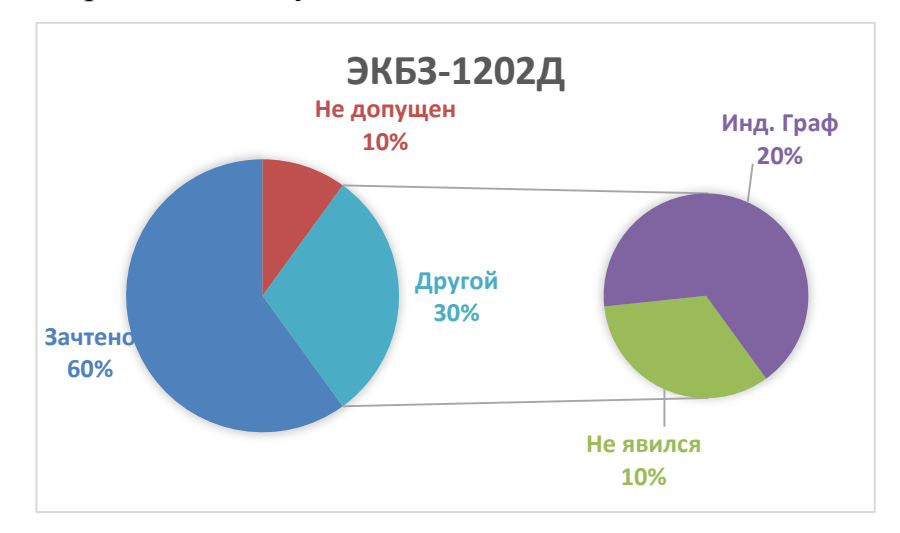

Рисунок 3.15 – Успеваемость группы ЭКБз-1202Д по дисциплине «Основы информационной культуры»

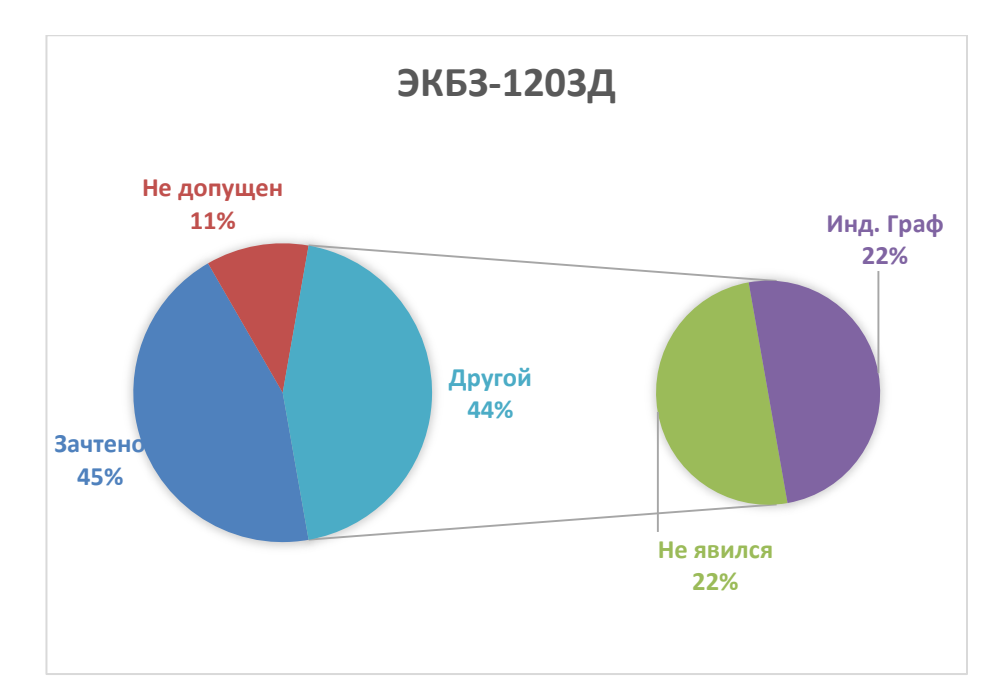

Рисунок 3.16 – Успеваемость группы ЭКБз-1203Д по дисциплине «Основы информационной культуры»

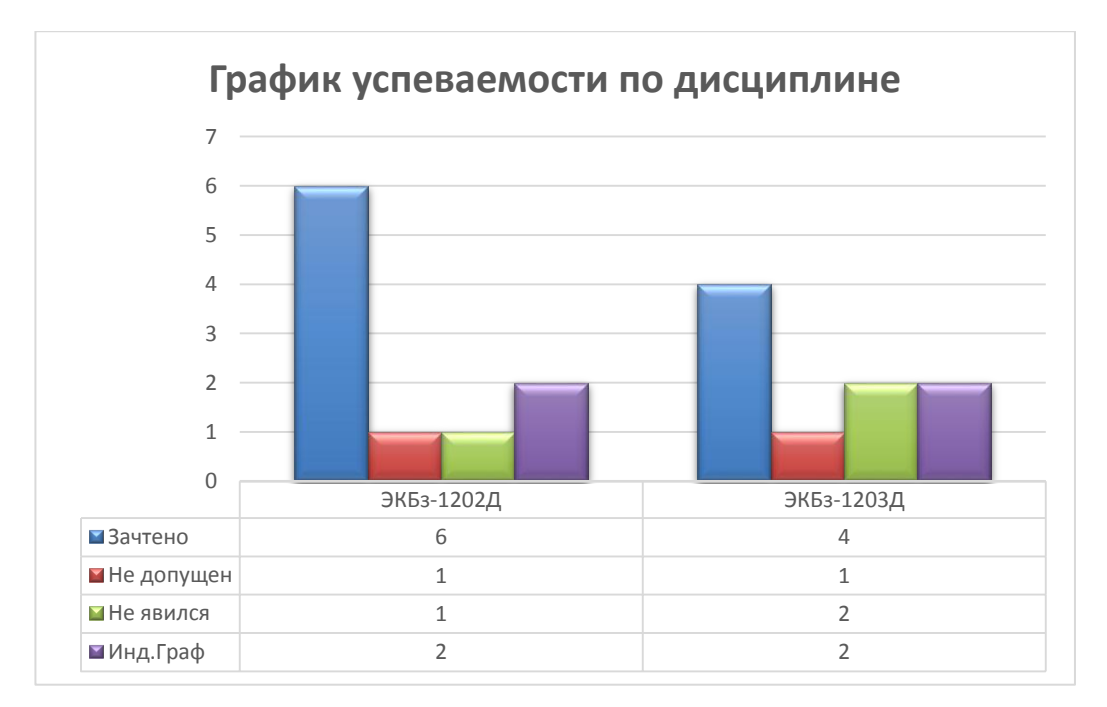

Рисунок 3.17 – График успеваемости группы ЭКБз-1202Д и ЭКБз-1203Д по дисциплине «Основы информационной культуры»

Таким образом, выполнение формирования и вывода журналов успеваемости и посещаемости показало, что информационно-аналитическая система работоспособна и удовлетворяет всем заданным требованиям.

# **3.4 Тестирование информационно-аналитической системы как программного продукта**

Тестирование программного продукта – это процесса осуществления проверки программного продукта на соответствие выполняемых требований, предъявляемых к программному продукту.

В качестве тестирования будет использоваться тестирование «Черного ящика (Black box testing)».

Тестирование черного ящика - это тестирование программного продукта по спецификациям и требованиям без исследования программного кода и доступа к базе данных.

В приложении А представлена таблица с описанием текст-кейсов.

Необходимо осуществить функциональное тестирование программного продукта и разработанного программного кода. Тестирование будет осуществлено при помощи AQA модуля тестирования, включенного в пакет разработки Атлантис.

Модуль AQA предназначен для осуществления тестирования встраиваемых или разрабатываемых модулей в ERP системе Галактика.

Результатом тестирования является сформированный отчет, в котором отображаются этапы выполнения тестирования, а также возможные ошибки.

На рисунке 3.13 изображен отчет о выполнении тестирования.

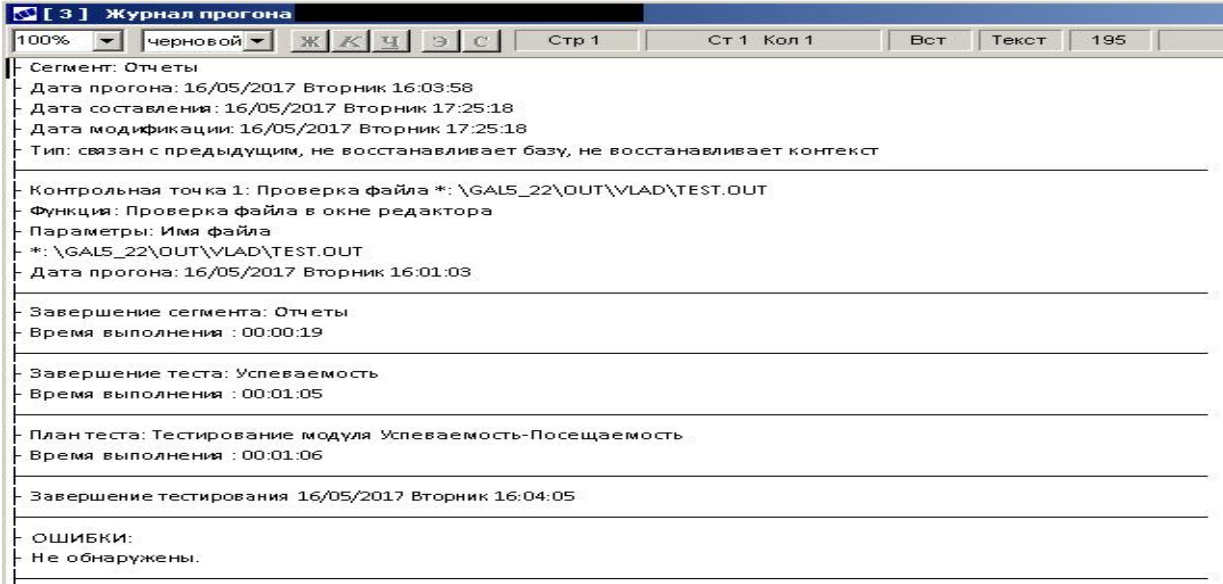

Рисунок 3.13 – Журнал прогона тестирования
# Полный отчет выполнения тестирования представлен в таблице 3.3.

# Таблица 3.3 – Листинг отчета AQA тестирования

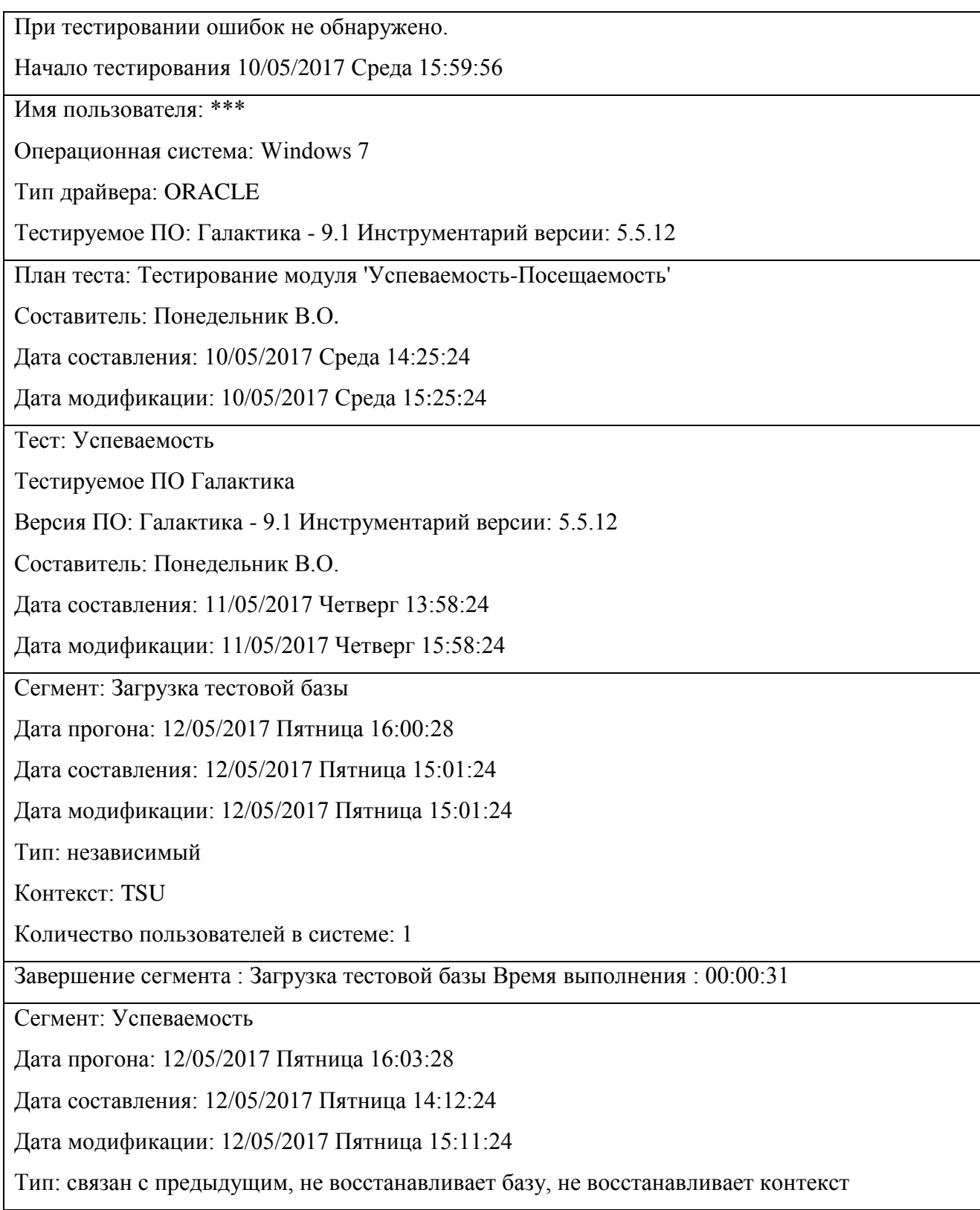

Продолжение таблицы 3.3

Контрольная точка 0: контроль интерфейса (диалога)

Название интерфейса: "ATT". Заголовок интерфейса:

«Успеваемость».

Параметры: Проверка интерфейса. Визуальное сравнение.

Дата прогона: 12/05/2017 Пятница 16:03:2

Завершение сегмента: Ввод нового лицевого счета

Время выполнения : 00:00:07

Сегмент: Посещаемость

Дата прогона: 15/05/12017 Понедельник 15:03:38

Дата составления: 15/05/2017 Понедельник 15:31:24

Дата модификации: 15/05/2017 Понедельник 15:31:24

Тип: связан с предыдущим, не восстанавливает базу, не восстанавливает контекст

Завершение сегмента: Посещаемость

Время выполнения : 00:00:19

Сегмент: Отчеты

Дата прогона: 16/05/2017 Вторник 16:03:58

Дата составления: 16/05/2017 Вторник 17:25:18

Дата модификации: 16/05/2017 Вторник 17:25:18

Тип: связан с предыдущим, не восстанавливает базу, не восстанавливает контекст

Контрольная точка 1: Проверка файла

\*: \GAL5\_22\OUT\VLAD\TEST.OUT

Функция: Проверка файла в окне редактора

Параметры: Имя файла

\*: \GAL5\_22\OUT\VLAD\TEST.OUT

Дата прогона: 16/05/2017 Вторник 16:01:03

Завершение сегмента: Отчеты

Время выполнения : 00:00:19

Завершение теста: Успеваемость

Время выполнения : 00:01:05

План теста: Тестирование модуля Успеваемость-Посещаемость

Время выполнения : 00:01:06

Завершение тестирования 16/05/2017 Вторник 16:04:05

ОШИБКИ: Не обнаружены.

В результате тестирования информационно-аналитической системы мониторинга успеваемости и посещаемости студентов ТГУ, AQA модулем ошибок не было выявлено.

#### **Вывод по главе 3**

Были выбраны средства реализации информационно-аналитической системы. А также была осуществлена разработка информационноаналитической системы, которая отвечает требованиям учебного заведения. В системе предусмотрена возможность составления отчетных ведомостей их печать и импорт в Excel документы в случае необходимости, а также представлены основные функциональные возможности системы и графики, автоматически построенные при помощи выгрузки отчетных ведомостей в Excel файл и отображающие аналитические отчеты.

Тестирование информационной системы как программного продукта при помощи черного ящика с описанием тест-кейсов и тестирования при помощи

AQA модуля показало отсутствие ошибок. Реализованный модуль является стабильным и исправным.

#### ЗАКЛЮЧЕНИЕ

Итогом выпускной квалификационной работы является разработанная информационно-аналитическая система, предназначенная для аналитики и мониторинга посещаемости и успеваемости студентов.

Была проанализирована деятельность учебного заведения. спроектирована контекстная диаграмма с последующей ее декомпозицией основных бизнес-процессов деятельности начальника управления сопровождения учебного процесса. Для наглядного представления была построена диаграмма потоков данных, а также осуществлено подробное рассмотрение ERP системы Галактика, на основе анализа системы были сформированы основные требования к разрабатываемой системе.

Были выделены основные функции информационно-аналитической системы, которые должна выполнять информационно-аналитическая система. А также был осуществлен сравнительный анализ систем управления базами данных.

Путем анализа средства разработки программного продукта было выбрано средства реализации приложения: Атлантис и компилятор VIP с интегрированным высокоуровневым языком программирования (4GL) VIP.

Были принципы работы описаны основные  $\mathbf c$ информационноаналитической системой. Осуществлено тестирование встраиваемого модуля по средствам тестирования черного ящика и тестирования в ERP систему Галактика.

Разработанная система позволит осуществлять мониторинг успеваемости и посещаемости студентов по требуемым критериям, а также обрабатывать сразу несколько заявок на мониторинг данных одновременно с разных рабочих станций, формировать отчетные ведомостей и их печатать, что повысит количество и скорость обработки поступаемых заявок. Также система позволят осуществить просмотр и повторную печать ранее сформированных ведомостей и помещенных в архив ведомостей. Вывод отчетных данных по выбранной группы за прошедший экзаменационный период и сравнение результатов

анализа за другой экзаменационный семестр с последующим импортом данных в Excel показали наглядное представление динамики успеваемости студентов при помощи автоматически построенных диаграмм. «Информационноаналитическая система мониторинга посещаемости и успеваемости студентов ТГУ» позволяет выводить отчетные ведомости на основании автоматически построенных данных за экзаменационный семестр.

Реализованная информационно-аналитическая система имеет широкий функционал для управления сопровождения учебного процесса, тем самым обеспечивая сокращения временных затрат на мониторинг успеваемости/посещаемости, формирование ведомостей, а также их печать.

Развитие информационно-аналитической системы предусматривает увеличение функциональных возможностей аналитического модуля данных, например, добавления различных видов анализа данных; формирования диаграмм данных для наглядного представления динамики изменения процесса успеваемости и посещаемости студентов ТГУ с использованием добавляемого модуля в ERP систему Галактика. А также модернизация системы по мере востребованности управления сопровождения учебного процесса.

## **СПИСОК ИСПОЛЬЗУЕМОЙ ЛИТЕРАТУРЫ**

*Научная и методическая литература*

1. Бодров, О.А. Предметно-ориентированные экономические информационные системы: Учебник для вузов / О.А. Бодров. - М.: Гор. линия-Телеком, 2013. - 244 c.

2. Варфоломеева, А.О. Информационные системы предприятия: Учебное пособие / А.О. Варфоломеева, А.В. Коряковский, В.П. Романов. - М.: НИЦ ИНФРА-М, 2013. - 283 c.

3. Вендров, А.М. Практикум по проектированию программного обеспечения экономических информационных систем. Учеб. Пособие. – М.: Финансы и статистика, 2014.

4. Воевода, А.А., Марков, А.В. Методика автоматизированного проектирования программного обеспечения функционирования сложных систем на основе совместного использования UML-диаграмм и сетей Петри. – ФГБОУ ВПО НГТУ, 2014. – 6 с.

5. Волович, М.Е., Дерюгина, О.А. Верификация UML-моделей программных систем Cloud of science.  $-$  M., 2015.  $-$  9 c.

6. Голицина, О.Л., Максимов Н.В., Попов И.И. Базы данных: Учебное пособие. – М.: Формум: ИНФРА-М, 2013. – 352 с.

7. Заботина, Н. Н. Проектирование информационных систем - М.: ДРОФА, 2013. - 336 с.

8. Мезенцев, К.Н. Автоматизированные информационные системы: Учебник для студентов учреждений среднего профессионального образования / К.Н. Мезенцев. - М.: ИЦ Академия, 2013. - 176 c.

9. Норенков, И.П. Автоматизированные информационные системы. Москва: МГТУ им. Н.Э. Баумана, 2011 – 35.

10. Олейник, П.П. Корпоративные информационные системы: Учебник для вузов. Стандарт третьего поколения / П.П. Олейник. - СПб.: Питер, 2012. - 176 c.

11. Парамонов Ф. И., Колесниченко О. В. Основы проектирования АСУП: Учебное пособие. – М.: Изд-во МАИ, 2015. – 92 с.

12. Рудинский, И.Д. Технология проектирования автоматизированных систем обработки информации и управления: учеб. пособие / И. Д. Рудинский. – М.: Горячая линия – Телеком, 2014. – 304 с.

13. Сандул., Ю.О., Замула, А.А. Информационные управляющие системы и компьютерный мониторинг: материалы IV / Междунар. науч-практ. конф. – Донецьк, 2014. – 553 с.

14. Тарасова, О.П. Организация проектной деятельности дизайнера: учеб. пособие / О.П. Тарасова. – Оренбург: ОГУ, 2013. – 51 с.

15. Хомоненко А.Д., Цыганков В.М., Мальцев М.Г. Базы данных. - Издание второе, дополненное и переработанное. – М., 2012. – 672 с.

16. Чистов, Д. В. Проектирование информационных систем. Учебник и практикум / Д. В. Чистов, П. П. Мельников, А. В. Золотарюк, Н. Б. Ничепорук. - М.: Юрайт, 2016. - 260 с.

*Электронные ресурсы*

17. Официальный сайт компании «ERP Галактика» [Электронный ресурс]: статья / Сведения об организации «ERP Галактика» - М., 2015. Режим доступа: https://www.galaktika.ru/erp/, свободный (дата обращения 23.01.2017).

18. Официальный сайт ТГУ [Электронный ресурс]: статья / Сведения об образовательной организации «TSU» - М., 2011. Режим доступа: http://www.tltsu.ru, свободный (дата обращения 12.12.2016).

19. Разработка и внедрение информационной системы [Электронный ресурс]: лекция / Национальный Открытый Институт «ИНТУИТ». – М., 2013. Режим доступа: http://www.cfin.ru/vernikov/idef/idef0.shtml, свободный (дата обращения 12.12.2016).

20. Сайт Проект IDEF.RU [Электронный ресурс]: статья / Проект компании «IDEF.RU» – М., 2013. Режим доступа: http://www.idef.ru/idef.php, свободный (дата обращения 23.01.2017).

21. Сайт «Словари и энциклопедии на Академике» [Электронный ресурс]: словари / Энциклопедия., Режим доступа: http://dic.academic.ru/dic.nsf/ruwiki/56502, свободный (дата обращения 06.02.2017).

22. Сравнительный анализ нотаций ARIS/IDEF и продуктов их поддерживающих [Электронный ресурс]: статья / Консалтинговая компания «iTeam» – М., 2014. Режим доступа: https://iteam.ru/publications/it/section 51/article 2518, свободный (дата обращения 01.12.2016).

23. Этапы разработки баз данных [Электронный ресурс]: статья., Режим доступа http://inftis.narod.ru/db/db-10.htm, свободный (дата обращения 20.05.2017).

*Литература на иностранном языке* 

24. Alan Dennis, Barbara Haley Wixom, David Tegarden: Systems Analysis and Design with UML - 4th Edition, Wiley, 2012.

25. Alan Mark Davis. Just Enough Requirements Management: Where Software Development Meets Marketing. — Dorset House, 2015.

26. Michael J. Hernandez: Database Design for Mere Mortals: A Hands-On Guide to Relational Database Design - 3rd Edition, Addison-Wesley Professional, 2013.

27. William S. Davis, David C. Yen: The information system consultant's handbook: System Analysis and Design, Brand: CRC Press, 2014. – 800 pages

28. Zoran Pavlovic, Maja Veselic: Oracle Database 12C Security Cookbook - Packt Publishing, 2016. – 386 pages.

# ПРИЛОЖЕНИЕ А

### Описание текст-кейсов

Таблица А1 - Текст-кейсы

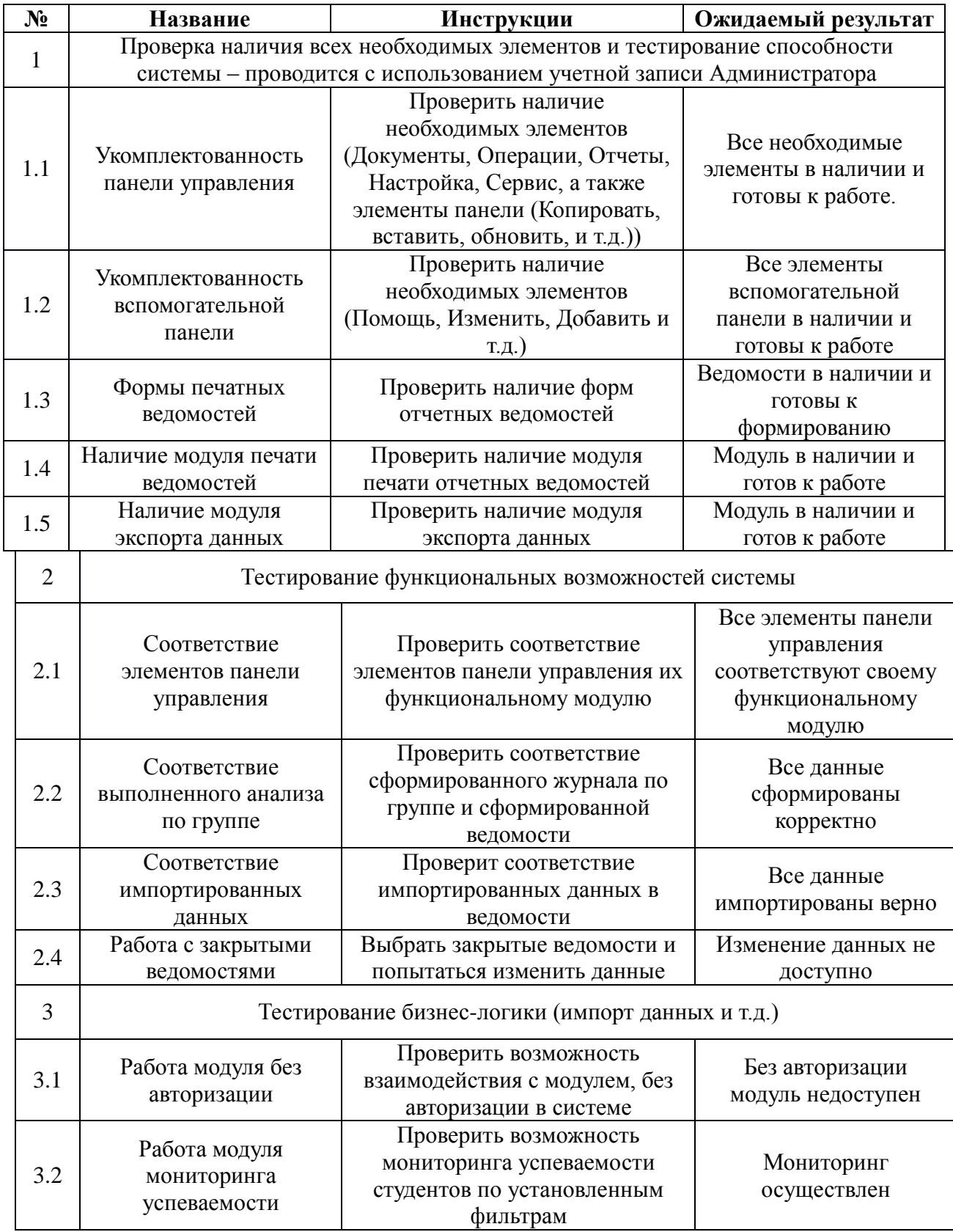

# Продолжение таблицы А1

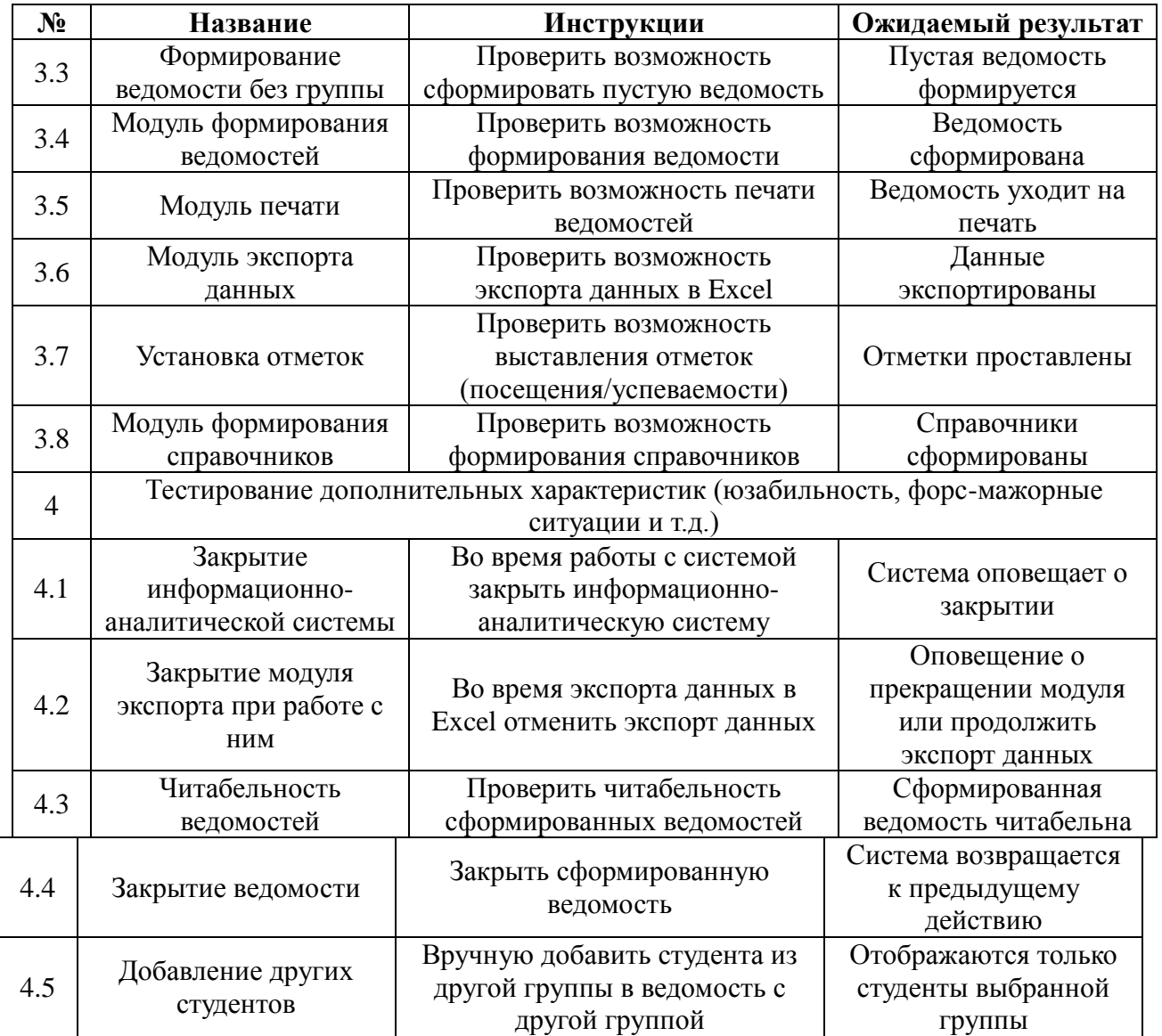

## ПРИЛОЖЕНИЕ Б

### Функциональный модуль «Формирование журнала

#### посещаемости»

Create Table D\_ATTech.TSU "Посещаемость студентов TГУ" #ifdef Component Version Component P MP #end With Table  $CODE = 15029$ With Replace With TableOptions Branched NRec: tNRec "Номер документа" . LastUser: s25 "LSTUSER" , LastTime : Time "LSTIME" , LastDate: Date "LSTDATE" , FilialNo : Longint "FILIALNO" , TABN : tTabN "Номер группы" , VieOZ : ref(Vie) "Вид работ" , DATAN : Date "Дата Заполнения" , TblD : tTabStUdTSU "таблица Студенты" , NoDoc: s15 "Ссылка на статус" , DATAF : Date "Дата формирования ведомости" , ChsOp: ref(HzOp) "Ссылка на итог" , Param : tParam "Параметр выбора для алгоритмама учет посещения" // Ссылка на каталог факультет , Kateg: WordF "Факультет" , CAppoint : ref(Dis) "Дисциплина" oldcLsch: ref(OtpDop) "Студент" , strTabn: GRnStr "строковый номер группы" , strTabn: NamnStr "строковый образ/учрежд"  $W$ ith Index (  $TSUAtt0 = NRec(Un, Sur, Journal)$  $\text{/TSUMt}00 = \text{CHOICE} + \text{Cpodr} + \text{TABN}$ .  $, TSUAtt01 = LastTime + NamnStr$  $TSUAt 02 = LastDate + TABN + WordF + TABN + TabN + VieOZ$  $T\text{SUAt}(03 = \text{TbID} + \text{tTabStUdTSU} + \text{oldcLsch} + \text{TABN} + \text{LastDate} + \text{NoDoc} +$  $ChsOp + NoDoc$ // index1mc // Объединение Форм1 , TSUAtt04 = LastTime  $[1]$  + NamnStr  $[1]$ // index2mc // Объединение Форм2

, TSUAtt $05 =$  LastDate  $[2] +$  TABN  $[2]$  WordF $[2] +$  TABN $[2] +$  tTabN $[2] +$ VieOZ[2]

*// index3mc // Объединение Форм3*

,  $TSUAtt06 = ThID [3] + tTabS<sub>t</sub>UdTSU[3] + oldckch[3] + TABN[3] + LastDate[3]$ 

 $+$  NoDoc[3]  $+$  ChsOp[3]  $+$  NoDoc[3]

,  $TSUAtt07 = MNREC + Created$ 

*// Для сортировки записей в порядке их создания*

,  $TSUAtt08 = MNREC + FIO$ 

*// Для сортировки записей по фамилиям студентов*

);

# ПРИЛОЖЕНИЕ В

### Отчетность по успеваемости студентов ТГУ

Create Table D\_AttEcH.OneOfAt "успеваемость студентов" Using " OneOfAt.dat" With Table  $CODE = Test1$ With Replace **With TableOptions Branched**  $\left($ NRec: tNrec "Номер ведомости" , DATREC : Date "Дата создания" , CHOICE: Word "Форма контроля" , Name1: tName "Институт" , TABN : tTabN "Номер группы" , TblD: tTabStUdTSU "таблица Студенты" , TblD: tTabTeaChTSU "таблица Преподаватели" , CAppoint : ref(Dis) "Дисциплина" oldcStud: ref(StudDop) "Студент" , oldcTeach: ref(TeachDop) "Студент" , strTabn: GRnStr "строковый номер группы" , strTabn: TMnStr "строковый часов" , Deduction1: OC "Homep" , Deduction2 : tSumma "ФИО" , Deduction3: tSumma "Оценка" , Deduction4: tSumma "Подпись"  $\mathbf{W}$ ith Index  $\left($  $OneOfDe01 = NRec(Unique, Surface, Journal)$ ,  $OneOfDe02 = CHOICE(Unique) + DATREC(Unique)$  $\mathcal{E}$